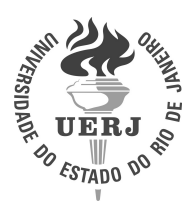

**Universidade do Estado do Rio de Janeiro** Centro de Tecnologia e Ciências Instituto de Física Armando Dias Tavares

Geicilene Katrine de Paiva Soares

**Otimização experimental e avaliação de métodos de segmentação de micro imagens usando luz síncrotron: uma aplicação na herpetologia**

> Rio de Janeiro 2023

Geicilene Katrine de Paiva Soares

# **Otimização experimental e avaliação de métodos de segmentação de micro imagens usando luz síncrotron: uma aplicação na herpetologia**

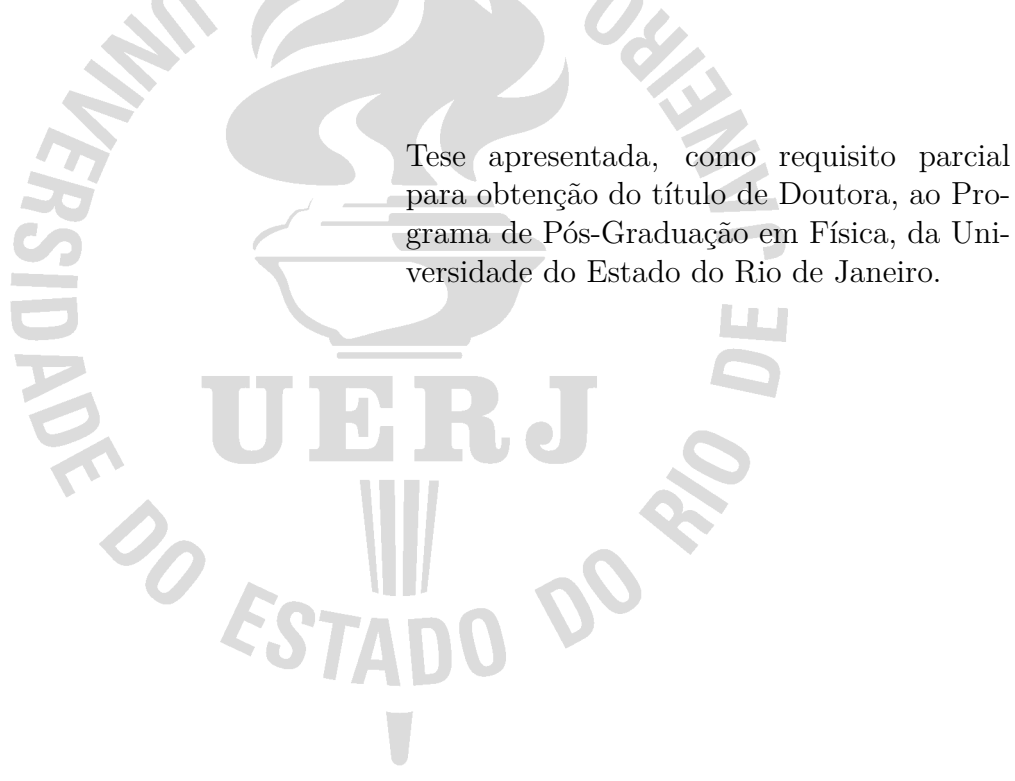

Orientadora: Profª Drª Regina Cely Rodrigues Barroso Coorientador: Prof. Dr. Marcos Vinicius Colaço Gonçalves

## CATALOGAÇÃO NA FONTE UERJ/ REDE SIRIUS / BIBLIOTECA CTC/D

r

 $\mathsf{l}$ 

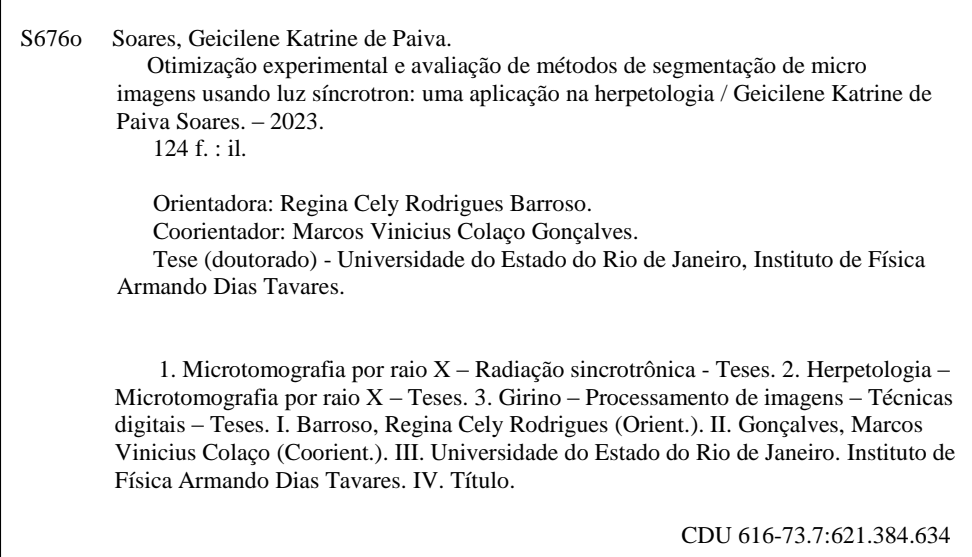

Bibliotecária: Teresa da Silva CRB7/5209

Autorizo, apenas para fins acadêmicos e científicos, a reprodução total ou parcial desta tese, desde que citada a fonte.

\_\_\_\_\_\_\_\_\_\_\_\_\_\_\_\_\_\_\_\_\_\_\_\_\_\_\_\_\_\_\_\_\_\_\_\_\_\_\_\_ \_\_\_\_\_\_\_\_\_\_\_\_\_\_\_\_\_\_

Assinatura Data

Geicilene Katrine de Paiva Soares

# **Otimização experimental e avaliação de métodos de segmentação de micro imagens usando luz síncrotron: uma aplicação na herpetologia**

Tese apresentada, como requisito parcial para obtenção do título de Doutora, ao Programa de Pós-Graduação em Física, da Universidade do Estado do Rio de Janeiro.

Aprovada em 13 de fevereiro de 2023. Banca Examinadora:

> Profª Drª Regina Cely Rodrigues Barroso (Orientadora) Instituto de Física Armando Dias Tavares – UERJ

Prof. Dr. Marcos Vinicius Colaço Gonçalves (Coorientador) Instituto de Física Armando Dias Tavares – UERJ

Prof. Dr. Hélio Ricardo da Silva Universidade Federal Rural do Rio de Janeiro

Drª Nathaly Lopes Archilha Centro Nacional de Pesquisa em Energia e Materiais

Drª Gabriela Sena Souza Universidade Federal do Rio de Janeiro

Prof. Dr. Hermes Alves Filho Instituto Politécnico – UERJ

Profª Drª Camila David Cupello Instituto de Biologia Roberto Alcântara Gomes – UERJ

Dr. Gabriel Fidalgo Queiroz da Silva Instituto de Física Armando Dias Tavares – UERJ

Rio de Janeiro

2023

# **DEDICATÓRIA**

Aos meus pais, Gerenaldo e Dilcelene, por todo amor incondicional. À Gabriela Duarte, minha companheira e maior apoiadora dos meus sonhos.

## **AGRADECIMENTOS**

À minha orientadora Profª Drª Regina Cely Barroso e ao meu coorientador Prof. Dr. Marcos Vinicius Colaço por terem me dado o privilégio de suas orientações durante o doutorado. Concluir a etapa do doutorado está sendo em grande parte devido ao incentivo, apoio e carinho que vocês me deram ao longo desses anos.

Aos meus colegas do LabFisMed/UERJ: Gabriela Nery, Gabriela Sena, Gabriel, Isadora, Renan, Rogério e Tayane. Muito obrigada por compartilharem seus conhecimentos e pelas conversas nos vários momentos do café.

Aos colegas da pós: Nathália, Edi, Rui, Apóllo e Matheus por todo o incentivo, momentos de descontração e companhia durante o almoço.

Às pessoas queridas que conheci no Rio de Janeiro, especialmente quando morei na república. Meu muito obrigada a vocês Katherine, Bruna, Jeaninny, Leda e Carol.

Aos meus pais, Gerenaldo e Dilcelene, que sempre me deram apoio e incentivo para ir cada vez mais longe, apesar do grande preço da saudade.

À minha companheira Gabriela Duarte que chegou quando tudo estava um caos e adicionou três gatinhos na minha vida. Obrigada por estarem em minha vida.

Aos meus amigos de longe, muito longe, que sempre estiveram presentes em todas as etapas da minha vida acadêmica e pessoal. Lilian, Adriane, Bruna, Willians, Adriano, Ítalo e Thalisson, muito obrigada pelas videochamadas intermináveis que serviam para aliviar um pouco a saudade que tenho de todos vocês.

Aos servidores da secretaria do PPGF/UERJ, Ranna e Samir, por serem tão prestativos.

À minha supervisora Drª Giuliana Tromba que me recebeu no laboratório Elettra Sincrotrone Trieste/Itália durante o período do doutorado sanduíche, deu todo o apoio e valiosos ensinamentos. Gratidão também pela ajuda de todo pessoal da linha de luz SYRMEP.

Ao Laboratório de Herpetologia da UFRRJ pelo fornecimento das amostras, em especial ao Prof. Dr. Hélio Ricardo e ao Gustavo Colaço pelas longas conversas sobre anfíbios e suas particularidades.

Ao Prof. Dr. Anderson Meneses da UFOPA pela colaboração valiosa nos trabalhos que estamos desenvolvendo.

Ao CNPEM pelo auxílio financeiro para realizar as medidas na linha de luz IMX/LNLS e agradecimento ao pessoal de suporte da linha.

Ao ICTP/IAEA pelo financiamento da bolsa para realizar o *Sandwich Training Educational Programme* no laboratório Elettra/Itália.

A UERJ por ter sido uma universidade que me acolheu durante o doutorado e que deu um grande suporte durante a pandemia.

O presente trabalho foi realizado com apoio da Coordenação de Aperfeiçoamento de Pessoal de Nível Superior - Brasil (CAPES) - Código de Financiamento 001.

A verdadeira viagem do descobrimento não consiste em procurar novas paisagens, mas em ver com novos olhos *Marcel Proust*

### **RESUMO**

SOARES, G. K. P. *Otimização experimental e avaliação de métodos de segmentação de micro imagens usando luz síncrotron: uma aplicação na herpetologia*. 2023. [124](#page-125-0) f. Tese (Doutorado em Física) – Instituto de Física Armando Dias Tavares, Universidade do Estado do Rio de Janeiro, Rio de Janeiro, 2023.

A microtomografia de raios X por radiação síncrotron é uma técnica de imagem de alta resolução que permite visualizar e quantificar estruturas no interior das amostras. No campo da herpetologia, a micro-CT vem trazendo inovações às pesquisas devido à facilidade que essa técnica permite para o estudo da morfologia de répteis e anfíbios. No presente trabalho, amostras do girino da espécie *Thoropa miliaris* nos estágios de desenvolvimento TM28, TM32, TM36, TM40 e TM46 foram utilizadas como modelo biológico para o estudo de imagens microtomográficas obtidas por contraste de fase baseada na propagação (PBI). As amostras foram medidas em meio líquido (álcool) e posicionadas em diferentes distâncias amostra-detector (SDD = 5 cm, 15 cm, 25 cm. O *setup* experimental foi montado na linha de luz SYRMEP do laboratório síncrotron ELETTRA/Itália. Três regiões de interesse (ROI) foram escolhidas para serem analisadas por meio dos parâmetros de qualidade de imagem de contraste (C), razão contraste-ruído (CNR), razão sinal-ruído (SNR) e razão destaque de borda-ruído (EEN). As ROIs em questão foram o cristalino, tecido muscular e notocorda. Análise de variância ANOVA (nível de significância  $\alpha = 0,1$ ) foi realizada para investigar como as SDDs escolhidas afetaram os parâmetros de qualidade. Para todas as amostras, o cálculo dos parâmetros de qualidade C, CNR, SNR e EEN nas ROIs foi significativamente diferentes (*p <<* 0*,* 1) em função do aumento das SDDs, como era de se esperar, mas não foi observado grande efeito do aumento da SDD de 15 cm para 25 cm, em média. Para analisar os efeitos de marcadores químicos em tecidos moles, as amostras TM28, TM32 e TM36 passaram pelo processo de marcação química onde que ficaram imersas em solução de iodo metálico 1% por 2 horas e 12 horas e novas imagens de micro-CT foram processadas. Foi feita a análise quantitativa através dos parâmetros de qualidade nesses novos dados focando nas três ROIs. Para o cristalino e o tecido muscular da amostra TM28, as diferenças entre o contraste, SNR e CNR das imagens sem e com marcação foram estatisticamente significativas (*p <<* 0*,* 1). Quanto ao tempo de imersão da amostra TM28 na solução de iodo, para o cristalino, somente a SNR foi estatisticamente diferente (*p <<* 0*,* 1), para C e CNR não se observou diferenças estatisticamente significativas ( $p > 0, 5 \in p > 0, 4$ , respectivamente). Para o tecido muscular, C, SNR e CNR foram estatisticamente diferentes (*p <<* 0*,* 1). Foi observado que o interior da notocorda não foi marcado pelo iodo quanto o esperado e, como consequência, prejudicou a visualização das estruturas internas que compões a notocorda. Pode-se concluir que a marcação de iodo foi eficiente para aumentar o contraste das estruturas cristalino e tecido muscular. Porém, ter aumentado o tempo de imersão da amostra na solução de iodo não parece ter sido um parâmetro importante neste caso. Para o estudo do pós-processamento dos dados de micro-CT, que inclui a identificação das estruturas do girino *T. miliaris* através da segmentação de imagens, foi conduzido um experimento na linha de luz IMX do laboratório de luz síncrotron LNLS/Brasil. A partir das imagens obtidas, foram aplicados os métodos 1 e 2 de segmentação semiautomática (Interpolação e *Watershed*, respectivamente) e método 3 de segmentação automática (algoritmo de arquitetura U-Net) na seguinte ROI: o cristalino. A avaliação de cada método foi feita a partir da análise volumétrica e estatística do volume renderizado. Os resultados obtidos mostraram que a maior diferença na quantificação volumétrica foi entre os métodos 1 e 3 com redução de 4,24% no volume renderizado. Na análise estatística feita pelo coeficiente de similaridade de Dice (DSC), os métodos 1, 2 e 3 apresentaram a média de 97,02%, 95,41% e 89,29%. Embora o método 3 tenha obtido o menor DSC, essa média é compatível com outros resultados na literatura. Outro fator importante foi o tempo consumido para a segmentação do cristalino: métodos semiautomáticos foram em torno de 1h 30min e o método automático foi entre 8 a 26 segundos. Além disso, foi possível estabelecer uma linha de base para avaliações futuras de DNNs (*Deep Neural Networks*) aplicadas a volumes PBI.

Palavras-chave: Radiação síncrotron. Micro-CT. Amostra biológica. Segmentação.

### **ABSTRACT**

SOARES, G. K. P. *Experimental optimization and evaluation of segmentation methods of synchrotron micro-imaging: an application in herpetological research*. 2023. [124](#page-125-0) f. Tese (Doutorado em Física) – Instituto de Física Armando Dias Tavares, Universidade do Estado do Rio de Janeiro, Rio de Janeiro, 2023.

Synchrotron radiation X-ray microtomography is a high-resolution imaging technique that allows visualizing and quantifying structures inside samples. In the field of herpetology, micro-CT has been bringing innovations to research due to the facility that this technique allows for the study of reptile and amphibian morphology. In the present work, samples of the tadpole of the species *Thoropa miliaris* at developmental stages TM28, TM32, TM36, TM40 and TM46 were used as a biological model for the study of microtomographic images obtained by propagation-based phase-contrast imaging (PBI). The samples were measured in liquid medium (alcohol) and positioned at different sampledetector distances (SDD = 5 cm, 15 cm, 25 cm). The experimental setup was set up on the SYRMEP beamline of the synchrotron laboratory ELETTRA/Italy. Three regions of interest (ROIs) were chosen to be analyzed using the image quality parameters of contrast (C), contrast-to-noise ratio (CNR), signal-to-noise ratio (SNR), and edge enhancement to noise ratio (EEN). The ROIs in focus were the lens, muscle tissue, and notochord. ANOVA analysis of variance (significance level  $\alpha = 0.1$ ) was performed to investigate how the chosen SDDs affected the quality parameters. For all samples, the calculation of quality parameters C, CNR, SNR, and EEN in ROIs was significantly different  $(p << 0.1)$ as a function of increasing SDDs, as expected, but no great effect was observed from increasing SDD from 15 cm to 25 cm on average. To analyze the effects of chemical staining on soft tissue, the TM28, TM32 and TM36 specimens underwent the chemical staining process where they were immersed in 1% metal iodine solution for 2 hours and 12 hours and new micro-CT images were processed. Quantitative analysis was performed using the quality parameters on this new data focusing on the three ROIs. For the lens and muscle tissue of the TM28 sample, the differences between the contrast, SNR and CNR of the unlabeled and labeled images were statistically significant (*p <<* 0*.*1). Regarding the immersion time of the TM28 sample in the iodine solution, for the lens, only SNR was statistically different  $(p \ll 0.1)$ , for C and CNR no statistically significant differences were observed ( $p > 0.5$  and  $p > 0.4$ , respectively). For muscle tissue, C, SNR and CNR were statistically different  $(p << 0.1)$ . It was observed that the interior of the notochord was not iodine stained as expected and, as a consequence, impaired the visualization of the internal structures that make up the notochord. It can be concluded that iodine staining was efficient in increasing the contrast of the lens and muscle tissue structures. However, increasing the immersion time of the sample in the iodine solution does not seem to have been an important parameter in this case. To study the post-processing of the micro-CT data, which includes the identification of the tadpole structures *T. miliaris* using image segmentation, an experiment was carried out on the IMX beamline of the synchrotron light laboratory LNLS/Brazil. From the obtained images, methods 1 and 2 of semiautomatic segmentation (Interpolation and *Watershed*, respectively) and method 3 of automatic segmentation (U-Net architecture algorithm) were applied to the following ROI: the lens. The evaluation of each method was performed by volumetric and statistical analysis of the rendered volume. The results obtained showed that the greatest difference in the volumetric quantification was between methods 1 and 3 with a reduction of  $4.24\%$ in the rendered volume. In the statistical analysis performed by the Dice Similarity Coefficient (DSC), methods 1, 2, and 3 had averages of 97.02%, 95.41%, and 89.29%. Although method 3 obtained the lowest DSC, this average is compatible with other results in the literature. Another important factor was the time consumed for segmentation of the lens: semiautomatic methods were around 1h 30min and the automatic method was between 8 and 26 seconds. In addition, it was possible to establish a baseline for future evaluations of DNNs (*Deep Neural Networks*) applied to PBI volumes.

Keywords: Synchrotron radiation. Micro-CT. Biological sample. Segmentation.

# **LISTA DE FIGURAS**

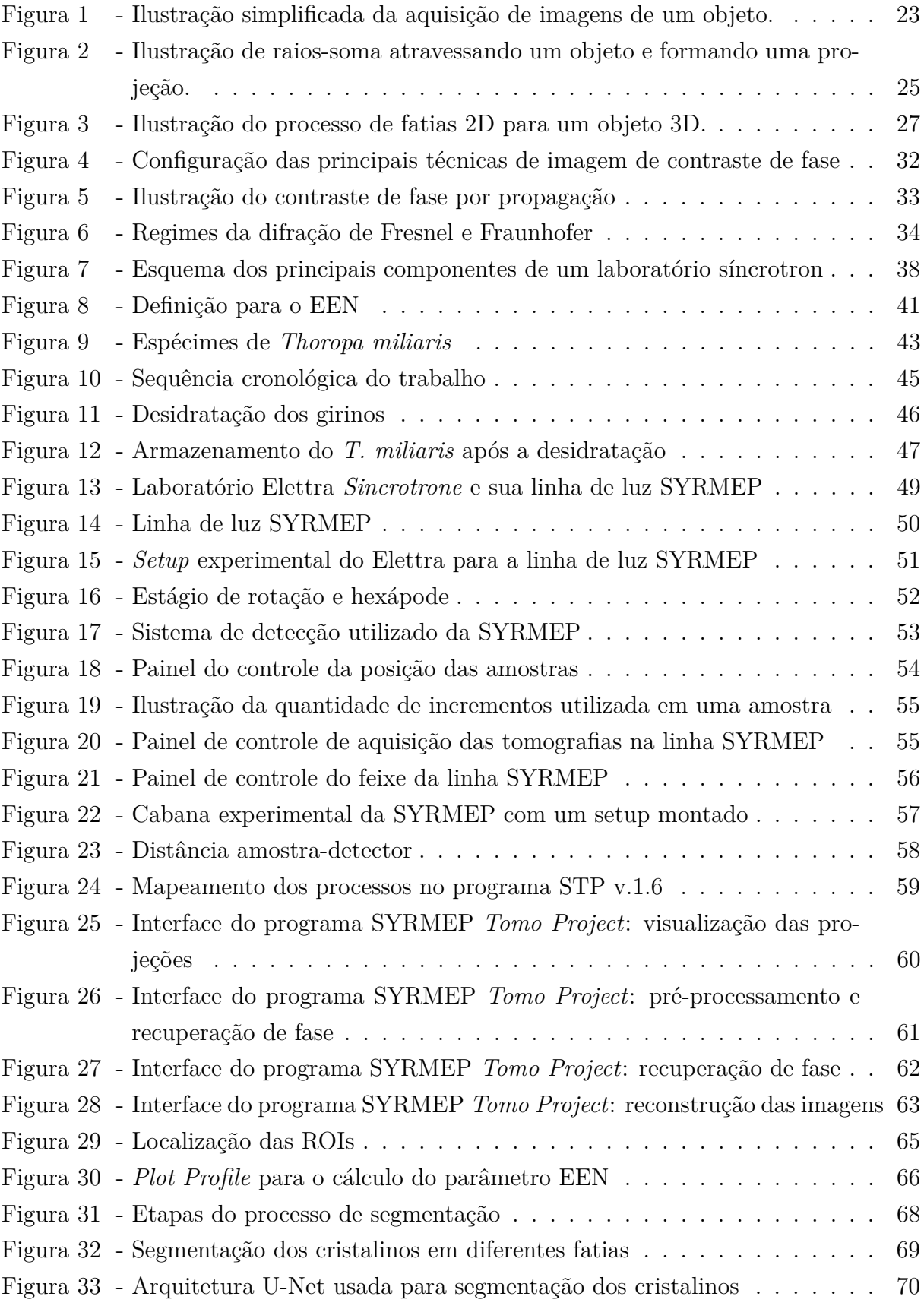

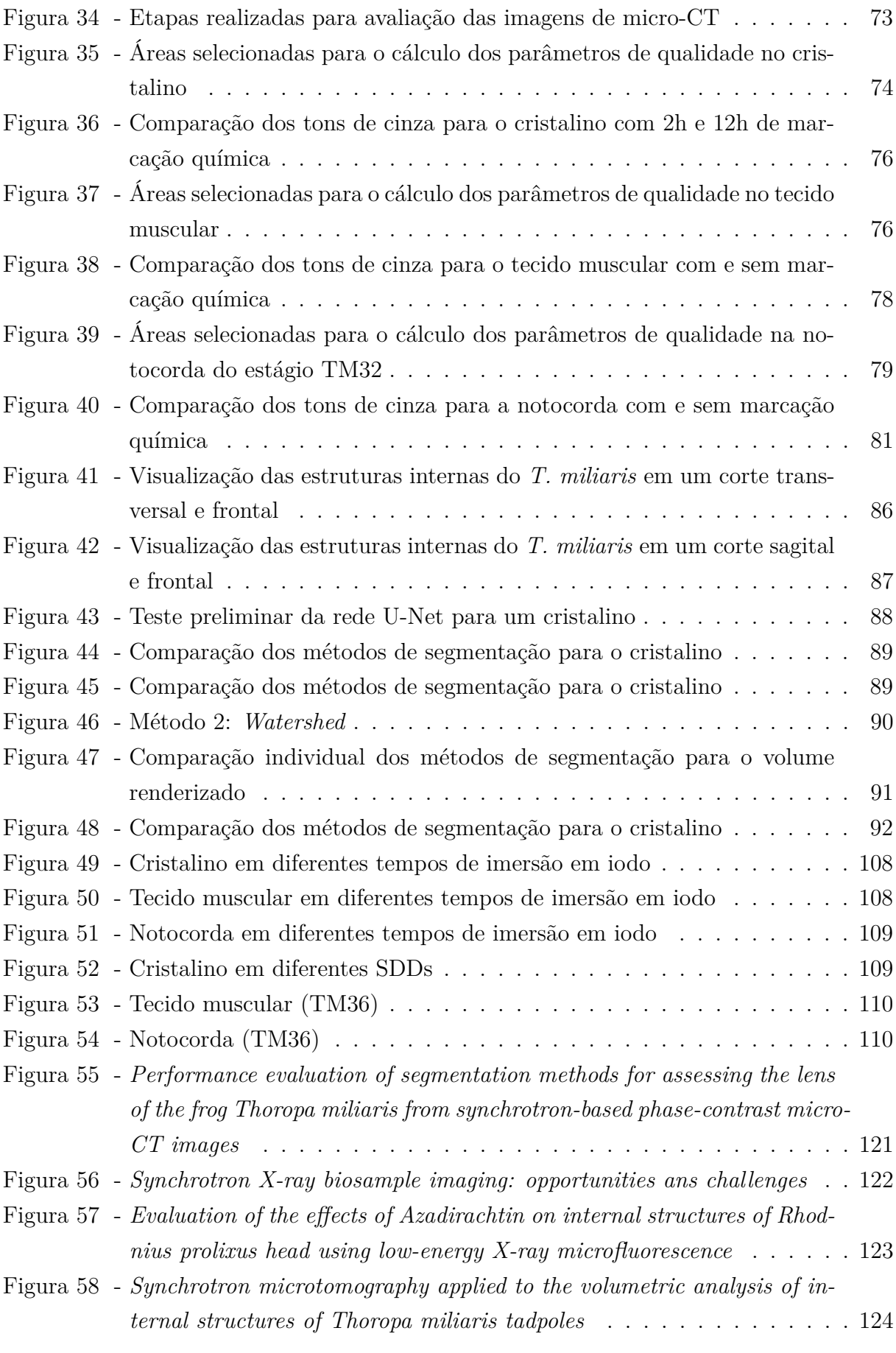

# **LISTA DE GRÁFICOS**

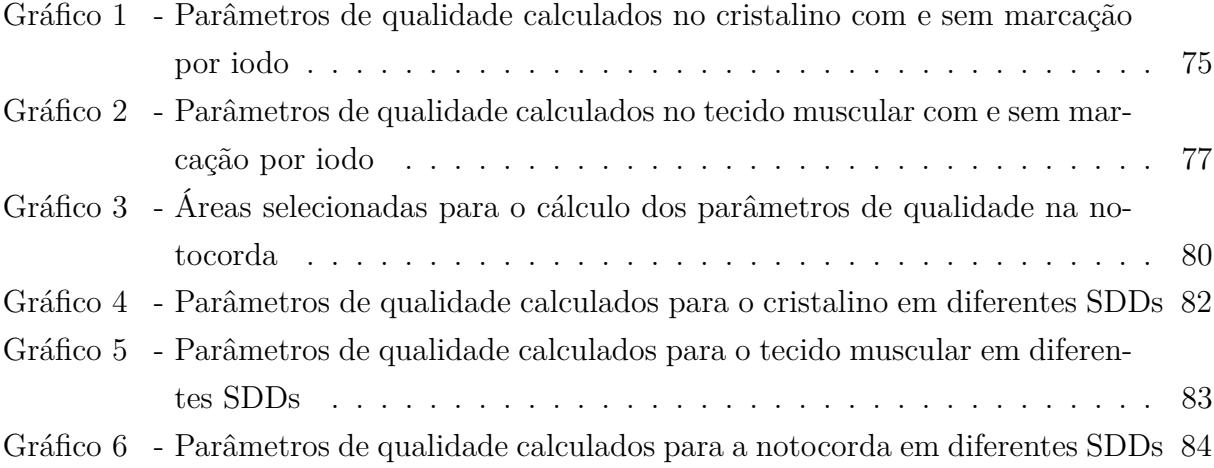

# **LISTA DE TABELAS**

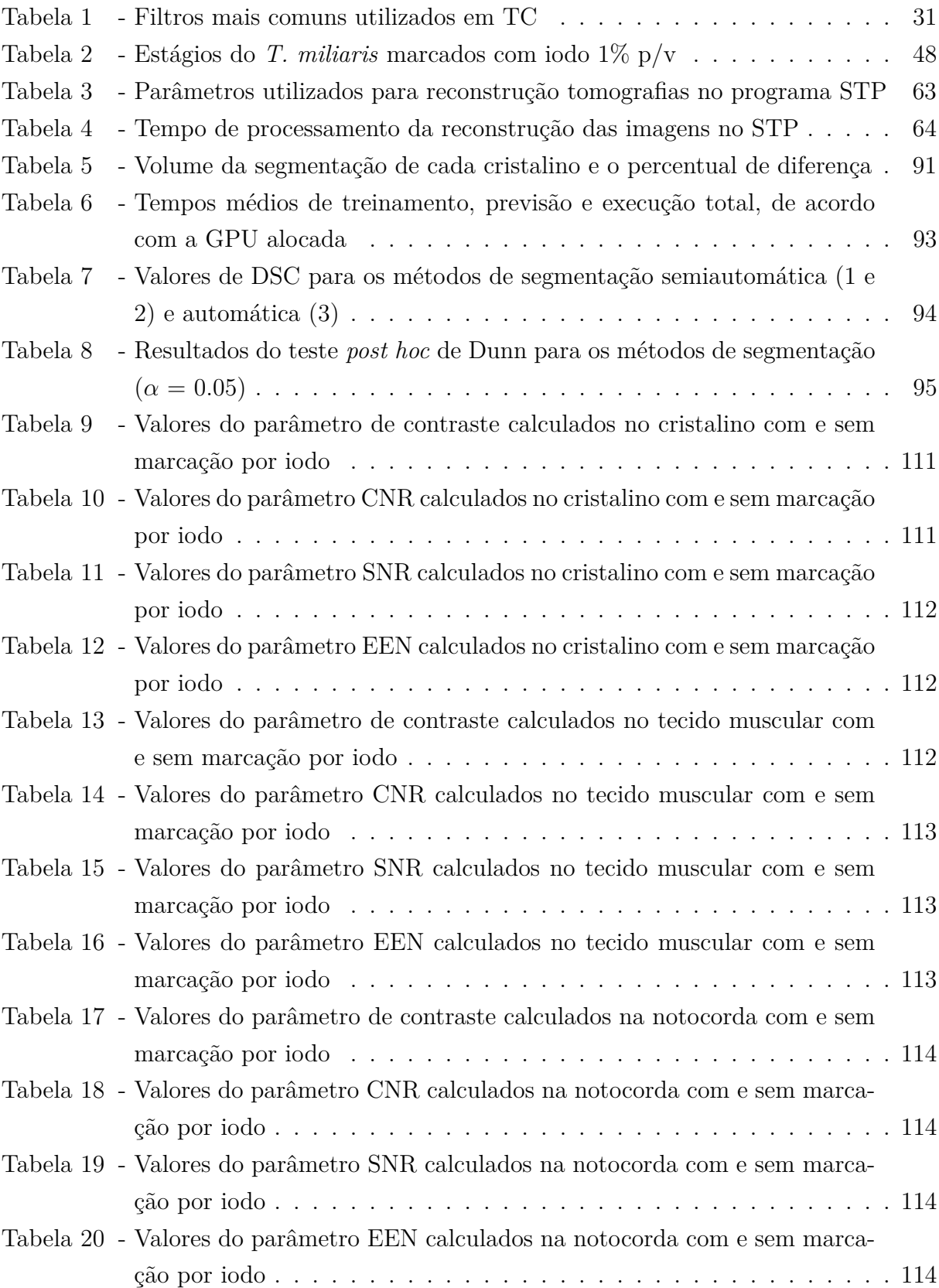

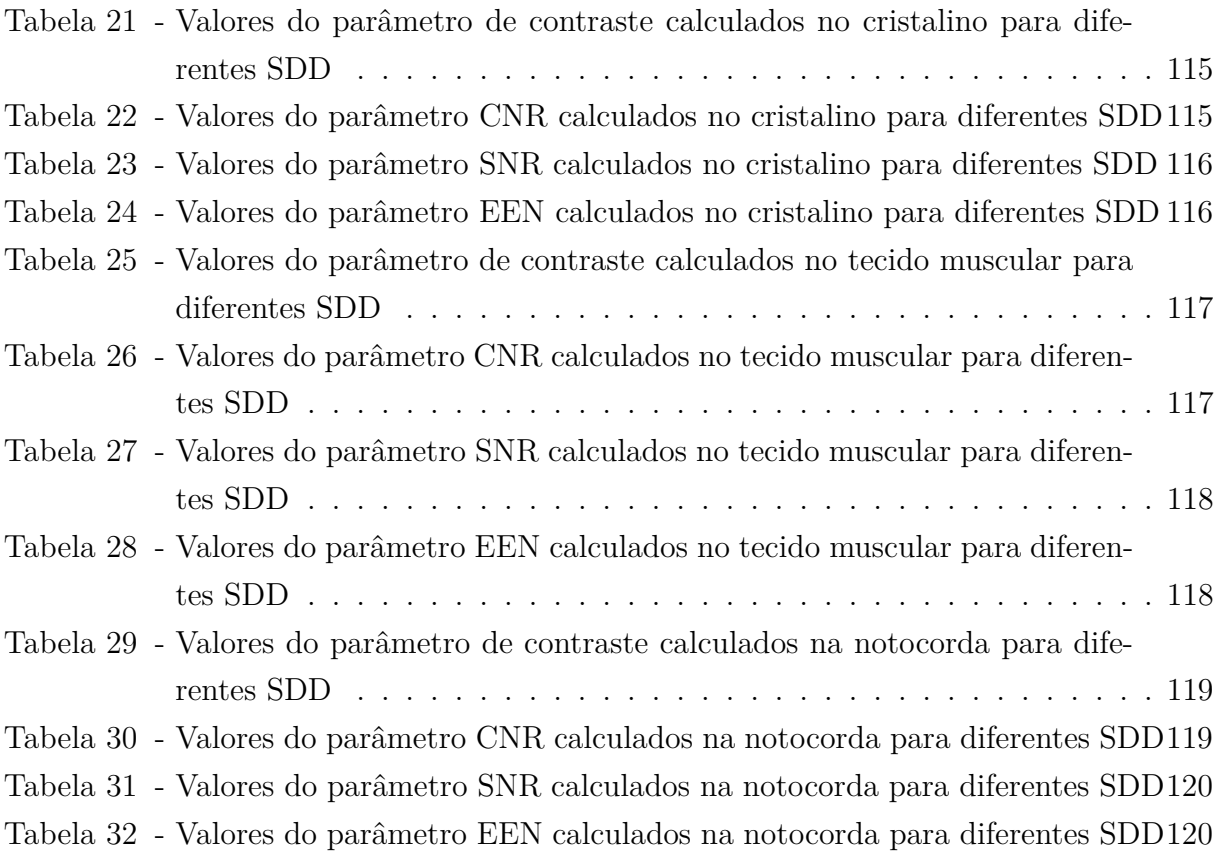

# **LISTA DE ABREVIATURAS E SIGLAS**

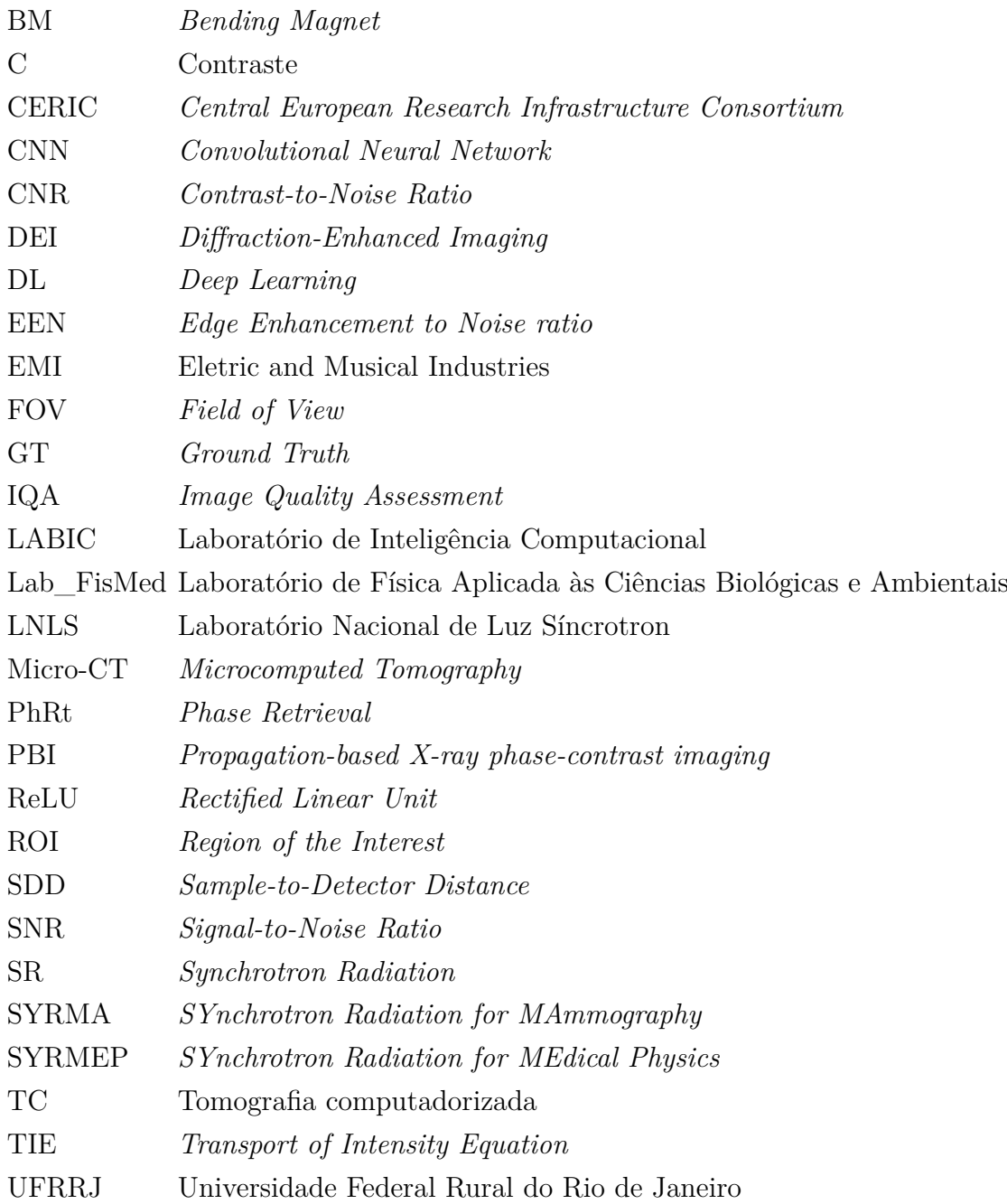

# **SUMÁRIO**

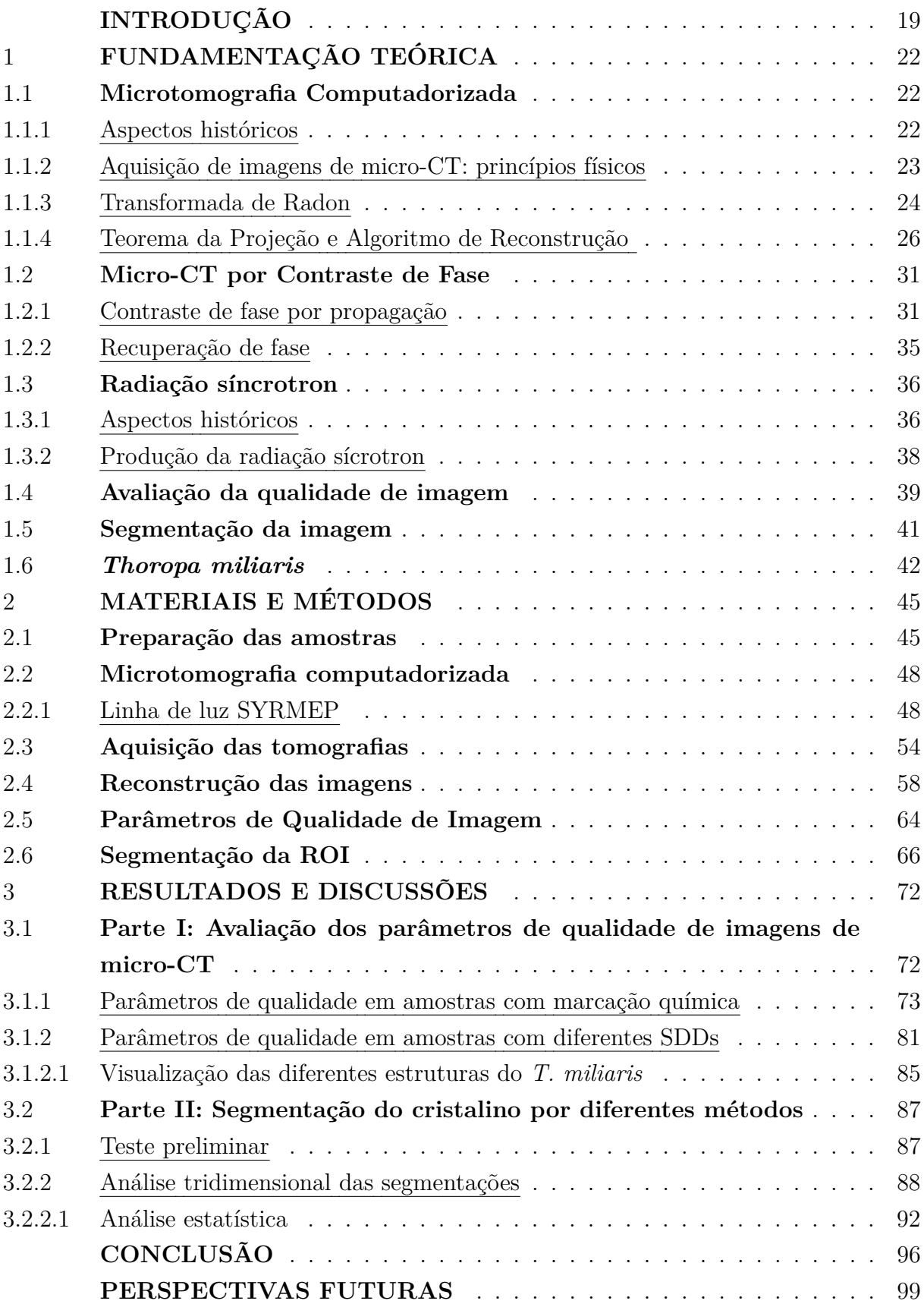

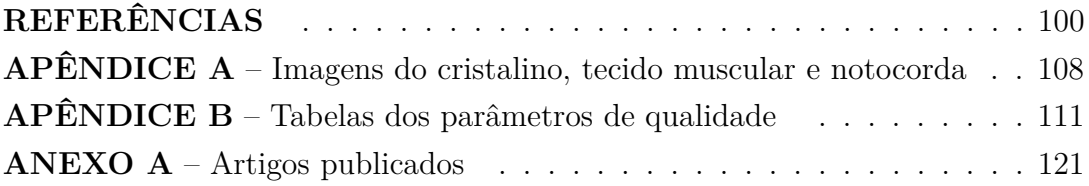

## <span id="page-20-0"></span>**INTRODUÇÃO**

Desde a descoberta dos raios X no final de 1895 por Wilhelm Conrad Röntgen, as aplicações nos campos da medicina, farmácia, física e química têm sido cada vez mais frequentes. Diferentes técnicas que usam os raios X foram desenvolvidas e continuam sendo otimizadas, como pode ser visto na microtomografia computadorizada (micro-CT).

A micro-CT é uma técnica voltada para a investigação tridimensional de imagens tomográficas oriundas de um objeto. Após o surgimento dos dos aparelhos médicos de tomografia computadorizada (CT) em meados de 1970, a micro-CT surgiu poucas décadas depois, porém o seu desenvolvimento foi um pouco mais lento do que à tomografia clínica devido à complexidade de seus equipamentos.

A partir do momento em que as pesquisas usando micro-CT passaram a utilizar pequenos animais como modelos de estudos para doenças humanas, os sistemas de micro-CT passaram a ficar mais acessíveis ampliando seu uso para diversas finalidades [\(STOCK,](#page-107-0) [2009\)](#page-107-0). No contexto biomédico, permite o estudo detalhado de suas estruturas sem que haja a necessidade de cortes ou dissecção, o que representa um grande avanço no campo de investigação sobre os mais variados tecidos, órgãos e outras estruturas complexas [\(TAMAL](#page-107-1) [et al.,](#page-107-1) [2022\)](#page-107-1). Para a herpetologia, a técnica de micro-CT tem sido usada para visualização, descrição e quantificação morfológica das estruturas com alto grau de detalhe e precisão utilizando escalas micro e nanométricas [\(BROECKHOVEN; PLESSIS,](#page-101-1) [2018\)](#page-101-1).

Com o intuito de desenvolver equipamentos mais sofisticados e realizar pesquisas mais complexas, surgiram os laboratórios de luz síncrotron buscando aprimorar os conhecimentos já estabelecidos e desafiando novas fronteiras do conhecimento. A infraestrutura de um laboratório síncrotron aliada ao amplo espectro eletromagnético gerado permitem que pesquisas multidisciplinares sejam desenvolvidas em suas linhas de luz [\(WILLMOTT,](#page-108-0) [2019\)](#page-108-0).

A técnica de micro-CT aproveita a vantagem de laboratórios síncrotron para realizar experimentos extremamente rápidos e em escalas micro e nanométricas. Dentre os mais diversos métodos utilizados na aquisição de imagens de micro-CT, pode-se destacar o contraste de fase por propagação (PBI, em inglês, *Propagation-based X-ray phase-contrast imaging*) devido à sua simplicidade experimental, pois não requer elementos interferométricos para obter imagens microtomográficas [\(SNIGIREV et al.,](#page-107-2) [1995;](#page-107-2) [PAGANIN; PEL-](#page-105-0)[LICCIA,](#page-105-0) ). O *setup* experimental do PBI permite obter uma imagem que exibe contraste devido a efeitos de fase da onda perturbada, o que é uma informação importante principalmente quando se trabalha com amostra biológica [\(FRIEDRICH; BEUTEL,](#page-103-0) [2008;](#page-103-0) [CHEN et al.,](#page-101-2) [2010\)](#page-101-2).

O objetivo geral da tese é otimizar protocolos de imagens microtomográficas em uma aplicação no campo da herpetologia. Para isso, testamos a influência da distância amostra-detector em regime de absorção (SDD = 5 cm) e contraste de fase (SDD = 15 cm e 25 cm) nas imagens de micro-CT do girino *Thoropa miliaris*. Em seguida, testaremos protocolos de marcação química utilizando diferentes tempos de imersão numa solução de iodo metálico 1% para comparar a influência da marcação nas imagens microtomográficas. Por fim, todas as imagens obtidas utilizando os protocolos de diferentes SDDs e marcação química serão avaliados quantitativamente através dos parâmetros de qualidade de contraste, razão contraste-ruído, razão sinal-ruído e índice de destaque de borda. Os parâmetros serão calculados em três regiões de interesse: cristalino, tecido muscular e notocorda.

A otimização do contraste das imagens obtidas permitiu discriminar os diferentes ROIs de sua vizinhança, o que é um fator importante para identificação dessas estruturas. O pré e pós-processamento das imagens microtomográficas são etapas fundamentais para avaliar as estruturas das amostras que foram submetidas ao experimento de micro-CT. O pós-processamento inclui a identificação das estruturas através da segmentação das imagens. Otimizar a etapa de segmentação é um dos grandes desafios devido à quantidade de dados, limitação computacional e recursos humanos. Nesse contexto, o uso de redes de *Deep Leaning* (DL), um subcampo da Inteligência Artificial, tem sido uma alternativa para realizar segmentação automática e otimizar o tempo de processamento das imagens [\(CHOLLET,](#page-102-0) [2017;](#page-102-0) [MINAEE et al.,](#page-105-1) [2022\)](#page-105-1). Assim, testaremos o desempenho de três diferentes métodos de segmentação – rede U-Net para o método automático, interpolação e *Watershed* para o método semiautomático – com o objetivo de avaliar a performance de cada um ao segmentar o cristalino do *T. miliaris*. A avaliação será feita por meio da análise volumétrica e estatística no volume renderizado por cada método de segmentação.

O corpo principal da tese está organizado em três capítulos divididos em Fundamentação Teórica, Materiais e Métodos e, por fim, Resultados e Discussões. Os conteúdos estão resumidos abaixo:

- O capítulo 1 apresenta o embasamento teórico utilizado neste trabalho começando pelos aspectos históricos da técnica de micro-CT, seus principais conceitos, ferramentas matemáticas envolvidas na aquisição e reconstrução das imagens microtomográficas. Além disso, o capítulo possui uma sessão dedicada para micro-CT por contraste de fase e suas implicações matemáticas, que é um diferencial quando se trabalha com amostra biológica contendo tecidos moles. Em seguida, são discutidos aspectos gerais da produção de radiação síncrotron, avaliação da qualidade de imagens microtomográficas e segmentação dessas imagens. Ao fim do capítulo 1 é feita uma breve descrição sobre a amostra utilizada neste trabalho, o girino da espécie *Thoropa miliaris*, e sua importância no contexto da fauna brasileira;
- No capítulo 2, os materiais e métodos adotados neste trabalho são descritos. Nele são apresentados detalhes da preparação das amostras, descrição da linha de luz SYR-

MEP/ELETTRA utilizada para aquisição das imagens de micro-CT, informações sobre os parâmetros adotados no processamento dessas imagens até a reconstrução. Além disso, descrição dos parâmetros de qualidades adotados para analisar as imagens tomográficas. Na última sessão do capítulo 2 é feita uma breve descrição da metodologia e materiais utilizados em outra linha de luz (IMX/LNLS), onde as imagens do *T. miliaris* provenientes dessa linha foram estudadas do ponto de vista de diferentes métodos de segmentação;

• Os resultados e discussões pertinentes são apresentados no capítulo 3 que está dividido em duas partes. A Parte I consiste na avaliação das imagens de micro-CT por meio dos parâmetros de qualidade descritos no capítulo 2, em que as imagens foram obtidas em diferentes condições experimentais. Na parte II são apresentados resultados dos diferentes métodos de segmentação, incluindo o teste preliminar da rede U-Net, bem como análises estatísticas referentes aos três métodos adotados para segmentação do cristalino do espécime *T. miliaris*.

## <span id="page-23-0"></span>**1 FUNDAMENTAÇÃO TEÓRICA**

### <span id="page-23-1"></span>1.1 **Microtomografia Computadorizada**

Para falar sobre a microtomografia computadorizada (micro-CT) primeiro é necessário abordar sobre o surgimento da tomografia computadorizada (TC) que ocorreu ao longo de décadas.

#### <span id="page-23-2"></span>1.1.1 Aspectos históricos

O desenvolvimento da tomografia computadorizada (TC) começou antes mesmo de ser idealizada. Em 1917, o matemático austríaco chamado Johann Radon publicou um trabalho demonstrando como reconstruir uma função de duas variáveis a partir de suas integrais de linha sobre todas as linhas retas de um plano [\(RADON,](#page-106-0) [1986\)](#page-106-0). Essa transformada integral veio a ser conhecida como "Transformada de Radon" e anos depois passou a ser usada como base teórica para a tomografia computadorizada [\(DEBNATH;](#page-102-1) [BHATTA,](#page-102-1) [2006\)](#page-102-1). Allan McLeod Cormack, físico e matemático, também contribuiu nos anos de 1963 e 1964 com dois trabalhos sobre o problema da reconstrução e aplicação nas áreas de radiologia e radioterapia [\(CORMACK,](#page-102-2) [1963;](#page-102-2) [CORMACK,](#page-102-3) [1964\)](#page-102-3), porém, ainda não tinha conhecimento sobre a transformada de Radon.

Nos anos seguintes, Sir Godfrey Newbold Hounsfield, engenheiro eletricista da EMI (*Eletric and Musical Insdustries*), dedicou-se a construir um computador para processar os dados de entrada de absorção de raios X (inicialmente havia usado uma fonte de raios gama) após terem sido atenuados por uma amostra heterogênea e, assim, reconstruir esse objeto. Além disso, criou um protótipo do que viria ser o primeiro equipamento de TC [\(HOUNSFIELD,](#page-104-0) [1973;](#page-104-0) [CARVALHO,](#page-101-3) [2007\)](#page-101-3). Devido às suas contribuições, Hounsfield e Cormack foram laureados com o Prêmio Nobel de Medicina e Fisiologia em 1979 pelas pelo desenvolvimento teórico e experimental da tomografia computadorizada.

A tomografia computadorizada de raios X é um método onde projeções individuais (também chamadas de radiografia) são obtidas a partir de diferentes orientações de um objeto, reconstruídas computacionalmente utilizando algoritmos matemáticos e produzindo "fatias" tomográficas. Com o auxílio de um *software*, essas fatias são empilhadas e produzem imagens tridimensionais revelando detalhes do interior do objeto estudado [\(STOCK,](#page-107-0) [2009\)](#page-107-0). Com o desenvolvimento de novos equipamentos juntamente com avanços computacionais importantes para processamento das imagens, a TC deixou de ficar restrita ao enfoque clínico e passou a ser usada como ferramenta por outras áreas proporcionando o desenvolvimento de outros sistemas de alta resolução, dentre eles podemos

destacar a microtomografia computadorizada (micro-CT, do inglês *microcomputed tomography*) [\(STOCK,](#page-107-0) [2009\)](#page-107-0). Diferentemente de um equipamento médico de TC em que o paciente permanece parado e a fonte-detector giram ao seu redor, num equipamento de micro-CT a fonte de raios X e o detector permanecem parados, enquanto a amostra posicionada entre fonte e detector gira em torno do seu próprio eixo, como mostra a Figura [1.](#page-24-0)

<span id="page-24-0"></span>Figura 1 - Ilustração simplificada da aquisição de imagens de um objeto.

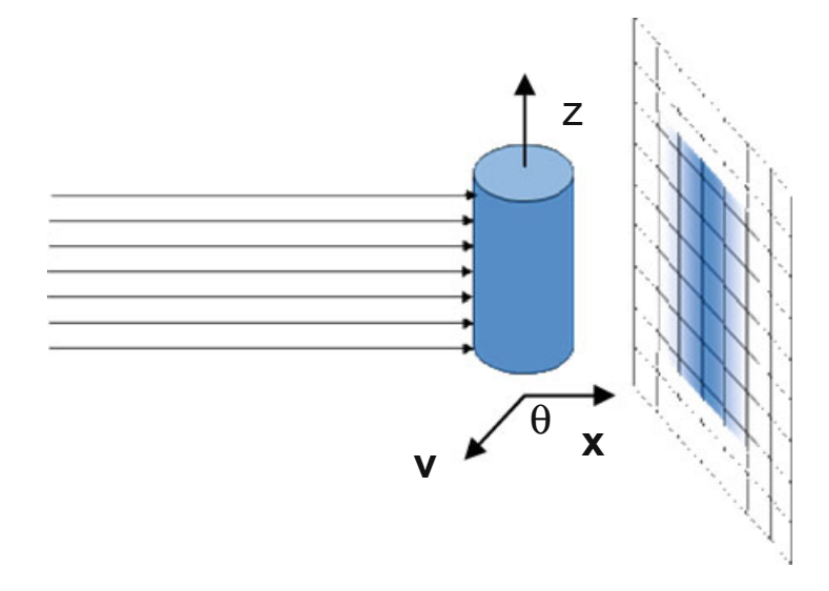

Legenda: Feixe de raios X atravessam a amostra de volume V, interagem com o meio e uma série de projeções são gravadas em diferentes posições angulares da amostra. Usando um *software* de reconstrução são obtidas imagens tridimensionais chamadas de tomografia.

Fonte: [MOBILIO; BOSCHERINI; MENEGHINI,](#page-105-2) 2015, p. 393.

### <span id="page-24-1"></span>1.1.2 Aquisição de imagens de micro-CT: princípios físicos

Inicialmente, vamos considerar o sistema mostrado na Figura [1,](#page-24-0) onde a amostra é constituída por material homogêneo e o feixe de raios X é monoenergético. Ao atravessar a amostra, o feixe de raios X é atenuado devido ao espalhamento e absorção que resulta da interação dos fótons com o meio. As informações que chegam ao detector são as intensidades dos fótons resultantes dessas interações e também parte do feixe que não interagiu com a amostra. A equação que relaciona a intensidade dos feixes incidentes que não interagiram com o meio e aquele que interagiu é chamada de lei de Beer-Lambert:

<span id="page-24-2"></span>
$$
I = I_0 e^{-\mu x} \tag{1}
$$

onde *I*<sup>0</sup> é a intensidade do feixe de raios X não atenuado e *I* é a intensidade do feixe após atravessar uma espessura *x* do material que possui um coeficiente de atenuação linear *µ*. Esse coeficiente é um parâmetro que expressa o comportamento da atenuação com a constituição do meio e com a energia do fóton, ou seja, a seção de choque *σ* de interação do fóton com o meio, por unidade de volume. Entende-se seção de choque *σ* como a probabilidade de ocorrer uma determinada reação ou interação [\(OKUNO; YOSHIMURA,](#page-105-3) [2010\)](#page-105-3). Então, o coeficiente de atenuação linear é a soma de coeficientes parciais para cada um dos efeitos que podem ocorrer e é representado pela Equação [2:](#page-25-1)

<span id="page-25-1"></span>
$$
\mu = \sigma_{coer} + \sigma + \tau + \kappa \tag{2}
$$

onde *σcoer* é a seção de choque do espalhamento coerente, *σ* é a seção de choque do espalhamento Compton, *τ* é seção de choque do efeito fotoelétrico e *κ* é a seção de choque da produção de par. Os efeitos coerente e fotoelétrico ocorrem com maior probabilidade para baixas energias, o efeito Compton ocorre para energias intermediárias e produção de par ocorre somente para fótons com energia mínima de 1,022 MeV de energia. Para energias abaixo de 200 keV, o comportamento de *µ* é majoritariamente definido pela probabilidade de ocorrência do efeito fotoelétrico, que é o caso das energias usadas em experimentos de micro-CT [\(MOBILIO; BOSCHERINI; MENEGHINI,](#page-105-2) [2015\)](#page-105-2).

De forma a generalizar a Eq. [1,](#page-24-2) podemos imaginar um feixe de raios X seguindo uma trajetória retilínea passando por um material heterogêneo, ou seja, constituídos por diferentes espessuras e coeficientes de atenuação. Com isso, a Eq. [1](#page-24-2) assume a forma:

$$
I = I_0 e^{-\int_{s_0}^{s_n} \mu(x, y) ds} \tag{3}
$$

implicando em:

$$
\int_{s_0}^{s_n} \mu(x, y) ds = \ln\left(\frac{I_0}{I}\right) \tag{4}
$$

que é uma das relações fundamentais sobre o problema das reconstruções e que consiste em determinar o coeficiente  $\mu$  no ponto  $(x, y)$  a partir da integral ao longo da reta percorrida pelo feixe de raios X. Esse problema leva à transformada de Radon.

### <span id="page-25-0"></span>1.1.3 Transformada de Radon

Em seu trabalho publicado em 1917, Johann Radon demonstrou que "quando se integra uma função de duas variáveis *x, y* – uma função de ponto *f*(*P*) no plano – sujeita a condições de regularidade adequadas ao longo de uma linha reta arbitrária *g*, obtém-se

nos valores integrais *F*(*g*), uma função de linha [...]"[1](#page-26-1) e a transformada integral passou a ser chamada de Transformada de Radon (RADON, 1989, tradução nossa). No contexto das imagens, a Transformada de Radon demonstrou que um objeto tridimensional poderia ser reproduzido a partir de um conjunto de projeções.

Dada uma função bidimensional *f*(*x, y*) em que linhas (feixes de radiação) atravessam essa função em qualquer direção, a integral de linha ao longo desses raios é chamada de raio-soma ou integral de raio, como mostrado na Figura [2.](#page-26-0)

<span id="page-26-0"></span>Figura 2 - Ilustração de raios-soma atravessando um objeto e formando uma projeção.

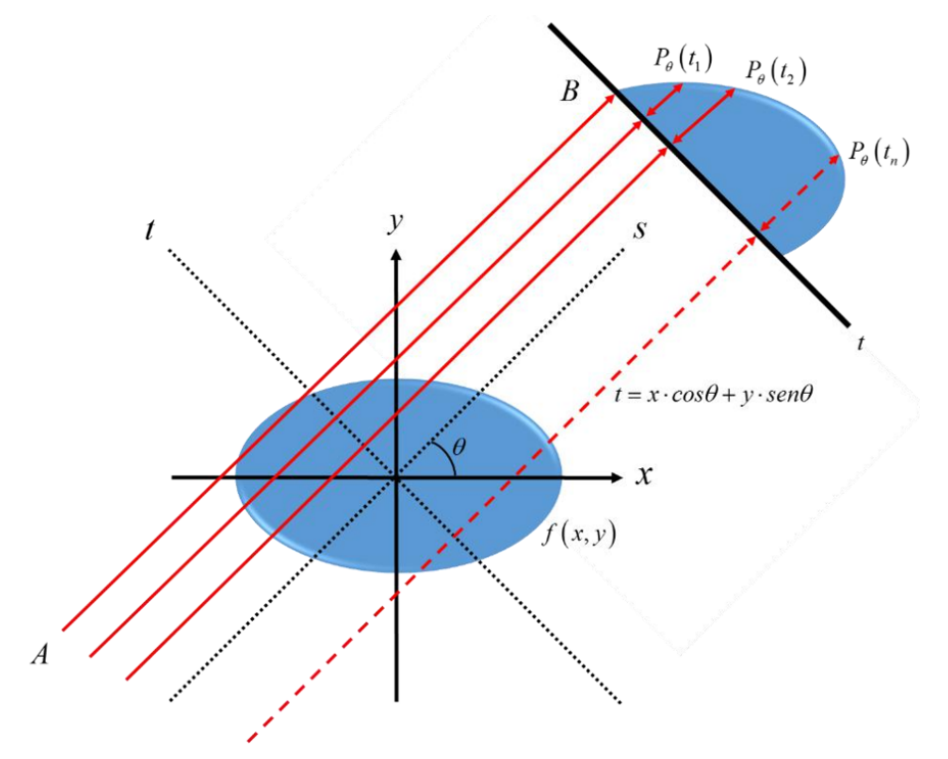

Fonte: [FIDALGO et al.,](#page-103-1) 2020, p. 8.

Um conjunto paralelo ou divergente de raios-soma constitui uma projeção  $P_{\theta}(t)$ e, para o caso de raios paralelos, a projeção pode ser definida matematicamente como a integral ao longo da linha *AB* no passo infinitesimal *ds*, definindo a Transformada de Radon como:

<span id="page-26-2"></span>
$$
P_{\theta}(t) = \int_{A}^{B} f(x, y)ds
$$
\n(5)

onde *t* representa o posição do raio-soma dentro da projeção, *ds* é o passo infinitesimal ao longo do raio e *θ* é a inclinação da linha *AB* em relação ao sistema de coordenadas *xy*, com

<span id="page-26-1"></span><sup>&</sup>lt;sup>1</sup> O texto em língua estrangeira é: "When one integrates a function of two variables  $x, y - a$ *point function*  $f(P)$  in the plane – subject to suitable regularity conditions along an arbitrary straight line *g* then one obtains in the integral values *F*(*g*), a *linefunction*."

<span id="page-27-1"></span>referência ao eixo *y*. Escrevendo o raio *AB* em termos do novo sistema de coordenadas (*t, u*) devido à rotação *θ* em relação ao plano *xy*, temos a seguinte relação:

$$
t = x\cos\theta + y\sin\theta\tag{6}
$$

As coordenadas *x* e *y* em um determinado ângulo *θ* devem satisfazer a Eq. [6](#page-27-1) para contribuir com a integral de linha *Pθ*(*t*) da Eq. [5,](#page-26-2) ou seja, as coordenadas estarão sobre a linha *AB* que compõe a projeção. Para o caso da função que não está sobre a linha *AB*, usa-se a ferramenta matemática delta de Krönecker *δ*(*u*) com as seguintes condições:

$$
\delta(u) = \begin{cases} 1, & \text{se } u = 0 \\ 0, & \text{se } u \neq 0 \end{cases} \tag{7}
$$

Com as condições estabelecidas, a integral de linha definida na Eq. [5](#page-26-2) é substituída pela integral dupla e a Transformada de Radon será dada por:

$$
P_{\theta}(t) = \int_{-\infty}^{\infty} \int_{-\infty}^{\infty} \mu(x, y) \delta(x \cos \theta + y \sin \theta - t) dx dy
$$
 (8)

O gráfico da Transformada de Radon de um único ponto a uma certa distância da origem, onde todos os valores projetados em função do ângulo é uma curva senoidal, é chamado de sinograma. Na Figura [3,](#page-28-0) cada posição vertical em uma projeção forma um sinograma Figura [3](#page-28-0) (c), ou seja, os perfis de *Pθ*(*t*) plotados em função do ângulo de projeção *θ*. Para reconstruir a imagem a partir do sinograma, aplica-se a transformada inversa de Radon para obter uma fatia (Figura [3](#page-28-0) (c)) e o conjunto de fatias empilhadas virtualmente com o uso de um *software* produz uma imagem tridimensional, como mostrado em Figura [3](#page-28-0) (a).

Radon demonstrou que um objeto tridimensional poderia ser reproduzido a partir de um conjunto de projeções do coeficiente de atenuação *µ*(*x, y*), configurando o que conhecemos por transformada de Radon. Para reconstruir o objeto é necessário encontrar o coeficiente de atenuação *µ*(*x, y*) a partir dos dados de intensidade do feixe (com e sem atenuação). Então, calcula-se a transformada inversa de Radon para solucionar esse problema e obter as reconstruções de imagens de TC [\(MERSERAU,](#page-104-1) [1973;](#page-104-1) [DUDGEON;](#page-103-2) [MERSERAU,](#page-103-2) [1984\)](#page-103-2).

### <span id="page-27-0"></span>1.1.4 Teorema da Projeção e Algoritmo de Reconstrução

Os métodos matemáticos de reconstrução podem ser divididos em duas principais categorias: métodos iterativos de reconstrução, como o SIRT (do inglês *Simultaneous Iterative Reconstruction Technique*) [\(GILBERT,](#page-103-3) [1972\)](#page-103-3) e SART (do inglês *Simultaneous*

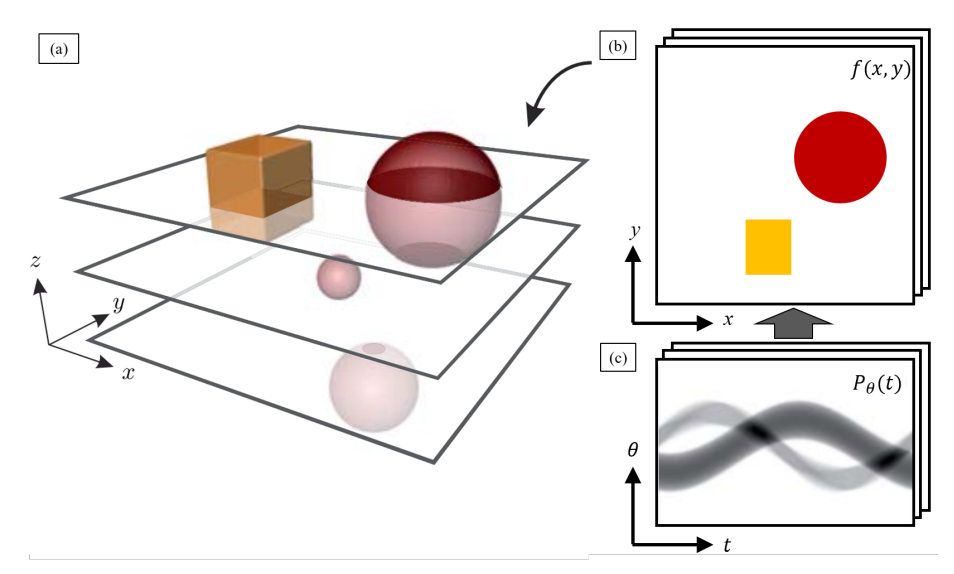

<span id="page-28-0"></span>Figura 3 - Ilustração do processo de fatias 2D para um objeto 3D.

Fonte: [KRENKEL,](#page-104-2) 2015, p. 69. Adaptado pela autora.

*Algebraic Reconstruction Technique*) [\(ANDERSEN; KAK,](#page-101-4) [1984\)](#page-101-4), e os métodos analíticos, como o FBP (do inglês *Filtered Back Projection*) [\(KAK; SLANEY,](#page-104-3) [2001\)](#page-104-3), que foi o algoritmo utilizado para este trabalho de tese.

O algoritmo de retroprojeção filtrada, FBP, é amplamente utilizado para reconstrução de imagens de TC dentre os métodos analíticos, pois, além de processar os dados rapidamente, foi desenvolvido para superar limitações de métodos anteriores (algoritmo de retroprojeção) evitando a presença de desfoque na imagem reconstruída [\(CHOO et](#page-102-4) [al.,](#page-102-4) [2014;](#page-102-4) [WILLEMINK; NOËL,](#page-108-1) [2019\)](#page-108-1). Esse algoritmo tem como fundamento o Teorema da Projeção (também conhecido por Teorema da Fatia de Fourier), em que utiliza a mudança de coordenadas dos argumentos da transformada inversa bidimensional de Fourier [\(PANDEY,](#page-106-1) [2021\)](#page-106-1).

O Teorema da Fatia de Fourier é uma ferramenta matemática utilizada no método de reconstrução por retroprojeção filtrada e é baseado nas transformadas de Fourier unidimensional e bidimensional. Dada a transformada de Fourier da função bidimensional  $f(x, y)$  e da projeção  $P_{\theta}(t)$ :

$$
F(u,v) = \int_{-\infty}^{\infty} \int_{-\infty}^{\infty} f(x,y)e^{-i2\pi(ux+vy)}dxdy
$$
\n(9)

<span id="page-28-1"></span>e

$$
S_{\theta}(\omega) = \int_{-\infty}^{\infty} P_{\theta}(t) e^{-2\pi i \omega t} dt
$$
\n(10)

onde *f*(*x, y*) representa a distribuição dos coeficientes de atenuação da seção transversal de um objeto e *u* e *v* são as frequências espaciais da transformada de Fourier. Para o caso particular em que  $v = 0$ ,

$$
F(u,0) = \int_{-\infty}^{\infty} \int_{-\infty}^{\infty} f(x,y)e^{-i2\pi(ux)}dxdy
$$
\n(11)

<span id="page-29-0"></span>
$$
F(u,0) = \int_{-\infty}^{\infty} \left[ \int_{-\infty}^{\infty} f(x,y) dy \right] e^{-i2\pi(ux)} dx \tag{12}
$$

$$
F(u,0) = \int_{-\infty}^{\infty} P_0(t) e^{-i2\pi ut} dt = S_0(\omega)
$$
\n(13)

pode-se observar que a Eq. [10](#page-28-1) se resume na transformada da projeção inicial dada pela Eq. [13.](#page-29-0) De uma forma geral, a Eq. [10](#page-28-1) representa a reconstrução de uma fatia  $S_{\theta}(\omega)$ , na frequência espacial *ω*, aplicada a uma projeção paralela de uma imagem *f*(*x, y*) em um determinado ângulo *θ*, sendo a projeção representada por *Pθ*(*t*) ao longo de uma linha reta *t*.

Relacionando as variáveis  $(u, v)$  e  $(\omega, t)$  através das funções trigonométricas, temos:

$$
u = \omega \cos \theta \tag{14}
$$

$$
v = \omega \sin \theta \tag{15}
$$

Então, para todo *θ* = 0, representar a transformada de *f*(*x, y*) por *F*(*u, v*) ou por  $F(\omega, \theta)$  tem o mesmo efeito, e mais,  $F(u, 0) = F(\omega, 0) = S_0(\omega)$ . Para o caso em que  $\theta \neq 0$ , considera-se substituir as variáveis *x* e *y* pelas variáveis *t* e *s*, que representam as variáveis de um sistema de coordenadas cartesianas a um ângulo *θ* dos sistema de coordenadas (*x, y*) inicial, coincidindo com o sistema de coordenadas das projeções.

De acordo com a Figura [2,](#page-26-0) a coordenada *s* coincide com a direção do raio-soma, da mesma forma que a coordenada *t* corresponde ao eixo ortogonal aos mesmos raios-soma e paralela à direção da projeção. Sendo assim, pode-se relacionar esses dois sistemas de coordenadas através da matriz de rotação dada por:

$$
\begin{bmatrix} t \\ s \end{bmatrix} = \begin{bmatrix} \cos \theta & \sin \theta \\ -\sin \theta & \cos \theta \end{bmatrix} \cdot \begin{bmatrix} x \\ y \end{bmatrix} \tag{16}
$$

<span id="page-29-1"></span>resultando em:

$$
t = x\cos\theta + y\sin\theta\tag{17}
$$

Reescrevendo as equações [5](#page-26-2) e [10](#page-28-1) em função do novo sistema de coordenadas, temos:

$$
P_{\theta}(t) = \int_{-\infty}^{\infty} f(t, s)ds
$$
\n(18)

e

<span id="page-30-0"></span>
$$
S_{\theta}(\omega) = \int_{-\infty}^{\infty} P_{\theta}(t) e^{-i2\pi\omega t} dt
$$
  
= 
$$
\int_{-\infty}^{\infty} \int_{-\infty}^{\infty} f(t,s) ds e^{-i2\pi\omega t} dt
$$
 (19)

fazendo a mudança o sistema de coordenadas (*x, y*) e aplicando o valor encontrado na Eq. [17](#page-29-1) em Eq. [19,](#page-30-0) temos:

<span id="page-30-1"></span>
$$
S_{\theta}(\omega) = \int_{-\infty}^{\infty} \int_{-\infty}^{\infty} f(x, y) e^{-i2\pi w(x \cos \theta + y \sin \theta)} dx dy
$$
  
=  $F(u, v)$  para  $u = \omega \cos \theta$  e  $v = \omega \sin \theta$   
=  $F(\omega, \theta)$  (20)

Dessa forma, para cada projeção  $P_{\theta}(t)$  tem-se a sua transformada  $S_{\theta}(\omega)$  que equivale à transformada mostrada na Eq. [20.](#page-30-1) Levando em consideração que *F*(*ω, θ*) e *F*(*u, v*) são equivalentes, então a função original *f*(*x, y*) pode ser calculada através da transformação inversa, obtendo-se:

$$
f(x,y) = \int_{-\infty}^{\infty} \int_{-\infty}^{\infty} F(u,v)e^{i2\pi(ux+vy)}du dv
$$
 (21)

Para realizar a reconstrução por retroprojeção de uma função bidimensional *f*(*x, y*), vale destacar que os raios-soma de cada projeção são paralelos e, com isso, as projeções tanto no ângulo  $\theta$  quanto em  $\theta$  + 180° possuem os mesmos valores, porém em ordem inversa. Por isso, não há a necessidade de utilizar todas as projeções ao longo dos 360◦ em torno do objeto, somente as projeções até 180◦ , como mostrado nas equações abaixo:

<span id="page-30-3"></span>
$$
f(x,y) = \int_0^{2\pi} \int_0^{\infty} F(\omega,\theta) e^{i2\pi\omega(x\cos\theta + y\sin\theta)} \omega d\omega d\theta
$$
  

$$
= \int_0^{\pi} \int_0^{\infty} F(\omega,\theta) e^{i2\pi\omega(x\cos\theta + y\sin\theta)} \omega d\omega d\theta
$$
  

$$
+ \int_0^{\pi} \int_0^{\infty} F(\omega,\theta + \pi) e^{i2\pi\omega[x\cos(\theta + \pi) + y\sin(\theta + \pi)]} \omega d\omega d\theta
$$
 (22)

<span id="page-30-2"></span>em que a transformada de Fourier em coordenadas polares obedece à propriedade dada por:

$$
F(\omega, \theta + \pi) = F(-\omega, \theta) \tag{23}
$$

Agora, substituindo a Eq. [23](#page-30-2) na Eq. [22,](#page-30-3) obtém-se:

$$
f(x,y) = \int_0^{\pi} \int_{-\infty}^{\infty} F(\omega,\theta) |\omega| e^{i2\pi\omega(x\cos\theta + y\sin\theta)} d\omega d\theta
$$
 (24)

<span id="page-31-0"></span>uma vez que  $F(\omega, \theta)$  é igual a  $S_{\theta}(\omega)$ , como mostrado na Eq. [20,](#page-30-1) então a equação acima pode ser reescrita como:

$$
f(x,y) = \int_0^{\pi} \left[ \int_{-\infty}^{\infty} S_{\theta}(\omega) |\omega| e^{i2\pi \omega (x \cos \theta + y \sin \theta)} d\omega \right] \theta \tag{25}
$$

que é a equação principal do método de retroprojeção filtrada, cujo filtro é denominado por |*ω*|. Separando o termo que está dentro dos colchetes na Eq. [25,](#page-31-0) temos:

$$
Q_{\theta}(t) = \int_{-\infty}^{\infty} S_{\theta}(\omega) |\omega| e^{i2\pi\omega(x\cos\theta + y\sin\theta)} d\omega
$$
 (26)

onde *Qθ*(*t*) é chamada de projeção filtrada e é a transformada inversa de Fourier do produto *Sθ*(*ω*)|*ω*|. Esse produto representa a filtragem da projeção *Pθ*(*t*) pela função |*ω*|, cuja transformada de  $P_{\theta}(t)$  é  $S_{\theta}(\omega)$ . Lembrando que  $t = x \cos \theta + y \sin \theta$  (Eq. [17\)](#page-29-1), então a Eq. [25](#page-31-0) toma nova forma:

$$
f(x,y) = \int_0^{\pi} Q_\theta(x\cos\theta + y\sin\theta)d\theta
$$
 (27)

que representa a operação de retroprojeção das projeções filtradas *Qθ*(*t*), ou seja, para um determinado ponto de coordenadas (*x, y*) da imagem original, tem-se a integral dos diversos valores  $Q_{\theta}(x \cos \theta + y \sin \theta)$ , para todo  $\theta$  variando de 0 a  $\pi$ .

Para resolver o problema de desfoque nas imagens de TC, cada projeção deve passar por um filtro pré-estabelecido |*ω*| e os dados filtrados são, então, retroprojetados [\(PAN; SIDKY; VANNIER,](#page-105-4) [2009;](#page-105-4) [ZENG,](#page-108-2) [2010\)](#page-108-2). Matematicamente, esse filtro é conhecido como Jacobiano e atua reduzindo os efeitos da amplificação das altas frequências que são responsáveis pelos efeitos de névoa esbranquiçada causado na retroprojeção.

Os filtros matemáticos mais conhecidos estão apresentados na Tabela [1](#page-32-0) e são o Ram-Lak, Shepp Logan, Cosseno Passa Baixa e Generalizado de Hamming [\(HAIDER et](#page-104-4) [al.,](#page-104-4) ; [FARHAT; ALATOOM; DHOU,](#page-103-4) ). Para este trabalho, foi utilizado filtro Shepp-Logan, que é obtido pela multiplicação do filtro Ram-Lak (um filtro de rampa ajustado para a frequência de corte mais alta e sensível ao ruído) pela função sinc [\(SHEPP; LO-](#page-107-3)[GAN,](#page-107-3) [1974\)](#page-107-3).

| Filtro                  | Resposta em frequência                                                                                |
|-------------------------|----------------------------------------------------------------------------------------------------|
| Ram-Lak                 | $ \xi  \text{rect}(\xi d)$                                                                            |
| Shepp-Logan             | $ \xi $ sinc $(\xi d)$ rect $(\xi d)$                                                                 |
| Cosseno Passa Baixa     | $ \xi  \cos(\xi d) \operatorname{rect}(\xi d)$                                                        |
| Generalizado de Hamming | $ \xi  \left[ \alpha + (1 - \alpha) \cos 2\pi \xi d \right] \text{rect}(\xi d), 0 \leq \alpha \leq 1$ |

<span id="page-32-0"></span>Tabela 1 - Filtros mais comuns utilizados em TC

Legenda: Filtros e suas respectivas respostas em frequência. *ω*(*ξ*) representa uma função de limitação de banda escolhida para dar uma resposta moderada da alta frequência alcançando o melhor resultado entre a largura de banda do filtro e a supressão de ruído.

Fonte: A autora, 2022.

### <span id="page-32-1"></span>1.2 **Micro-CT por Contraste de Fase**

As amostras biológicas, em geral, são compostas por materiais de baixa densidade e pouco atenuantes (também chamados de tecidos moles) em que estruturas internas são dificilmente distinguíveis entre si quando submetidas a experimentos usando raios X. Quando os componentes da amostra biológica ou tecido mole possuem comprimentos de absorção muito semelhantes aos tecidos vizinhos, o contraste por absorção se torna muito fraco. Em alguns casos, é necessário o uso de um contraste químico para que essas estruturam sejam destacadas nas imagens do experimento [\(MOMOSE et al.,](#page-105-5) [1996;](#page-105-5) [METSCHER,](#page-105-6) [2009;](#page-105-6) [SENA et al.,](#page-107-4) [2019\)](#page-107-4).

Com aprimoramento das técnicas de imagem que utilizam fonte de raios X, incluindo laboratórios de luz síncrotron, o uso da técnica de contraste de fase tem se tornado promissor para observar estruturas dentro de amostras biológicas sem a necessidade de utilizar algum agente químico, pois a técnica de contraste de fase se torna mais sensível para amostras compostas por elementos leves [\(SACCOMANO et al.,](#page-106-2) [2018;](#page-106-2) [FIDALGO et](#page-103-1) [al.,](#page-103-1) [2020;](#page-103-1) [SENA et al.,](#page-106-3) [2022\)](#page-106-3).

O contraste de fase pode ser definido como a visualização de estruturas pouco atenuantes induzida pela refração dos raios X que passam pelo objeto. Dentre os mais diversos métodos (ver Figura [4\)](#page-33-0), pode-se destacar o contraste de fase por propagação (PBI, em inglês, *Propagation-based X-ray phase-contrast imaging*) [\(SNIGIREV et al.,](#page-107-2) [1995\)](#page-107-2) também chamado de holografia *in-line*, que é o método utilizado neste trabalho.

#### <span id="page-32-2"></span>1.2.1 Contraste de fase por propagação

Na técnica PBI, o objeto é exposto a uma radiação com alta coerência espacial e, ao interagir com o objeto, pode ocorrer uma mudança de fase da radiação que vai se

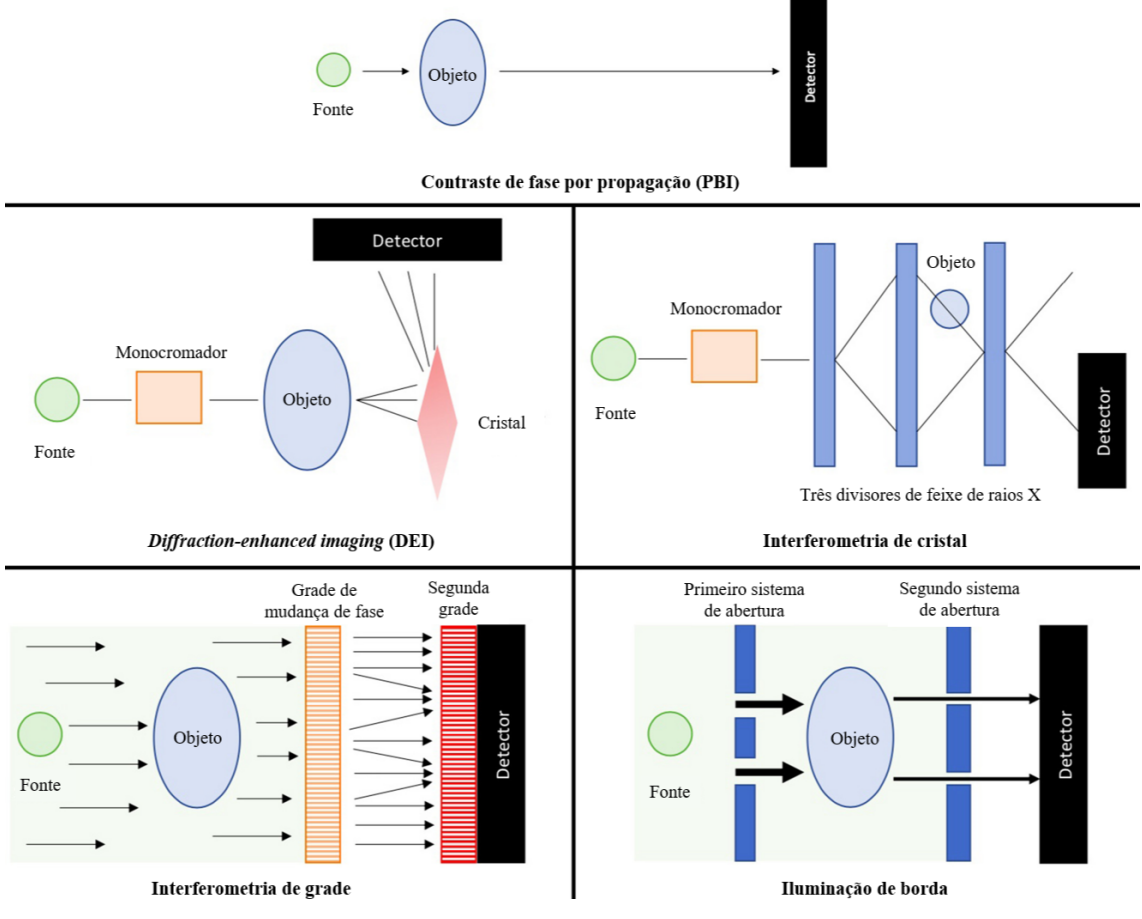

<span id="page-33-0"></span>Figura 4 - Configuração das principais técnicas de imagem de contraste de fase

Legenda: Método de propagação de raios X, imagem realçada por difração (DEI, em inglês, *Diffraction-Enhanced Imaging*), interferometria de cristal, imagem aprimorada por grade ou interferometria de Talbot e iluminação de borda.

Fonte: [TU et al.,](#page-107-5) 2022, p. 39. Adaptado pela autora.

propagando. Parte das frentes de onda que sofreram deflexão interferem entre si e dão origem a um padrão característico que são registrados por um detector a uma determinada distância, como mostrado na Figura [5.](#page-34-0) As mudanças de fase são, portanto, transformadas em variações de intensidade detectáveis em que as interfaces das estruturas internas da amostra (ou a interface de qualquer tecido mole) terão as bordas destacadas. Entre as diferentes técnicas de contraste de fase, a PBI é a mais simples do ponto de vista experimental, pois requer apenas o ajuste da distância de propagação entre a amostra e o detector [\(SNIGIREV et al.,](#page-107-2) [1995;](#page-107-2) [CLOETENS et al.,](#page-102-5) [1996;](#page-102-5) [STOCK,](#page-107-0) [2009\)](#page-107-0).

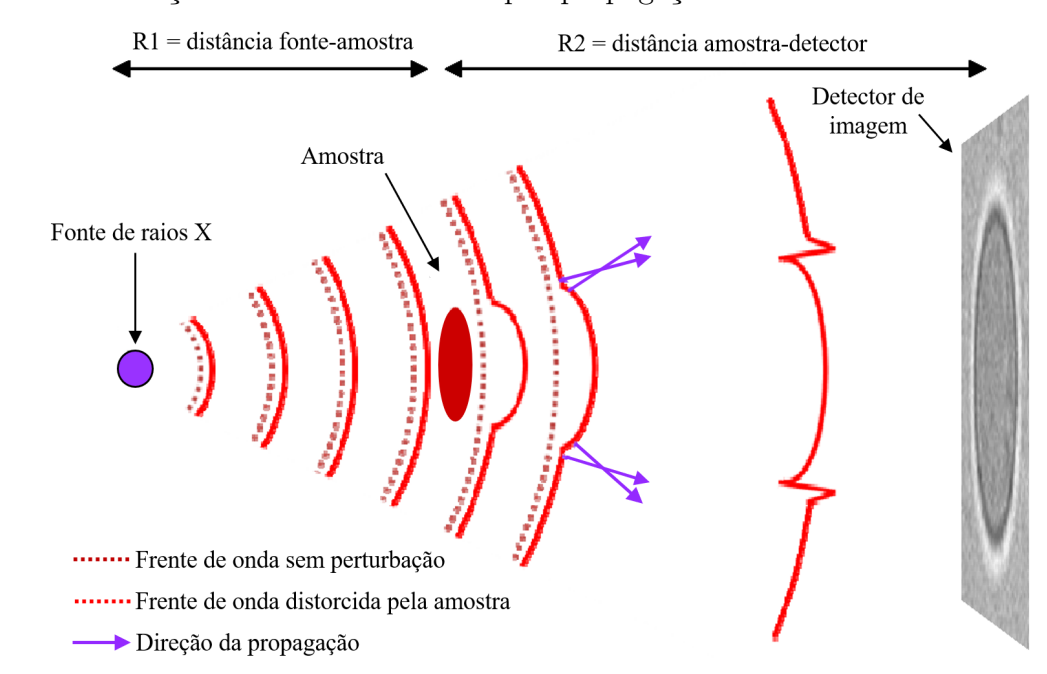

<span id="page-34-0"></span>Figura 5 - Ilustração do contraste de fase por propagação

Legenda: Uma amostra é posicionada a uma distância *R*<sup>1</sup> da fonte e *R*<sup>2</sup> do detector, causando uma mudança de fase no feixe de raios X, que distorce a frente de onda de raios X. Essa distorção da frente de onda de raios X é proporcional ao deslocamento de fase imposto pela amostra e é a propagação da frente de onda de raios X distorcida entre a amostra e o detector que dá origem às franjas de difração de Fresnel na imagem.

Fonte: [MAYO; STEVENSON; WILKINS,](#page-104-5) 2022, p. 940. Adaptado pela autora.

Para que se obtenham imagens utilizando a técnica PBI, é necessário que o feixe de raios X que ilumina a amostra tenha alta coerência espacial e que haja uma distância significativa entre a amostra e o detector. A alta coerência espacial é uma condição satisfeita nos casos em que a fonte de feixe de raios X está posicionada a uma distância *R*<sup>1</sup> considerável da amostra, como é normalmente encontrado em laboratórios de radiação síncrotron ou usando uma fonte pequena de algumas dezenas de mícrons.

No feixe paralelo, a intensidade das franjas de contraste de fase aumenta com a distância de propagação da amostra para o detector (*R*2), embora essas franjas começam a se alargar com o aumento de *R*<sup>2</sup> saindo do regime de campo próximo para um regime intermediário onde mais franjas de difração são visíveis [\(MAYO; STEVENSON; WILKINS,](#page-104-5) [2012;](#page-104-5) [TAO et al.,](#page-107-6) [2021\)](#page-107-6).

O sinal de contraste de fase depende da propagação efetiva *z* definida por:

$$
z = \frac{R_1 R_2}{R_1 + R_2} \tag{28}
$$

onde *R*<sup>1</sup> e *R*<sup>2</sup> são as distâncias da fonte-amostra e amostra-detector, respectivamente, como mostrado na Figura [5.](#page-34-0) Para *R*<sup>1</sup> ≫ *R*2, a distância efetiva *z* é determinada pela distância de propagação, ou seja,  $z \simeq R_2$  que é uma condição usual em laboratórios síncrotrons. Aumentando a distância de desfocagem, cinco principais regimes de propagação são mostrados na Figura [6:](#page-35-0) e são denominados por regime de absorção (distância entre a

<span id="page-35-0"></span>Figura 6 - Regimes da difração de Fresnel e Fraunhofer

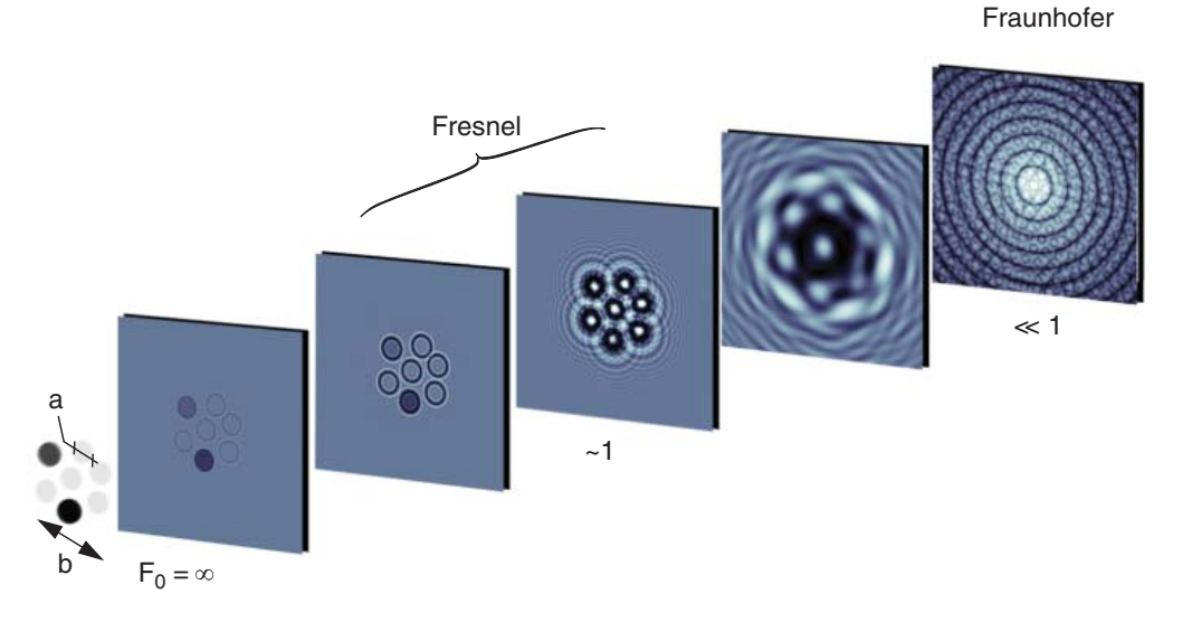

Legenda: A função de transmissão de um objecto (neste caso, composto por cinco discos transparentes de "fase"e dois discos parcialmente absorventes de diâmetro *a*, distribuídos por uma área de comprimento característico *b*) varia com a distância de propagação *z*. Fonte: [WILLMOTT,](#page-108-0) 2019, p. 378. Adaptado pela autora.

amostra e o detector é próxima a zero), regime de difração de campo próximo (distância de propagação efetiva é relativamente pequena, mas as bordas dos objetos são destacados devido ao padrão de interferência formado), regime de Fresnel também conhecido por regime intermediário e o regime de Fraunhofer ou regime de difração de campo distante [\(MOBILIO; BOSCHERINI; MENEGHINI,](#page-105-2) [2015\)](#page-105-2).

A interação dos raios X com a matéria pode ser expressada através do índice de refração complexo:

$$
n = 1 - \delta + i\beta \tag{29}
$$
onde *β* é o índice de absorção e *δ* é a parte real do índice de refração e refere-se à mudança de fase em relação a um caminho no vácuo. Relacionando o coeficiente de atenuação do meio *µ* com o índice de absorção *β*, temos:

$$
\beta = \frac{\lambda \mu}{4\pi} \tag{30}
$$

sendo *λ* o comprimento de onda dos raios X. A equação para o índice de mudança de fase é dada por:

$$
\delta = \frac{\lambda^2 r_0}{2\pi} \rho_e \tag{31}
$$

em que *r*<sup>0</sup> é o raio clássico do elétron e *ρ<sup>e</sup>* é a densidade eletrônica do meio.

A técnica de radiografia convencional baseia-se na parte imaginária dada pelo índice *β*, já em PBI baseia-se na parte real *δ* do índice de refração. Para materiais com baixo número atômico, como o hidrogênio, carbono, nitrogênio e oxigênio, *δ* é duas a três ordens de magnitude maior que *β* , ou seja, os efeitos de fase são maiores que a atenuação. Portanto, a técnica de PBI proporciona uma melhora na detecção de tecidos moles na faixa de energia [10–100] keV, como é visto em amostras biológicas [\(MOMOSE et al.,](#page-105-0) [1996;](#page-105-0) [TABA et al.,](#page-107-0) [2018;](#page-107-0) [DONATO et al.,](#page-102-0) [2022\)](#page-102-0).

#### 1.2.2 Recuperação de fase

A recuperação de fase (PhRt, em inglês, *Phase retrieval*) é um processo feito após a aquisição dos dados de tomografia com o objetivo de corrigir a perda de informações que ocorreu devido ao contraste de fase fazendo uso de um algoritmo. Utiliza-se um algoritmo matemático para "recuperar" a distribuição de fase a partir desse conjunto de dados. Um dos algoritmos mais utilizados para fazer PhRt é baseado na equação de transporte de intensidade (TIE, do inglês, *Transport of Intensity Equation*) [\(PAGANIN et al.,](#page-105-1) [2002\)](#page-105-1).

<span id="page-36-0"></span>Considerando-se a equação de transporte de intensidade que descreve a evolução da intensidade de uma onda eletromagnética escalar monocromática paraxial:

$$
\nabla_{\perp} \cdot \left[ I\left(\mathbf{r}_{\perp}, z\right) \nabla_{\perp} \phi\left(\mathbf{r}_{\perp}, z\right) \right] = -\frac{2\pi}{\lambda} \frac{\partial}{\partial z} I\left(\mathbf{r}_{\perp}, z\right) \tag{32}
$$

onde a intensidade do feixe é representada por  $I(\mathbf{r}_\perp, z)$  e sua fase é dada por  $\phi(\mathbf{r}_\perp, z)$ , **r**<sup>⊥</sup> é perpendicular ao plano *z*, ∇<sup>⊥</sup> (**r**⊥*, z*) é operador gradiente perpendicular ao plano contendo **r**<sup>⊥</sup> e *λ* é o comprimento de onda da radiação. No trabalho desenvolvido por Paganin e colaboradores [\(PAGANIN et al.,](#page-105-1) [2002\)](#page-105-1), assumiu-se que o objeto é composto por um único material, podendo considerá-lo homogêneo nessa aproximação, e o feixe monocromático. Com isso, as equação da Lei de Beer-Lambert (Eq. [1\)](#page-24-0) pode ser reescrita

<span id="page-37-0"></span>como:

$$
I\left(\mathbf{r}_{\perp},z=0\right) = I_0 e^{[-\mu T(\mathbf{r}_{\perp})]}
$$
\n(33)

em que *T*(**r**⊥) é a espessura da projeção da amostra homogênea no plano sobre o qual a imagem é tirada. Para um objeto suficientemente fino, a fase  $\phi(\mathbf{r}_{\perp}, z = 0)$  do feixe do feixe de iluminação na superfície de saída do objeto homogêneo é proporcional à espessura projetada  $T(\mathbf{r}_\perp)$ :

<span id="page-37-1"></span>
$$
\phi(\mathbf{r}_{\perp}, z = 0) = -\frac{2\pi}{\lambda} \delta T(\mathbf{r}_{\perp})
$$
\n(34)

Aplicando as Eq. [33](#page-37-0) e [34](#page-37-1) na Eq. [32](#page-36-0) e rearranjando os termos, de acordo com o que foi descrito por [\(PAGANIN et al.,](#page-105-1) [2002\)](#page-105-1), obtém-se a equação de transporte de intensidade para a espessura projetada *T*(**r**⊥) da amostra homogênea:

$$
T(\mathbf{r}_{\perp}) = -\left(\frac{1}{\mu}\right) \log \left\{ \mathcal{F}^{-1} \left[ \mu \frac{\mathcal{F}\left[M^2 I\left(M\mathbf{r}_{\perp}, z = R_2\right)\right]/I_0}{R_2 \delta \left|\mathbf{k}_{\perp}\right|^2 / \left(M + \mu\right)} \right] \right\} \tag{35}
$$

onde *M* é a magnificação da imagem resultante da iluminação da fonte pontual dada por:

$$
M = \frac{R_1 + R_2}{R_1} \tag{36}
$$

*R*<sup>1</sup> e *R*<sup>2</sup> já descritas na Figura [5](#page-34-0) são as distâncias entre a fonte-amostra e amostra-detector, respectivamente.  $\mathcal F$  e representa a transformada de Fourier e sua inversa  $\mathcal F^{-1}$ .

## 1.3 **Radiação síncrotron**

#### 1.3.1 Aspectos históricos

A radiação síncrotron é uma radiação eletromagnética que pode ser emitida em objetos astronômicos ou em laboratório. Em uma fonte de luz síncrotron, os aceleradores de elétrons mantêm essas partículas circulando em órbitas estáveis por várias horas, em ultra-alto vácuo. Durante esse processo, os elétrons têm sua trajetória guiada por eletroímãs. Sempre que os elétrons sofrem deflexão pelos campos magnéticos e forçados a fazerem uma curva, isto é, sempre que sofrem uma aceleração centrípeta, eles emitem radiação eletromagnética. Essa radiação eletromagnética é a chamada luz síncrotron.

A luz síncrotron não é emitida em todas as direções, mas sim concentrada na direção tangente à curva feita pelos elétrons. Por isso, ao redor dos aceleradores de partículas são instaladas estações de pesquisa, chamadas linhas de luz, que acondicionam e focalizam a luz síncrotron para que ela ilumine as amostras dos materiais que se quer analisar [\(WILLMOTT,](#page-108-0) [2019\)](#page-108-0).

Foi observada experimentalmente pela primeira vez em 1946 no General Electric Laboratory em um pequeno síncrotron de 70 MeV, mas antes disso já havia sido prevista teoricamente pelo ucraniano Dmitri Iwanenko e pelo russo Isaak Pomeranchuk [\(BALDWIN; KERST,](#page-101-0) [1975;](#page-101-0) [ELDER et al.,](#page-103-0) [1987\)](#page-103-0).

O laboratórios síncrotron passaram a ser classificados de acordo com as melhorias e avanços tecnológicos que vinham acontecendo. Dessa forma, a classificação é feita por geração:

- Primeira geração: com o intuito de estudar física de partículas, os aceleradores utilizavam a radiação síncrotron em "modo parasitário" com a radiação do ímã de dobra sendo extraída por furos de perfuração nas câmaras de vácuo. O brilho dos fótons produzidos estava na gama de  $10^{12}$  fot/s/mm<sup>2</sup>/mrad<sup>2</sup>, que já era uma grande melhoria comparado a um tubo de raios  $X(10^8)$ ;
- Segunda geração: marcou o incício das máquinas voltadas somente para radiação síncrotron O primeiro anel de armazenamento (240 MeV) encomendado como fonte de luz síncrotron foi Tantalus (Wisconsin) em 1968;
- Terceira geração: é marcada pelo uso de onduladores (dispositivos magnéticos que permitem ganhar mais de 3 ordens de magnitude em brilho) e emitância (produto do tamanho do feixe de elétrons pela divergência) de alguns nanômetros.radianos (nm.rad). O brilho emitido dessas fontes atingiu  $10^{18}$  e  $10^{20}$  em instalações como o ESRF, APS e SPRING 8. Isso abriu possibilidades completamente novas em muitas áreas: biologia estrutural, paleontologia, estudos de materiais em condições extremas, imagiologia, permitindo o desenvolvimento de novas técnicas: espalhamento inelástico de raios X moles e duros, espalhamento ressonante nuclear, ptycografia, espectroscopia de correlação de fótons por raios X e outros.
- Quarta geração: laboratórios baseados em anéis de armazenamento de emitância muito baixa (100 pm.rad), permitem atingir alguns  $10^{22}$  fót/seg/mm<sup>2</sup>/mrad<sup>2</sup>. Comparado aos últimos 50 anos, o brilho passou de  $10^{12}$  para  $10^{22}$ . As novas fontes de quarta geração são: MAX IV (3 GeV, Suécia), Sirius (3 GeV, Brasil), ESRF (6 GeV, França). O termo quarta geração também é usado para designar laser de raios X de elétrons livres, baseado em aceleradores lineares (8-20 GeV) e onduladores muito longos (100/150 m). XFEL é um novo tipo de fonte de raios X, complementar às fontes RS, mas com um aumento da intensidade de pico em cerca de 10 ordens de grandeza [\(PETROFF,](#page-106-0) [2017\)](#page-106-0).

#### 1.3.2 Produção da radiação sícrotron

A produção de radiação síncrotron começa pelo acelerador linear (LINAC, do inglês, *Linear Accelerator*) que possui um canhão de elétrons (ver Figura [7\)](#page-39-0). Nesse canhão, as partículas são inicialmente emitidas a partir do aquecimento de uma liga metálica. Em seguida, os elétrons são acelerados por campos elétricos oscilantes até velocidades próximas à da luz. Em seguida, as partículas são transferidas para o Acelerador Injetor, ou *Booster*. Nesse acelerador linear, os elétrons vindos do LINAC dão cerca de 600 mil voltas a cada segundo. A cada volta, as partículas têm sua energia aumentada até alcançarem a energia necessária para serem transferidas para o Acelerador Principal, ou Anel de Armazenamento. No acelerador principal, os elétrons são mantidos circulando por horas e horas em órbitas estáveis, guiados por ímãs.

<span id="page-39-0"></span>Figura 7 - Esquema dos principais componentes de um laboratório síncrotron

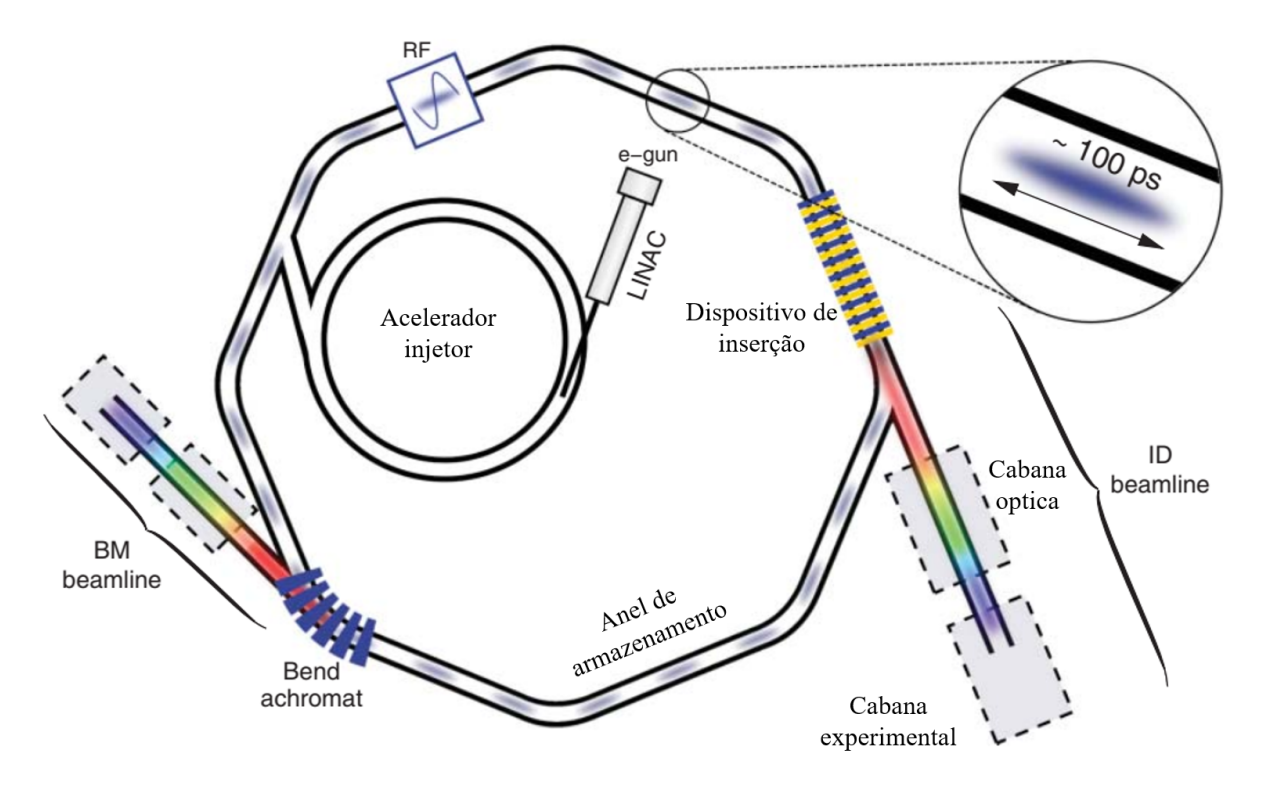

Legenda: Os principais componentes são: acelerador linear, acelerador injetor, acelerador principal, anel de armazenamento e estação de pesquisa (linhas de luz).

Fonte: [WILLMOTT,](#page-108-0) 2019, p. 53. Adaptado pela autora.

Sempre que os elétrons são desviados por campos magnéticos e forçados a fazerem uma curva eles emitem radiação eletromagnética. Essa radiação, que possui amplo espectro (desde o infravermelho até os raios X) e alto brilho, é chamada de luz síncrotron. Ela é emitida na direção tangente à curva feita pelos elétrons e direcionada para as estações de pesquisa, chamadas linhas de luz. Por fim, a radiação chega nas estações de pesquisa (ou linhas de luz), onde as pesquisas são realizadas [\(WILLMOTT,](#page-108-0) [2019\)](#page-108-0).

Quando os elétrons estão no anel de armazenamento, eles são mantidos em caminho fechado através do uso de células magnéticas com deflexão (*bend achromat*) nas seções do arco. As linhas de luz usam a radiação emitida pelos dispositivos de inserção (IDs, *wigglers* ou onduladores colocados nas seções retas entre os arcos) e pelos ímãs dipolares (*bending magnetic*, BM) localizados nos eixos de emissão. A energia perdida pelos elétrons através da radiação da luz síncrotron é reabastecida por uma fonte de radiofrequência (RF) [\(WILLMOTT,](#page-108-0) [2019\)](#page-108-0).

#### 1.4 **Avaliação da qualidade de imagem**

As imagens de micro-CT passam por inúmeros processamentos desde a aquisição até o momento em que as fatias estão reconstruídas. Durante esses processamentos, as imagens podem sofrer algum tipo de degradação. As condições ideais de aquisição e processamento das imagens de micro-CT dependem diretamente arranjo experimental utilizado, os protocolos seguidos, tipos de amostras. Neste trabalho, estratégias de aquisição de imagens pela técnica de micro-CT com PBI foram seguidas de modo a encontrar o protocolo mais ajustável para as amostras testadas. Além disso, saber analisar quais parâmetros de qualidade de imagem podem ser considerados para fazer a avaliação das imagens.

A avaliação da qualidade de imagem (IQA, do inglês, *Image Quality Assessment*) é feita quando se pretende estudar e avaliar parâmetros que foram usando durante a aquisição das imagens, além disso, permite avaliar a diminuição de dose de radiação, tempo de exposição, quantidade de projeções, distância entre amostra e detector [\(BIELECKA](#page-101-1) [et al.,](#page-101-1) [2020\)](#page-101-1). Os métodos de IQA são divididos em duas categorias:

- Avaliação subjetiva: é feita utilizando avaliação humana;
- Avaliação objetiva: é calculada com algoritmos matemáticos e é subdividida em: (i) referência completa: onde há uma imagem de referência perfeita para comparação com a imagem de teste. As medidas mais conhecidas são a razão sinal-ruído (SNR, do inglês, *Signal-to-Noise Ratio*), razão contraste-ruído (CNR, do inglês, *Contrast-to-Noise Ratio*), índice de similaridade estrutural (SSIM, do inglês, *Structural Similarity Index*) e relação sinal-ruído de pico (PSNR, do inglês, *Peak Signalto-Noise-Ratio*);

(ii) referência reduzida: que contém informações parciais da imagem de referência; (iii) sem referência: onde nenhuma informação sobre a imagem de referência está disponível para a avaliação [\(CHOW; PARAMESRAN,](#page-102-1) [2016\)](#page-102-1).

Para avaliar a qualidade das imagens obtidas, foram utilizados os seguintes parâ-

metros: C (contraste), SNR, CNR e EEN (índice de destaque de borda, do inglês *Edge Enhanmcement Index*) em que todos esses parâmetros levam em consideração a região de interesse (ROI) e a região em sua vizinhança [\(DONNELLY; PRICE; PICKENS,](#page-102-2) [2003;](#page-102-2) [MOHAMMADI et al.,](#page-105-2) [2014\)](#page-105-2). O contraste C de área é definido pela diferença entre os tons de cinza de uma ROI e uma região vizinha, chamada *background*. O nível de contraste determina quão bem um objeto pode ser distinguido de seus arredores. Esse parâmetro pode ser usado para determinar quão bem um objeto pode ser distinguido de seus arredores e sua equação é dada por

<span id="page-41-0"></span>
$$
C = \frac{(\bar{I}_{obj} - \bar{I}_{back})}{\bar{I}_{back}} \tag{37}
$$

onde  $\bar{I}_{obj}$  e  $\bar{I}_{back}$  são os valores médios das intensidades calculadas em uma determinada área no objeto e no *background*, respectivamente [\(BUSHBERG et al.,](#page-101-2) [2011\)](#page-101-2). Já o SNR é calculado através da equação:

<span id="page-41-2"></span>
$$
SNR_{\text{area}} = \frac{\sqrt{A}(\bar{I}_{obj} - \bar{I}_{back})}{\sigma_{back}} \tag{38}
$$

que compara o nível do sinal desejado com o nível do ruído de fundo indesejável dentro de uma imagem, em que *A* representa o tamanho da área (em *pixel*) utilizado para calcular os valores médios das intensidades  $(\bar{I}_{obj}$  e  $\bar{I}_{back})$  e  $\sigma_{back}$  é o desvio padrão calculado sobre intensidades no *background* dentro da referida área de tamanho *A*.

A fim de relacionar o contraste de duas regiões com o ruído da imagem, calcula-se a razão entre o contraste e o ruído presentes nas ROIs, uma vez que o ruído dificulta a detecção de regiões com baixo contraste. A equação para calcular o CNR é dada por:

<span id="page-41-1"></span>
$$
CNR = \frac{\bar{I}_{obj} - \bar{I}_{back}}{\left[\frac{1}{2}(\sigma_{obj}^2 + \sigma_{back}^2)\right]^{1/2}}
$$
\n(39)

onde *σobj* e *σback* são os valores de desvio padrão calculado nas áreas dentro da região de interesse e fora, respectivamente [\(MOHAMMADI et al.,](#page-105-2) [2014\)](#page-105-2).

<span id="page-41-3"></span>Para imagens de micro-CT adquiridas em regime de PBI, a avaliação dos efeitos do contraste de fase nas interfaces entre os tecidos que compõe a amostra biológica pode ser calculada em termos do ruído e esse parâmetro é chamado de razão destaque de bordaruído (EEN, do inglês, *Edge Enhancement to Noise ratio*). A equação do EEN é dada por:

$$
EEN = \frac{I_{\text{max}} - I_{\text{min}}}{(\sigma_{obj}^2 + \sigma_{back}^2)^{1/2}}\tag{40}
$$

onde *I<sup>m</sup>*á*<sup>x</sup>* e *I<sup>m</sup>*í*<sup>n</sup>* representam os valores de intensidade mais altos e mais baixos em um gráfico de perfil da interface entre o objeto e sua região vizinha, como mostrado na Figura [8](#page-42-0) [\(DONNELLY et al.,](#page-102-3) [2005;](#page-102-3) [MOHAMMADI et al.,](#page-105-2) [2014\)](#page-105-2), considerando-se o *σ<sup>m</sup>*á*<sup>x</sup>* está localizado no objeto e *σ<sup>m</sup>*í*<sup>n</sup>* está no *background*.

<span id="page-42-0"></span>Figura 8 - Definição para o EEN

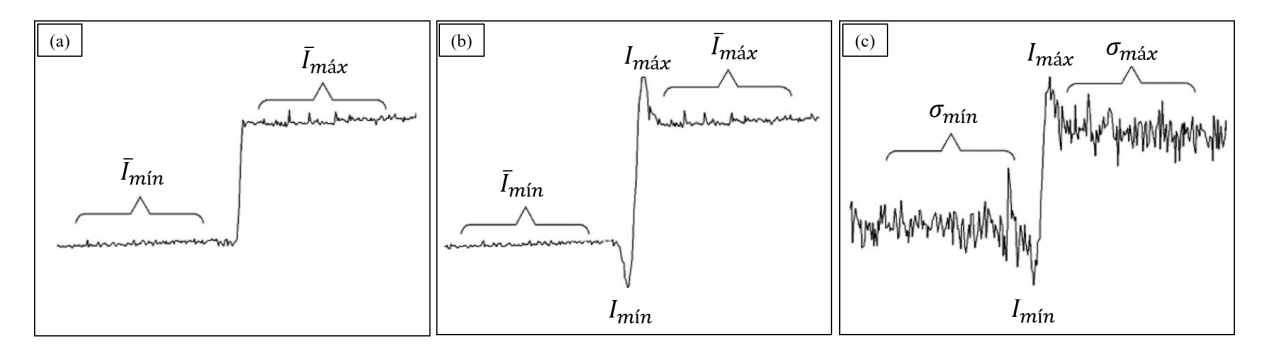

Legenda:  $\bar{I}_{min}$  e  $\bar{I}_{max}$  são os valores médios do perfil nas regiões de baixa e alta intensidade, respectivamente. (a) Perfil de borda típica para radiografia convencional onde  $I_{max} \approx \bar{I}_{max}$  e  $I_{min} \approx I_{min}$ . (b) Típica radiografia por contraste de fase. (c) Mesmo caso encontrado em (b), porém com baixo tempo de exposição, aumentando o ruído.

Fonte: [DONNELLY; PRICE; PICKENS,](#page-102-2) 2003, p. 2889. Adaptado pela autora.

#### 1.5 **Segmentação da imagem**

Após todas as etapas de pré-processamento e reconstrução das imagens de micro-CT, o passo seguinte é a segmentação das imagens. No procedimento de segmentação, a imagem formada por muitas unidades de *pixel* é subdividida em pedaços menores (conjunto de *pixels*) para que sejam tratadas e identificadas. Algoritmos de segmentação são utilizados para fazer a identificação entre duas ou mais regiões e utiliza critérios como cor e textura da região. De forma geral, uma imagem em níveis de cinza pode ser segmentada de duas maneiras: por descontinuidade e por similaridade.

A segmentação por descontinuidade divide a amostra baseando-se nas mudanças abruptas dos tons de cinza entre regiões, como pode ser visto nos casos de bordas, interfaces e linhas. As descontinuidades também podem ser encontradas em pontos isolados quando há tons de cinza distintos comparados à região que está inserido. Na segmentação por detecção de similaridade, ocorre a observação do interior dos objetos e não as fronteiras que os delimitam. Dessa forma, considera-se que os *pixels* que compõem uma região possuem propriedades similares, enquanto que *pixels* de outras regiões possuem propriedades distintas [\(PAL; PAL,](#page-105-3) [1993;](#page-105-3) [MUTLAQ; ABDULBAQIA,](#page-105-4) [2022\)](#page-105-4).

Em relação a automatização do processo de segmentação, pode-se classificar em: segmentação manual, semiautomática e automática. A segmentação manual consiste na segmentação individual da região ou fatia e requer um alto consumo de tempo. Para analisar grandes quantidade de dados tomográficos, essa opção se torna inviável do ponto de vista prático. A segmentação semiautomática consiste na utilização de *softwares* com algoritmos de segmentação que será capaz de delimitar a região de interesse a partir de informações fornecidas inicialmente pelo usuário de forma manual. Em alguns casos, é necessário fazer ajustes nas bordas e delimitações da região [\(SALDANHA; FREITAS,](#page-106-1) [2009\)](#page-106-1).

Na segmentação automática, a identificação das regiões de interesse são feitas de forma automática através de algoritmos dedicados a esse tipo de segmentação ou que previamente treinados para realizar essa tarefa. Apesar de a segmentação automática parecer mais eficaz do ponto de vista de otimização da tarefa, esse tipo de segmentação demanda muitos recursos computacionais, como computadores de alto desempenho [\(DIONISIO et](#page-102-4) [al.,](#page-102-4) [2021;](#page-102-4) [IMANI et al.,](#page-104-0) [2022\)](#page-104-0).

Buscando superar as dificuldades encontradas nos métodos de segmentação, observase um crescente aumento do uso de algoritmos de aprendizagem profunda (DL, do inglês, *Deep Learning*) para automatizar o processo de segmentação como identificação de patologias [\(WANG et al.,](#page-108-1) [2019\)](#page-108-1), análise histomorfométrica [\(MENESES et al.,](#page-104-1) [2010\)](#page-104-1), segmentação de imagens médicas [\(MALHOTRA et al.,](#page-104-2) [2022\)](#page-104-2), segmentação de estruturas biológicas de baixa densidade [\(PAIVA et al.,](#page-105-5) [2022\)](#page-105-5), entre outros.

#### 1.6 *Thoropa miliaris*

Nos últimos anos, a técnica de micro-CT de raios X por contraste de fase por propagação (PBI) vem sendo amplamente utilizada em amostras biológicas devido às vantagens que essas técnicas apresentam para esse tipo de material, pois as imagens adquiridas por PBI apresentam um contraste substancial nas interfaces ou tecidos que compõem a amostra [\(MOHAMMADI et al.,](#page-105-2) [2014;](#page-105-2) [PEłKA,](#page-106-2) [2022;](#page-106-2) [SENA et al.,](#page-106-3) [2022\)](#page-106-3).

Os anfíbios são uma classe de animais que incluem três ordens: ordem *Anura*, onde as rãs e sapos estão classificados, *Caudata* e *Gymnophiona*. Desde meados do século 19, sapos e rãs são usados como modelos de pesquisa para questões fundamentais da neurociência visual[\(LLINÁS; PRECHT,](#page-104-3) [1976\)](#page-104-3), como bio-indicador da qualidade do ambiente em que vivem [\(VERDADE; DIXO; CURCIO,](#page-107-1) [2010\)](#page-107-1), estudo de doenças das vias aéreas [\(WALENTEK; QUIGLEY,](#page-108-2) [2017\)](#page-108-2), estudos sobre embriogênese [\(LOMBARD-BANEK et](#page-104-4)

[al.,](#page-104-4) [2021\)](#page-104-4), entre outras.

Para o desenvolvimento do presente trabalho, foram estudadas amostras da espécie *Thoropa miliaris* [\(SPIX,](#page-107-2) [1824.\)](#page-107-2) (Classe: *Amphibia*, Ordem: *Anura*, Família: *Cycloramphidae*, Gênero: *Thoropa*, Espécie: *T. miliaris*) em diversos estágios de desenvolvimento, em que a classificação dos estágios foi baseada na tabela de [\(GOSNER,](#page-103-1) [1960\)](#page-103-1). *T. miliaris* é uma espécie pertencente ao bioma da Mata Atlântica que se estende ao longo da costa brasileira, mais especificamente na Região Sudeste e podendo ser encontrado também no Sul [\(GIARETTA; FACURE,](#page-103-2) [2004;](#page-103-2) [REBOUÇAS; SILVA; SANUY,](#page-106-4) [2018\)](#page-106-4). Nos seus estágios iniciais, os girinos do *T. miliaris* apresentam comportamento semi terrestre, habitando ambientes rochosos que apresentam uma fina camada de água [\(SIQUEIRA et al.,](#page-107-3) [2006\)](#page-107-3), como mostra a Figura [9.](#page-44-0)

<span id="page-44-0"></span>Figura 9 - Espécimes de *Thoropa miliaris*

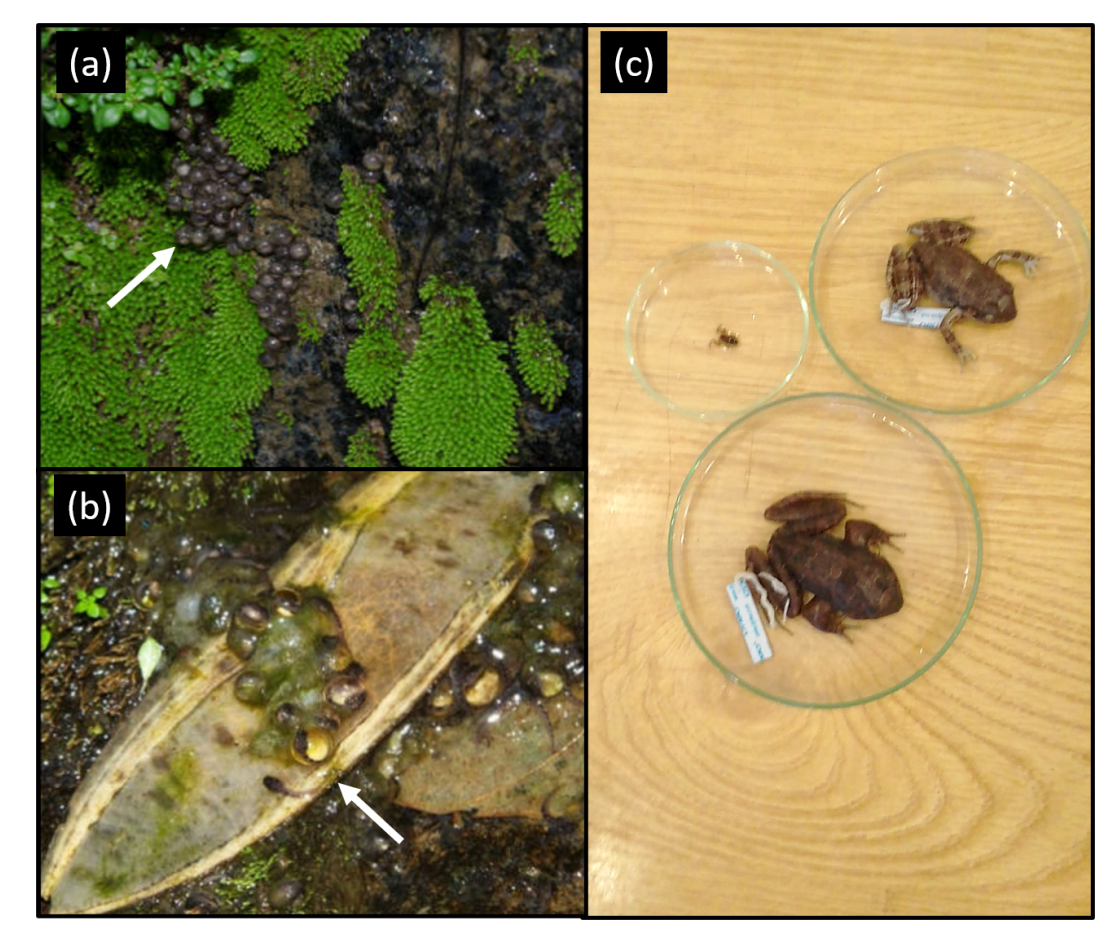

Legenda: (a) Ovos em estágio embrionário (seta branca) e (b) em estágios de pré-eclosão que foram encontrados em um afloramento rochoso no estado do Rio de Janeiro. Em (c), espécimes em diversos estágios de desenvolvimento pertencentes ao acervo do Laboratório de Herpetologia do Instituto de Ciências Biológicas e da Saúde da Universidade Federal Rural do Rio de Janeiro (UFRRJ)

Fonte: [COLAÇO,](#page-102-5) 2018, p. 11. Adaptado pela autora.

De acordo com a tabela de [\(GOSNER,](#page-103-1) [1960\)](#page-103-1), os estágios de desenvolvimento do *T. miliaris* podem ser subdivididos em 32 estágios discretos baseados em eventos e em suas características morfológicas. Esses estágios vão desde o embrionário (fase 1, estágios do 17 ao 20), em que os ovos se encontram depositados em afloramentos rochosos parcialmente cobertos por uma fina camada de água, como mostrado na Figura [9,](#page-44-0) passam pelos estágios de pré-eclosão (fase 2, estágios do 23A ao 26), em seguida chegam aos estágios larvais (fase 3, estágios do 27 ao 40), chegando nos estágios metamórficos (fase 4, estágios do 41A ao 46 ), chegando à fase adulta da espécie [\(COLAÇO,](#page-102-5) [2018\)](#page-102-5).

Durante todo o desenvolvimento do *T. miliaris*, além das mudanças morfológicas há também mudanças comportamentais que são sugeridas devido à mudança de ambiente (de semi terrestre para terrestre). Estudos comparativos da morfologia ocular de vertebrados sugerem a existência de olhos "aquáticos", "intermediários" e "terrestres". Em cada formato de olho, as estruturas internas, como córnea e cristalino, possuem formatos diferentes a fim de ser um olho adaptado para os ambientes [\(NEAGU; PETRARU,](#page-105-6) [2015;](#page-105-6) [VOLONTERI et al.,](#page-107-4) [2017\)](#page-107-4).

O estudo conduzido por Fidalgo e colaboradores [\(FIDALGO et al.,](#page-103-3) [2020\)](#page-103-3), utilizou a micro-CT por radiação síncrotron para quantificar volumetricamente as principais estruturas do *T. miliaris* em diferentes estágios de desenvolvimento. As estruturas estudadas foram a notocorda, sistema nervoso central, formação dos ossos e cristalinos. Tal pesquisa abre possibilidades para estudos de aplicação de micro-CT em amostra biológica, particularmente para anfíbios pertencentes ao ecossistema brasileiro.

# **2 MATERIAIS E MÉTODOS**

Neste capítulo são apresentados os materiais utilizados, procedimentos de aquisição das imagens de micro-CT, parâmetros físicos e os métodos utilizados para o tratamento de dados. A Fig. [10](#page-46-0) mostra a sequência cronológica das etapas realizadas que serão apresentadas detalhadamente neste capítulo, começando desde a preparação das amostras, passando pela aquisição das imagens de micro-CT e finalizando com as segmentações e análises dos dados obtidos.

<span id="page-46-0"></span>Figura 10 - Sequência cronológica do trabalho

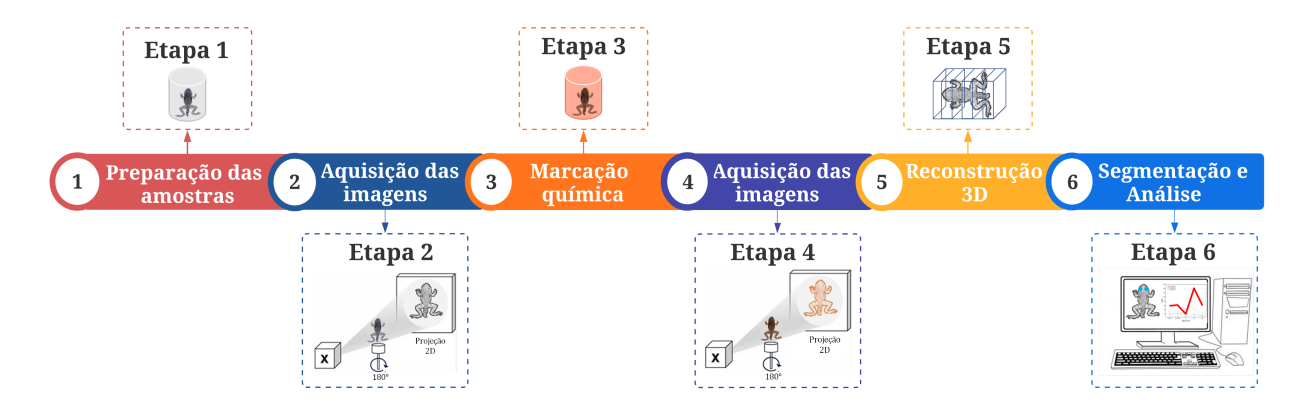

Legenda: Principais etapas realizadas desde a preparação das amostras até a análise dos resultados. Fonte: A autora, 2022.

#### 2.1 **Preparação das amostras**

Para o desenvolvimento desta tese, foram usados girinos da espécie *Thoropa miliaris* [\(SPIX,](#page-107-2) [1824.\)](#page-107-2) (*T. miliaris*) em diversos estágios de desenvolvimento. Tais girinos foram coletados no município do Rio de Janeiro (Brasil), eutanasiados em solução aquosa de metanossulfonato de tricaína (MS222, 200 a 300 mg/L), fixados e armazenados em formalina 5% integrando o acervo do Laboratório de Herpetologia do Instituto de Ciências Biológicas e da Saúde da Universidade Federal Rural do Rio de Janeiro (UFRRJ). As amostras foram disponibilizadas para a realização deste trabalho por meio da colaboração entre o Laboratório de Física Aplicada às Ciências Biomédicas e Ambientais (Lab\_FisMed/UERJ) da Universidade do Estado do Rio de Janeiro e o Laboratório de Herpetologia/UFRRJ.

Foram utilizadas cinco amostras do girino *T. miliaris* para a realização dos experi-

mentos de micro-CT, das quais quatro pertencem ao estágio de desenvolvimento chamado de Estágio Larval e uma pertence ao Estágio Metamórfico. A identificação desses estágios foi baseada na tabela de classificação apresentada por Gosner [\(GOSNER,](#page-103-1) [1960\)](#page-103-1). Sendo assim, os quatro espécimes do estágio larval são: TM28 (*Thoropa miliaris* estágio 28) que é um estágio após a eclosão natural da larva, TM32, TM36, TM40 (último estágio antes do início da metamorfose) e TM46 pertencente ao estágio que marca o fim do processo de metamorfose [\(GOSNER,](#page-103-1) [1960;](#page-103-1) [DOS-SANTOS-DIAS et al.,](#page-103-4) [2021\)](#page-103-4).

A preparação das amostras está dividida em duas partes: a primeira refere-se à desidratação, utilizando o etanol como substância desidratante, e a segunda parte envolve o processo de marcação química. Na primeira parte, com o intuito de preservar o máximo possível as estruturas internas das amostras, o processo de desidratação foi feito por imersão em soluções alcoólicas em concentrações graduais e crescentes, como mostra a Figura [11,](#page-47-0) seguindo o protocolo realizado por Fidalgo e colaboradores [\(FIDALGO et al.,](#page-103-3) [2020\)](#page-103-3). A graduação nas concentrações é imprescindível para que ocorra a desidratação homogênea dos tecidos, evitando danos em suas estruturas [\(NUNES; CINSA,](#page-105-7) [2016\)](#page-105-7).

<span id="page-47-0"></span>Figura 11 - Desidratação dos girinos

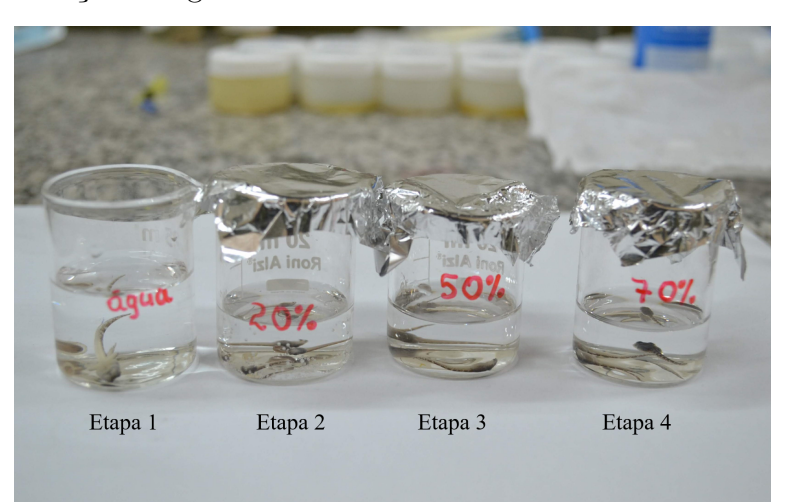

Legenda: Etapas da desidratação gradual de todas as amostras de girino *T. miliaris* utilizadas nas medidas de micro-CT. O processo se iniciou ao retirar a amostra da solução de formalina e colocá-la no recipiente da Etapa 1 contendo água destilada e finalizando em uma solução de etanol 70% (etapa 4) antes de ser transportada para uma pipeta com etanol absoluto. O tempo de permanência em cada etapa foi de 10 minutos.

Fonte: A autora, 2019.

Após a etapa de desidratação, as amostras foram armazenadas em ponteiras de polipropileno contendo etanol absoluto e vedadas na parte superior para evitar a evaporação do líquido antes e durante a realização dos experimentos, como mostra a Figura [12.](#page-48-0) Além disso, cada girino foi posicionado cuidadosamente no interior da pipeta de modo a mantê-lo estável e evitar qualquer movimento durante a realização do experimento e, assim, garantir imagens sem artefatos causados pelo movimento da amostra.

<span id="page-48-0"></span>Figura 12 - Armazenamento do *T. miliaris* após a desidratação

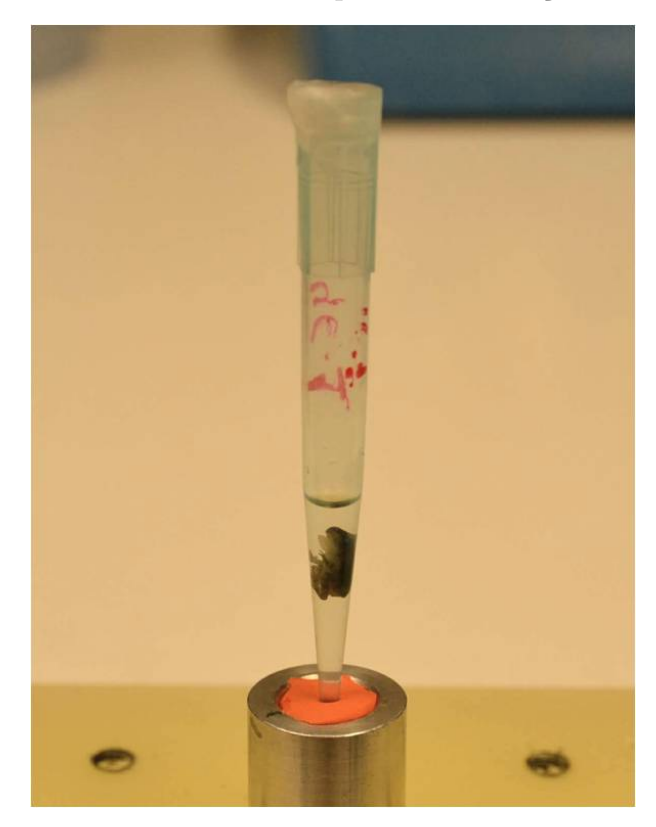

Legenda: Amostra imersa em álcool absoluto e posicionada na parte inferior da ponteira para evitar que se mova durante o experimento.

Fonte: A autora, 2019.

A segunda parte da preparação das amostras foi feita após a aquisição das imagens de micro-CT das amostras desidratadas nas diferentes distâncias (5 cm, 15 cm e 25 cm), como mostrado na Etapa 3 da Figura [10.](#page-46-0) Para isso, as amostras dos estágios TM28, TM32 e TM36 foram transferidas para uma solução de iodo 1% p/v, iodo metálico (I2) dissolvido em 100% etanol (I2E), e permaneceram imersas por 2h e 12h como mostra a na Tabela [2.](#page-49-0) Em seguida, as amostras foram transferidas para um outro recipiente contendo apenas etanol absoluto para retirar o excesso do iodo e, por fim, devolvidas para suas respectivas ponteiras para dar prosseguimento às novas medidas de micro-CT com essas amostras marcadas.

Protocolos de marcação utilizando solução de iodo são amplamente adotados para investigação de tecidos com baixa absorção de raios X, principalmente para amostras pequenas e estruturas não mineralizadas, como é o caso dos músculos, cérebro, cristalino, entre outros [\(METSCHER,](#page-105-8) [2009;](#page-105-8) [GIGNAC; KLEY,](#page-103-5) [2014;](#page-103-5) [CALLAHAN et al.,](#page-101-3) [2021\)](#page-101-3).

<span id="page-49-0"></span>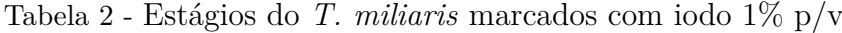

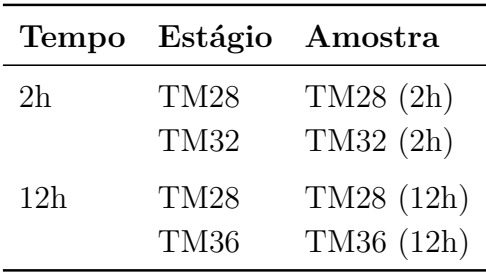

Fonte: A autora, 2022.

#### 2.2 **Microtomografia computadorizada**

#### 2.2.1 Linha de luz SYRMEP

Os experimentos de microtomografia foram realizados na linha de luz SYRMEP (*SYnchrotron Radiation for MEdical Physics*), que é uma das 28 linhas operando no laboratório de luz síncrotron Elettra, como mostrado na Figura [13.](#page-50-0) O Elettra *Sincrotrone* é um centro italiano de pesquisa multidisciplinar localizado em Trieste, possui fonte de radiação síncrotron de terceira geração e laser de elétrons livres. A realização dos experimentos na SYRMEP foi possível devido ao financiamento concedido pelo CERIC (*Central European Research Infrastructure Consortium*) ao projeto de número 20177055 intitulado de "*Combined micro-tomography and low-energy X-ray fluorescence study of renovascular hypertension – Part II*" sob coordenação da professora Dra. Regina Cely Rodrigues Barroso.

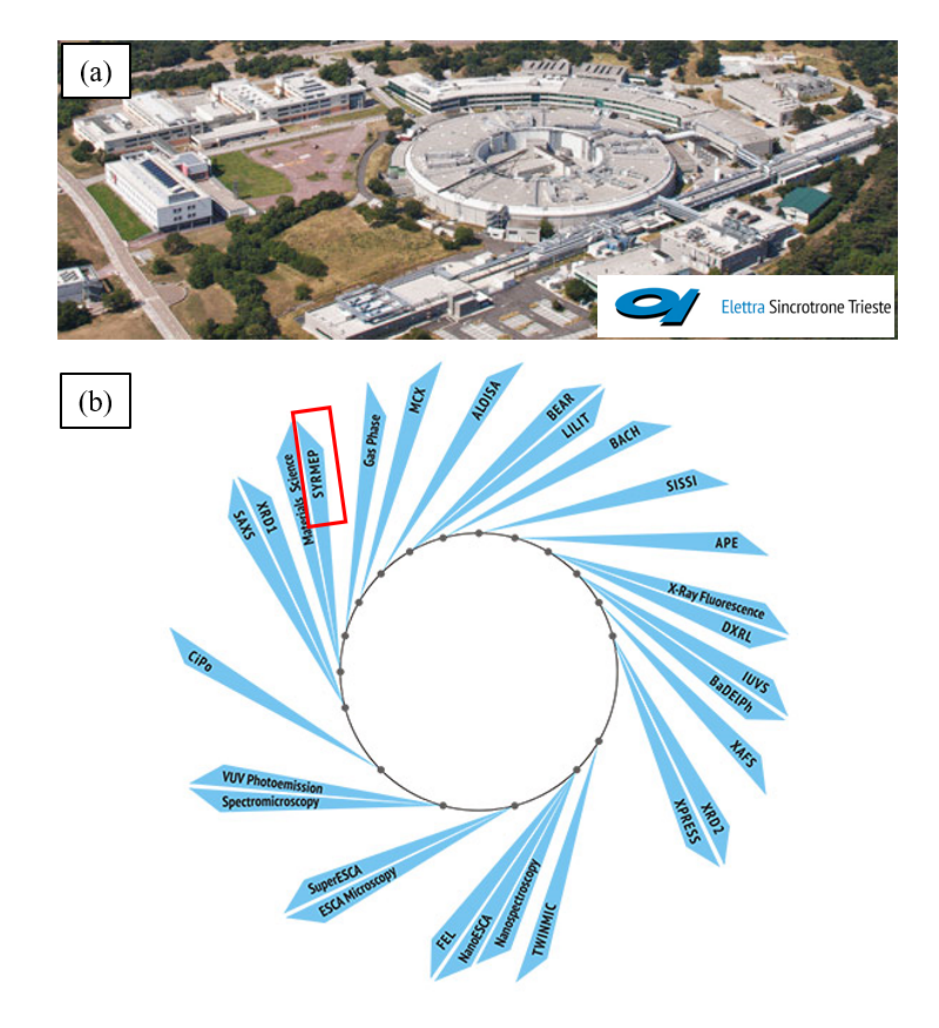

<span id="page-50-0"></span>Figura 13 - Laboratório Elettra *Sincrotrone* e sua linha de luz SYRMEP

- Legenda: (a) Vista panorâmica do laboratório Elettra localizado em Trieste, Itália; (b) Linha de luz SYRMEP destacada no retângulo vermelho compondo as 28 linhas de luz que utilizam a radiação gerada pelo Elettra.
- Fonte: ELETTRA..., 2022. Adaptado pela autora.

Desde 1997, a SYRMEP é a linha responsável pelas pesquisas sobre mamografia digital utilizando radiação síncrotron[\(ARFELLI et al.,](#page-101-4) [1998\)](#page-101-4) e tem expandido seus campos de pesquisa em muitos contextos de imagem biomédica, aplicação clínica em mamografia [\(TROMBA et al.,](#page-107-5) [2010;](#page-107-5) [DULLIN et al.,](#page-103-7) [2021\)](#page-103-7), ciências da vida [\(SENA et al.,](#page-106-5) [2015;](#page-106-5) [VOMMARO; DONATO; GIGLIO,](#page-108-3) [2022\)](#page-108-3) e ciência dos materiais [\(MARINONI et al.,](#page-104-5) [2009;](#page-104-5) [ZÁRYBNICKÁ; MÁCOVÁ; VIANI,](#page-108-4) [2022\)](#page-108-4).

A SYRMEP possui uma infraestrutura que abriga três diferentes salas acessíveis pelos usuários da linha: no primeiro andar há a Sala de Controle, como mostrado na Figura [14](#page-51-0) b), no térreo há a Sala de Radiologia, pertencente ao projeto SYRMA (*SYnchrotron Radiation for MAmmography*), e a Cabana Experimental, Figura [14](#page-51-0) c). A Sala de Controle é equipada com três computadores dos quais um é voltado para o ajuste dos parâmetros utilizados durante a aquisição das tomografias, o segundo é utilizado para ter uma visualização prévia do que está sendo escaneado e o terceiro computador é utilizado para fazer as reconstruções das tomografias. Além disso, é possível fazer a preparação das amostras na Sala de Controle. Caso seja necessário utilizar reagentes químicos para a preparação, há um laboratório de suporte que atende às necessidades dos usuários da linha SYRMEP.

<span id="page-51-0"></span>Figura 14 - Linha de luz SYRMEP

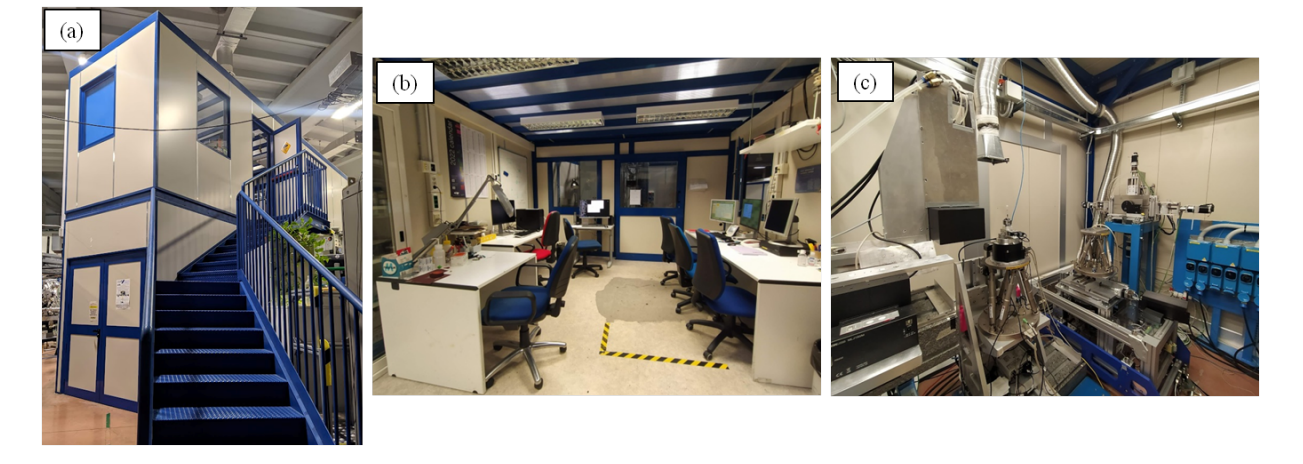

Legenda: (a) Vista externa da SYRMEP que é dividida em (b) sala de controle localizada no primeiro piso, sala de radiologia e (c) cabana experimental localizados no térreo. Fonte: A autora, 2022.

A fonte de radiação síncrotron da SYRMEP é um ímã de flexão localizado na seção de número 6 do Elettra e está posicionado a 23 m da cabana experimental, sendo otimizada para a produção de raios X duros na faixa de energia de 8,5 keV a 35 keV [\(DONATO](#page-102-0) [et al.,](#page-102-0) [2022\)](#page-102-0). O feixe de saída é paralelo ao incidente, possui divergência horizontal de 7 mrad, com área de seção de 120 × 4 mm<sup>2</sup> . Quando o Elettra está operando a 2 GeV, o fluxo medido na posição da amostra é de aproximadamente  $1.6 \times 10^8 \text{ ph/(mm}^2\text{s})$  para

uma energia média de 17 keV e com uma corrente de elétrons de 300 mA. Para 2,4 GeV, o fluxo é de  $2.0 \times 10^8 \text{ ph/(mm}^2\text{s}) \text{ com } 100 \text{ mA}.$ 

Para o *setup* experimental mostrado na Figura [15,](#page-52-0) a produção da radiação policromática ocorre no ímã de flexão, o feixe passa pelas fendas de entrada que permite selecionar o tamanho e forma do feixe com precisão micrométrica, mais a frente passa pelo monocromador que permite a seleção da energia na faixa de 8,5 a 35 keV. A seleção da energia é obtida por difração de Bragg através da inclinação dos cristais duplos de Si (111). Após o monocromador, o feixe passa por um segundo sistema de fendas, que é usado para moldar as dimensões do feixe, e por uma câmara de ionização registrando a radiação incidente na amostra.

<span id="page-52-0"></span>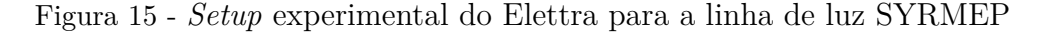

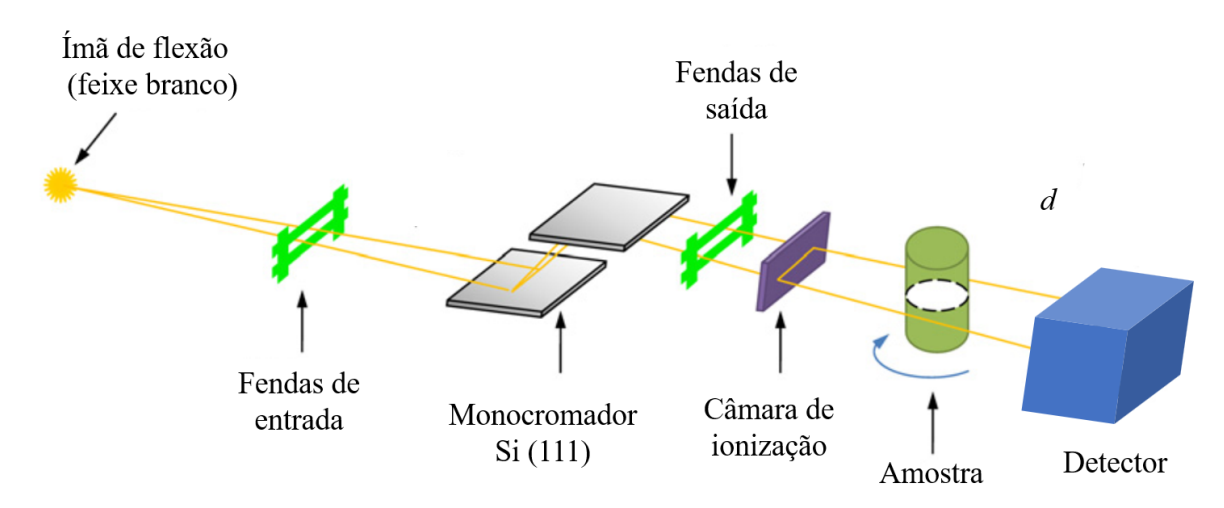

Legenda: Caminho que o feixe percorre desde o ímã de flexão até chegar no detector. Fonte: [CHEN et al.,](#page-101-5) 2010, p. 4996. Adaptado pela autora.

A amostra fica posicionada em um estágio de rotação (Micos UPR-160 Air) que está sobre o hexápode de alta resolução (Physik Instrumente H-840.G2), como mostra a Figura [16,](#page-53-0) sendo controlado remotamente pelo usuário permitindo o posicionamento e alinhamento da amostra em relação ao campo de visão (FOV, do inglês, *Field of View*) do detector [\(BROMBAL et al.,](#page-101-6) [2021\)](#page-101-6).

<span id="page-53-0"></span>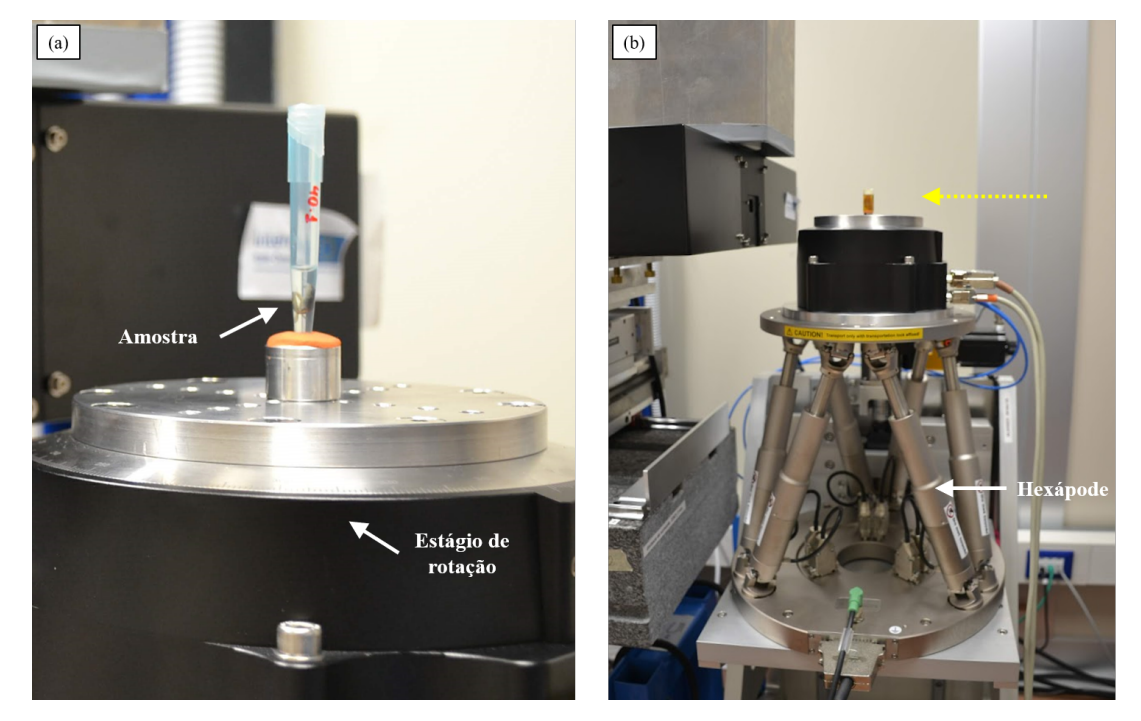

Figura 16 - Estágio de rotação e hexápode

Legenda: (a) Amostra posicionada no estágio de rotação de alta precisão responsável por rotacionar a amostra durante a aquisição das tomografias a passos pré-definidos pelo usuário; (b) Seta branca indicando o motor do hexápode que possui seis graus de liberdade e a seta amarela pontilhada mostrando a direção do feixe.

Fonte: A autora, 2022.

Durante o experimento de micro-CT, a amostra é rotacionada pelo estágio de rotação em um determinado intervalo angular enquanto o feixe incide sobre ela e, então, o feixe é transmitido até chegar ao detector. Para cada passo angular, uma radiografia é gravada pela câmera localizada a uma distância *d*, como mostrado na Figura [15.](#page-52-0) Dependendo da distância amostra-detector (SDD, do inglês, *Sample-to-detector distance*), pode ser feito experimento de micro-CT no regime de absorção ou contraste de fase, onde *d* pode variar de poucos milímetros (5 mm como foi feito neste trabalho) até 2 m.

O sistema de detecção da SYRMEP mostrado na Figura [17](#page-54-0) é composto por uma câmera sCMOS de 16 bit refrigerada por água (Hamamatsu C11440-22C ORCA-Flash 4.0 v2), com 2048  $\times$  2048 *pixels*<sup>2</sup> e tamanho de pixel variando de 0,9  $\mu$ m a 5,7  $\mu$ m.

<span id="page-54-0"></span>Figura 17 - Sistema de detecção utilizado da SYRMEP

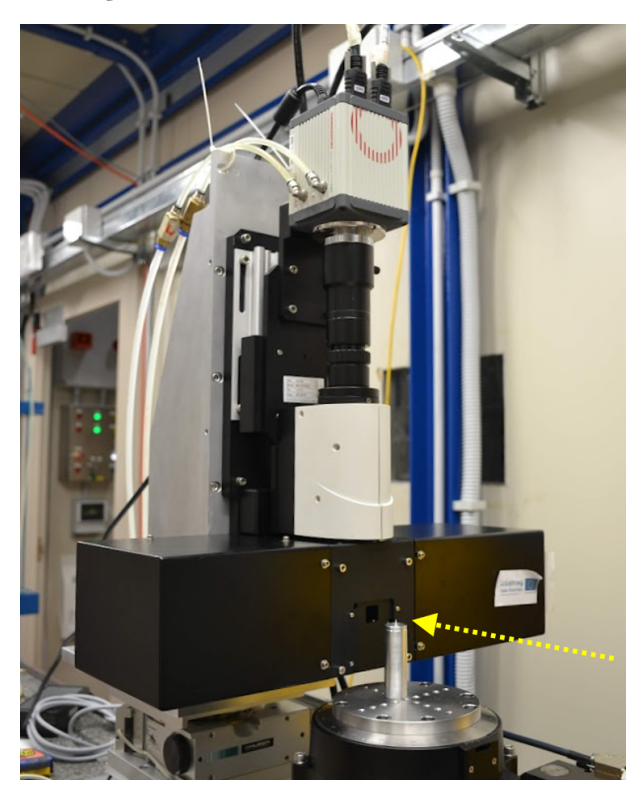

Legenda: Estrutura do sistema de detecção utilizado na SYRMEP em que a radiação transmitida passa pelo cintilador (não visível na foto) chegando até a câmera. Seta amarela indica a direção do feixe.

Fonte: A autora, 2022.

# 2.3 **Aquisição das tomografias**

Antes de começar a aquisição das tomografias, os ajustes da posição da amostra devem ser feitos utilizando o painel mostrado na Figura [18.](#page-55-0) Através desse painel é possível mexer no hexápode para controlar a altura que a amostra será posicionada, verificar se a amostra ou a região de interesse cabe no campo de visão, determinar a posição inicial em que será feita a aquisição dos dados de micro-CT e posicionar da amostra fora do campo de visão para que seja adquirida a imagem de *flat field*.

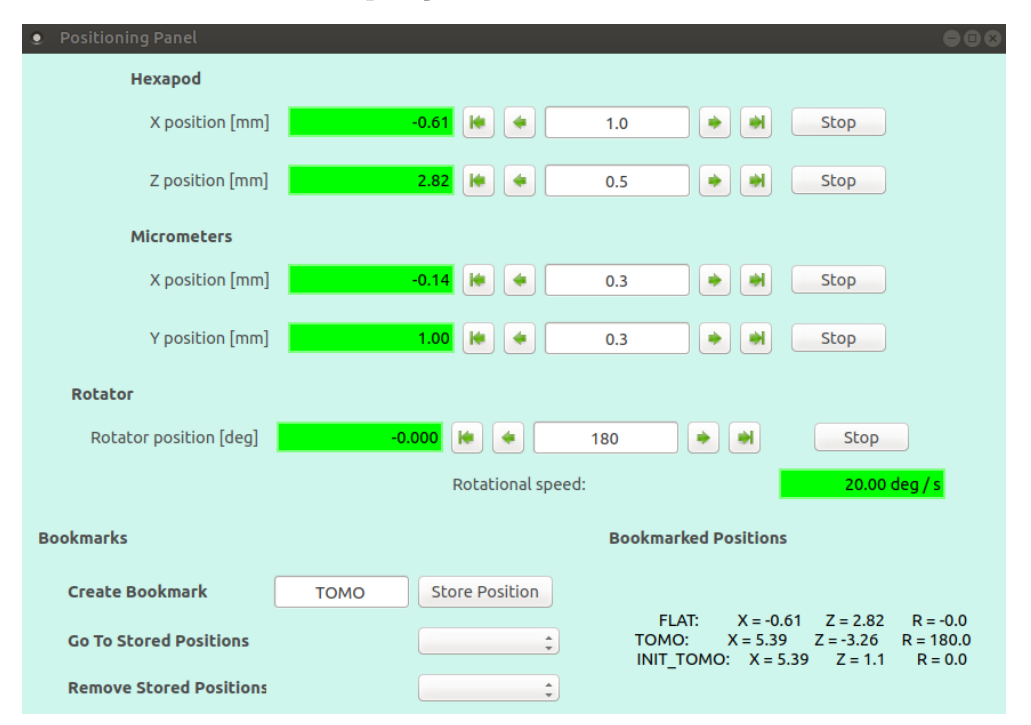

<span id="page-55-0"></span>Figura 18 - Painel do controle da posição das amostras

Legenda: Em "*Position Panel*" é possível fazer todos os ajustes necessários da posição da amostra para fazer aquisição das projeções.

Fonte: A autora, 2022.

Quando a amostra ou a região de interesse não cabe verticalmente no FOV, é necessário determinar quantos incrementos serão feitos no eixo *z*, ou seja, quantas etapas (A, B, C...) são necessárias para cobrir a amostra inteira. A Figura [19](#page-56-0) mostra um exemplo em que a aquisição das imagens de micro-CT foi feita em quatro etapas de A a D.

Após fazer o alinhamento da amostra e verificar o número de incrementos, os dados de número de projeções, tempo de exposição, intervalo angular a ser escaneado são colocados no painel de aquisição, como mostrado na Figura [20.](#page-56-1) Depois de todos esses ajustes, as amostras podem ser escaneadas.

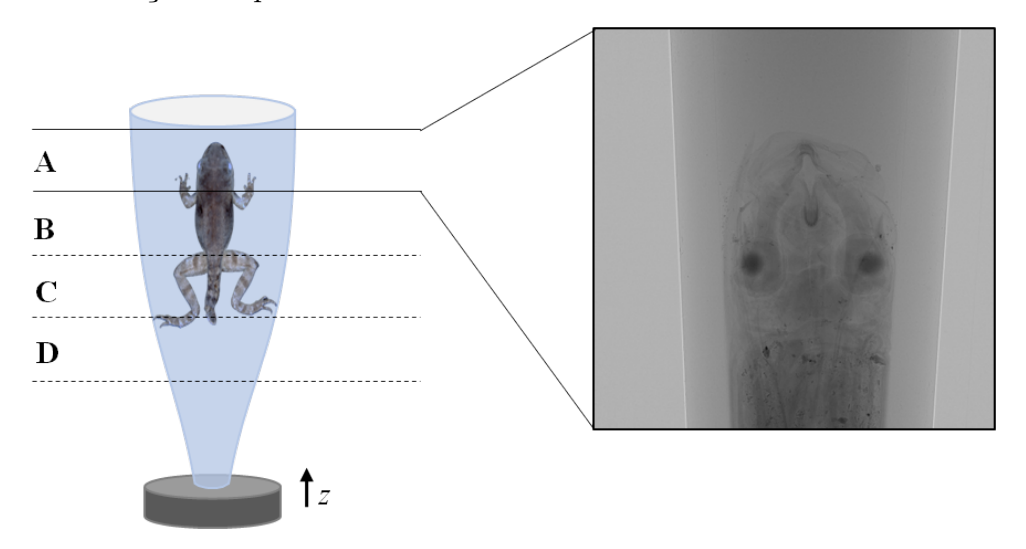

<span id="page-56-0"></span>Figura 19 - Ilustração da quantidade de incrementos utilizada em uma amostra

Legenda: A aquisição das 1800 ou 3600 projeções é feita por incremento (A, B, C, D...). Ao final de cada aquisição, a amostra é movida no eixo *z* e uma ocorre uma nova rodada de aquisição. O quadrado destacado mostra uma projeção da parte A do *T. miliaris*.

Fonte: A autora, 2022.

<span id="page-56-1"></span>Figura 20 - Painel de controle de aquisição das tomografias na linha SYRMEP

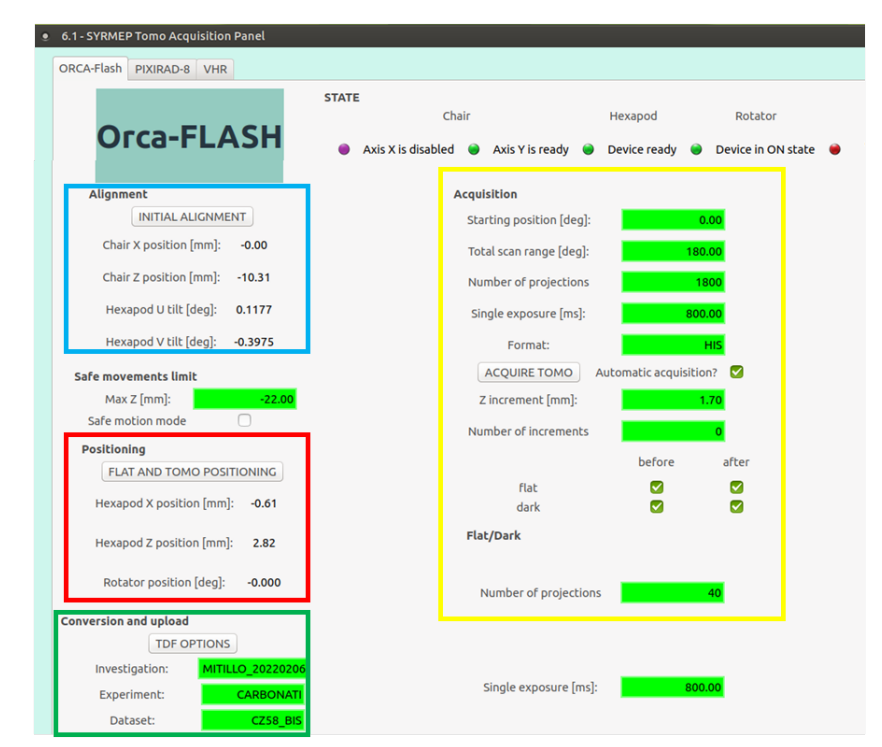

Legenda: Os quadrados em azul e vermelho mostram as posições previamente alinhadas no hexápode e no estágio de rotação. No quadrado verde são colocadas as informações do nome do projeto, do experimento e da amostra. No quadrado amarelo são colocadas informações sobre a aquisição das tomografias como, por exemplo, intervalo angular a ser escaneado, tempo de exposição em cada passo angular, número de projeções, formato do arquivo de saída, o passo e quantidade de incremento no eixo *z*, número de projeções para as imagens de *flat* e *dark*.

Fonte: A autora, 2022.

O controle de abertura e fechamento do feixe na linha SYRMEP é feito no painel de controle mostrado na Figura [21.](#page-57-0) Quando o "*beamline status*" e "*lightpath status*" estão com a bolinha verde, indicam que não há feixe sendo produzido e nem há feixe na cabana experimental, ou seja, o usuário pode acessar a cabana experimental. Outras informações podem ser encontradas nesse painel como o tipo de feixe que está operando no momento (monocromático ou feixe branco), *status* da corrente no anel de armazenamento, em qual modo o laboratório Elettra está operando (2,0 GeV ou 2,4 GeV), componentes da linha desde o ímã de flexão até a cabana experimental.

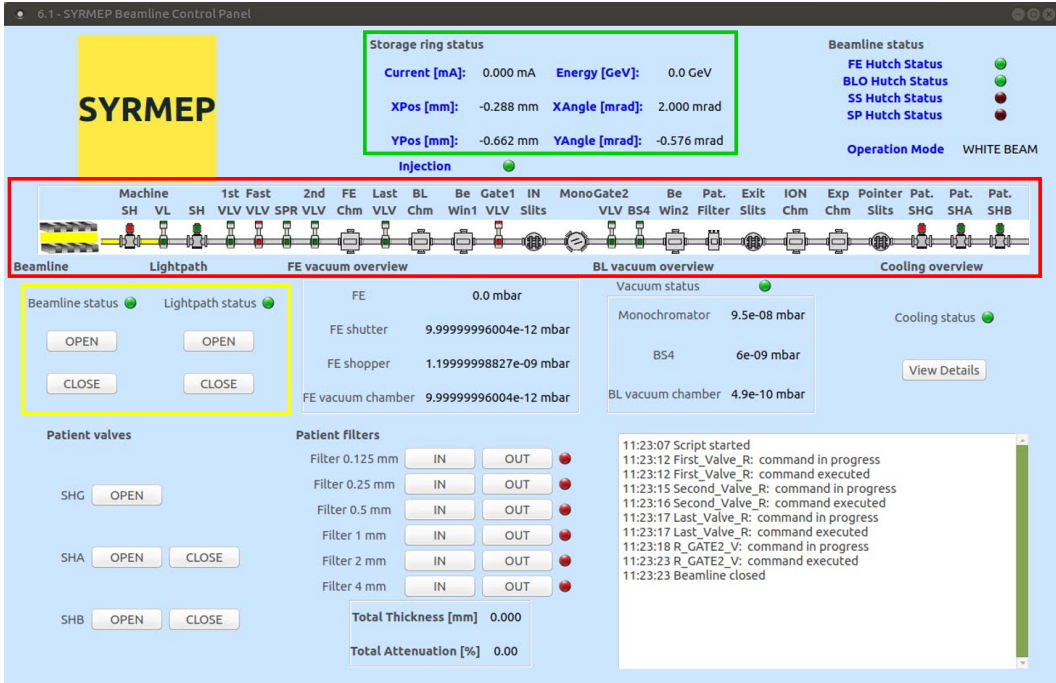

<span id="page-57-0"></span>Figura 21 - Painel de controle do feixe da linha SYRMEP

Legenda: O quadrado verde indica informações sobre o anel de armazenamento do Elettra, o quadrado vermelho mostra os componentes da linha desde o momento em que a radiação é produzida no ímã de flexão até a cabana experimental. No quadrado amarelo há informações sobre o *status* do feixe na linha e o caminho desse feixe até a amostra.

Fonte: A autora, 2022.

Neste trabalho, a aquisição das tomografias foi realizada na linha SYRMEP quando o laboratório Elettra estava operando a 2,0 GeV e corrente de elétrons de 300 mA. A amostra foi iluminada por um feixe policromático em que um filtro de silício de 0,5 mm de espessura foi utilizado para otimizar o especto de raios X, obtendo uma energia média de 20 keV na amostra, como ilustrado na Figura [22.](#page-58-0) O sistema de detecção compreende a câmera sCMOS de 16 bit refrigerada por água (Hamamatsu C11440-22C ORCA-Flash 4.0 v2), com 2048 × 2048 *pixels*<sup>2</sup> e acoplada a uma tela cintiladora GGG:Eu de 17 *µ*m de espessura. Um tamanho de pixel efetivo de 2,0 *µ*m foi selecionado correspondendo a um campo de visão de 4,0 mm  $\times$  4,0 mm [\(SCHULTKE et al.,](#page-106-6) [202;](#page-106-6) [DONATO et al.,](#page-102-0) [2022\)](#page-102-0).

<span id="page-58-0"></span>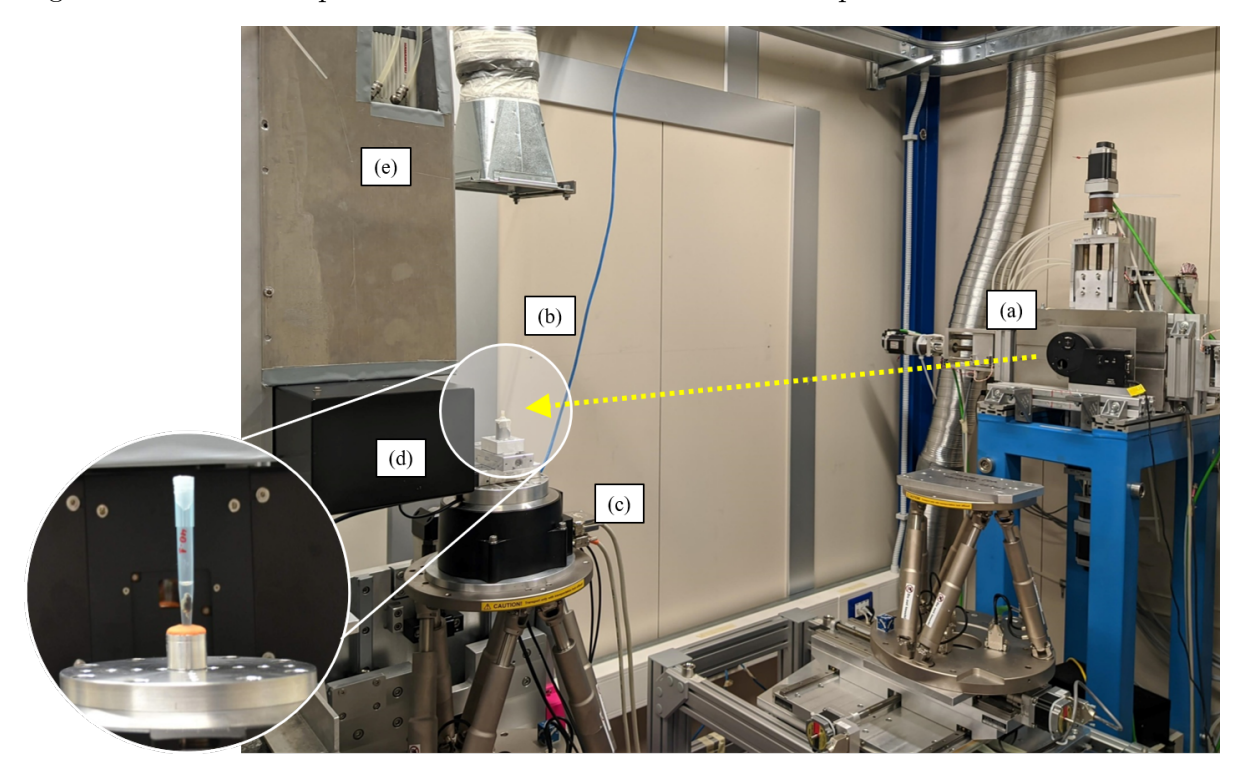

Figura 22 - Cabana experimental da SYRMEP com um setup montado

Legenda: A seta amarela pontilhada indica o caminho do feixe percorrido desde o momento em que passa pelo filtro de 0.5 mm de silício (a) até chegar na amostra (b) que está posicionada no estágio de rotação (c). Após passar pela amostra, o feixe transmitido chega ao cintilador (d) e segue para a câmera posicionada em (e).

Fonte: A autora, 2022.

A aquisição dos dados de micro-CT foi feita em três diferentes distâncias entre amostra e detector (SDD = 5 cm, 15 cm e 25 cm), todas estavam imersas em etanol absoluto dentro de ponteiras de polipropileno seguindo o protocolo executado por Fidalgo e colaboradores [\(FIDALGO et al.,](#page-103-3) [2020\)](#page-103-3). O ponto de referência da SDD é o centro da amostra, como mostra a Figura [23.](#page-59-0)

<span id="page-59-0"></span>Figura 23 - Distância amostra-detector

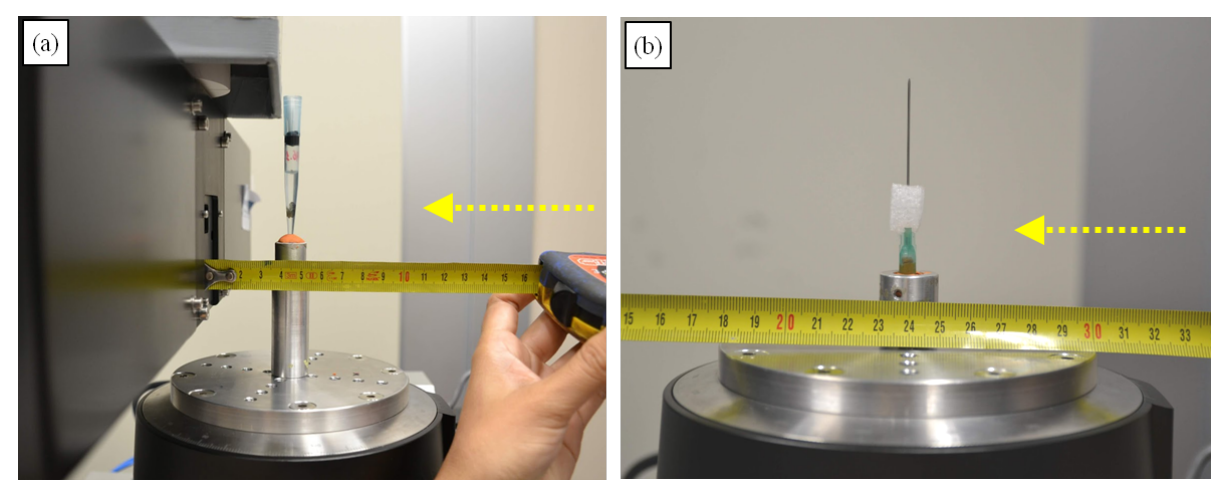

Legenda: Posicionamento da amostra em diferentes SDDs: (a) 4 cm e (b) 24 cm. Para o *setup* da SYRMEP, é necessário levar em consideração 1 cm de recuo que tem dentro do sistema de detecção. Seta pontilhada amarela indicando a direção do feixe de raios X. Fonte: A autora, 2022.

Cada amostra foi rotacionada ao longo do intervalo angular entre 0° e 180° enquanto o feixe policromático incidia sobre ela. Nesse intervalo, 1800 projeções foram adquiridas e o tempo de exposição por projeção foi de 100 ms. Para as amostras maiores que não couberam horizontalmente no FOV, um total de 3600 projeções foram adquiridas longo de 360°, mantendo o tempo de exposição de 100 ms.

# <span id="page-59-1"></span>2.4 **Reconstrução das imagens**

Para obter a visualização tridimensional das amostras, os dados de micro-CT foram submetidos ao processo denominado reconstrução, onde as imagens bidimensionais (projeções) adquiridas durante o experimento são processadas por meio de algoritmos matemáticos e como resultado temos a imagem tridimensional da amostra. Nessa etapa, é utilizado o software SYRMEP v.1.6 *Tomo Project* (STP) desenvolvido pelo grupo de computação científica da linha de luz SYRMEP [\(BRUN et al.,](#page-101-7) [2015\)](#page-101-7). O mapeamento dos processos utilizados no programa STP para reconstrução das imagens é mostrado na Figura [24.](#page-60-0)

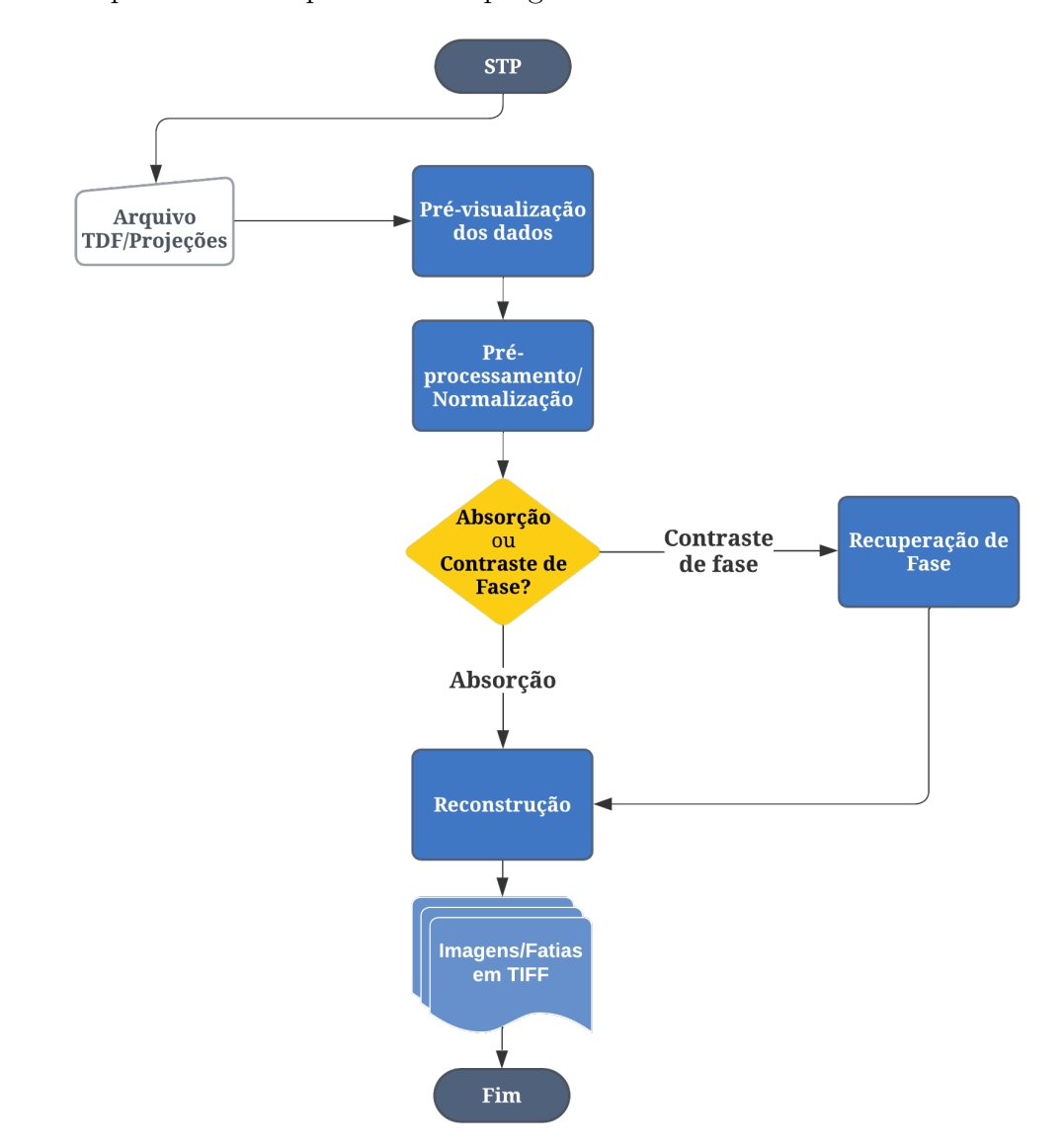

<span id="page-60-0"></span>Figura 24 - Mapeamento dos processos no programa STP v.1.6

Legenda: Descrição gráfica dos principais processos realizados no programa STP que vão desde a visualização dos dados de entrada (projeções em formato TDF) até chegar no arquivo de saída (fatias tomográficas em formato TIFF).

Fonte: A autora, 2022.

O programa STP é dividido por abas e em cada uma delas é possível visualizar, ajustar os parâmetros de reconstrução e escolher se será uma reconstrução apenas com normalização das projeções ou se será feito a recuperação de fase. Na aba "*Dataset Info/Preview*" mostrada na Figura [25](#page-61-0) é possível visualizar a projeção da amostra, o sinograma, projeção do arquivo *flat* e *dark*.

<span id="page-61-0"></span>Figura 25 - Interface do programa SYRMEP *Tomo Project*: visualização das projeções

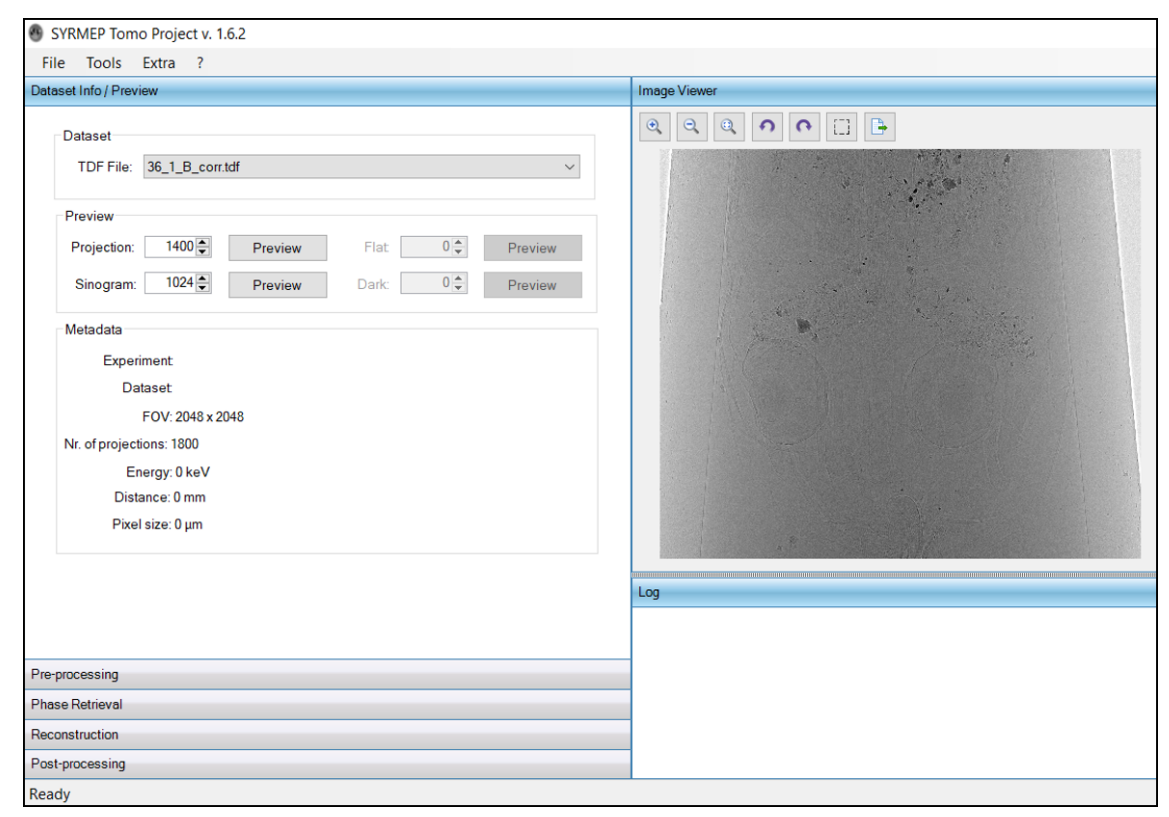

Legenda: Interface do *software* STP v.1.6. A aba *Dataset info/Preview* permite visualizar as projeções, sinograma, imagens de *Dark* e *Flat* obtidos antes da aquisição das tomografias e informações de FOV utilizado.

Fonte: A autora, 2022.

A próxima aba chamada "*Pre-processing*" (Figura [26\)](#page-62-0) dá início ao processo de ajuste nas projeções obtidas. Todas as projeções adquiridas em regime de absorção e contraste de fase são submetidas ao processo de normalização que consiste em fazer ajustes e correções nas projeções a partir das imagens de *flat* e *dark* adquiridas antes e depois de cada experimento de micro-CT. A normalização é relizada usando a equação Eq. [41.](#page-62-1)

# <span id="page-62-0"></span>Figura 26 - Interface do programa SYRMEP *Tomo Project*: pré-processamento e recuperação de fase

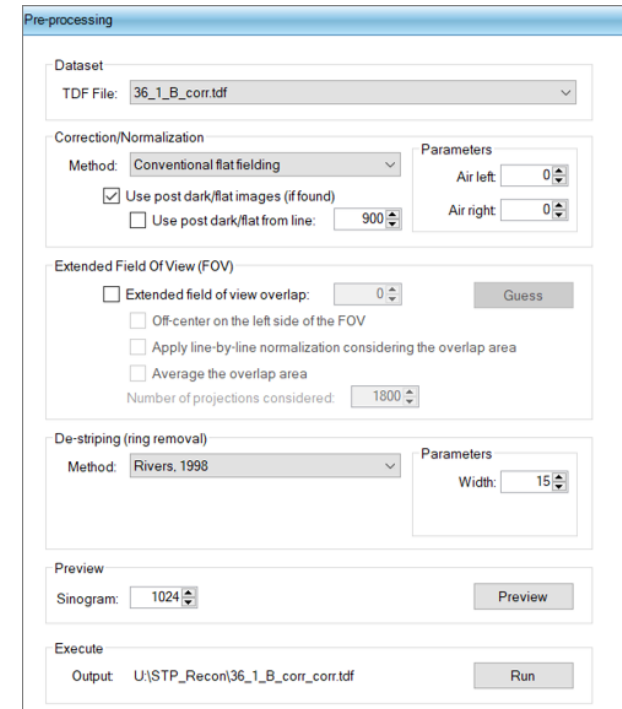

Legenda: Em "*Pre-processing*" é possível escolher um método de correção de anel e o parâmetro que será utilizado. Além disso, para experimentos que foram feitos com a amostra rotacionando 360°, é necessário que se faça a escolha do valor de *overlap*.

Fonte: A autora, 2022.

<span id="page-62-1"></span>
$$
I_{norm} = \frac{I_{proj} - I_{dark}}{I_{flat} - I_{dark}} \tag{41}
$$

onde *Iproj* é a imagem da projeção da amostra, *Idark* é a imagem capturada pela câmera quando o feixe de raios X está desligado e *If lat* é a imagem capturada pela câmera quando o feixe de raios X está ligado, mas sem a amostra na frente do feixe. As projeções *Iproj* , *Idark* e *If lat* são adquiridas automaticamente através dos parâmetros inseridos no painel da Figura [18.](#page-55-0)

Ainda na aba de "*Pre-processing*", para amostras que foram adquiridas longo do intervalo angular de 360° usa-se o recurso do "*Extended Field of View*"em que um fator de sobreposição das imagens é encontrado utilizando a ferramenta "*Guess*". Para amostras que rotacionaram 180°, esse recurso não é necessário. Outra ferramenta muito utilizada é a remoção de artefatos de anel, onde método e o parâmetro são escolhidos baseados no grau de ajuste que a imagem precisa, porém deve-se ponderar o parâmetro "*Width*" para que não prejudique a visualização de pequenas estruturas nas imagens. Com o intuito de manter um padrão para todas as imagens reconstruídas, foi utilizado o método "Rivers,

1998" com parâmetro igual a 15 [\(RIVERS,](#page-106-7) [1998\)](#page-106-7).

Para as projeções que foram adquiridas com SDD = 5 cm, o próximo passo (Figura [27\)](#page-63-0) não é essencial uma vez que foi feita em contraste de absorção. A etapa de recuperação de fase (PhRt, do inglês, *Phase Retrieval*) foi feita para as imagens adquiridas com SDD = 15 cm e 25 cm utilizando o algoritmo matemático desenvolvido por Paganin e colaboradores [\(PAGANIN et al.,](#page-105-1) [2002\)](#page-105-1) e visa recuperar informações da variação de fase dos raios X e, dessa forma, aumentando o contraste entre estruturas vizinhas da amostra [\(ARHATARI et al.,](#page-101-8) [2021\)](#page-101-8).

<span id="page-63-0"></span>Figura 27 - Interface do programa SYRMEP *Tomo Project*: recuperação de fase

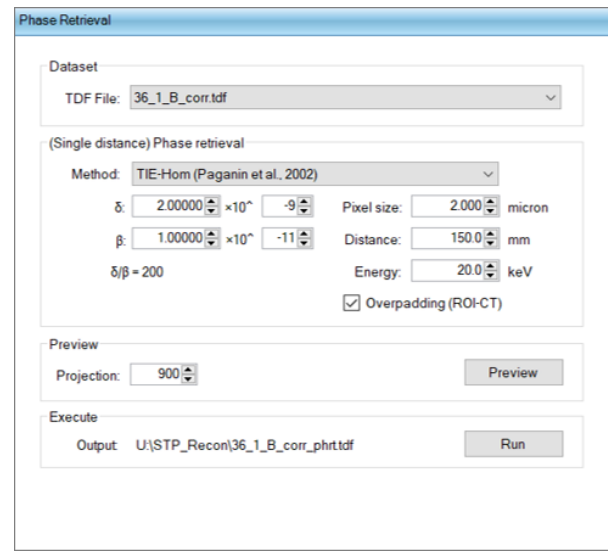

Legenda: Para experimentos de contraste de fase, essa etapa é fundamental para fazer a recuperação de fase. Escolhe-se um método matemático, valores de *δ* e *β* e insere as informações do *setup* utilizado – tamanho de pixel, distância da amostra para o detector e energia média.

Fonte: A autora, 2022.

Por fim, a reconstrução é feita na aba "*Reconstruction*", como mostrado na Figura [28,](#page-64-0) onde o ajuste do centro de rotação pode ser feito utilizando a ferramenta "*guess*", seleção do algoritmo que irá realizar a reconstrução (FBP, *Filtered Backprojection*), filtro Shepp-Logan foram aplicados em todo o conjunto de dados, incluindo nas diferentes distâncias entre amostra e detector. O arquivo gerado nessa última etapa de ajuste de parâmetros para a reconstrução é um conjunto de imagens em formato TIFF em que cada imagem corresponde a uma fatia da amostra escaneada. Todos os parâmetros utilizados no programa STP podem ser vistos na Tabela [3.](#page-64-1)

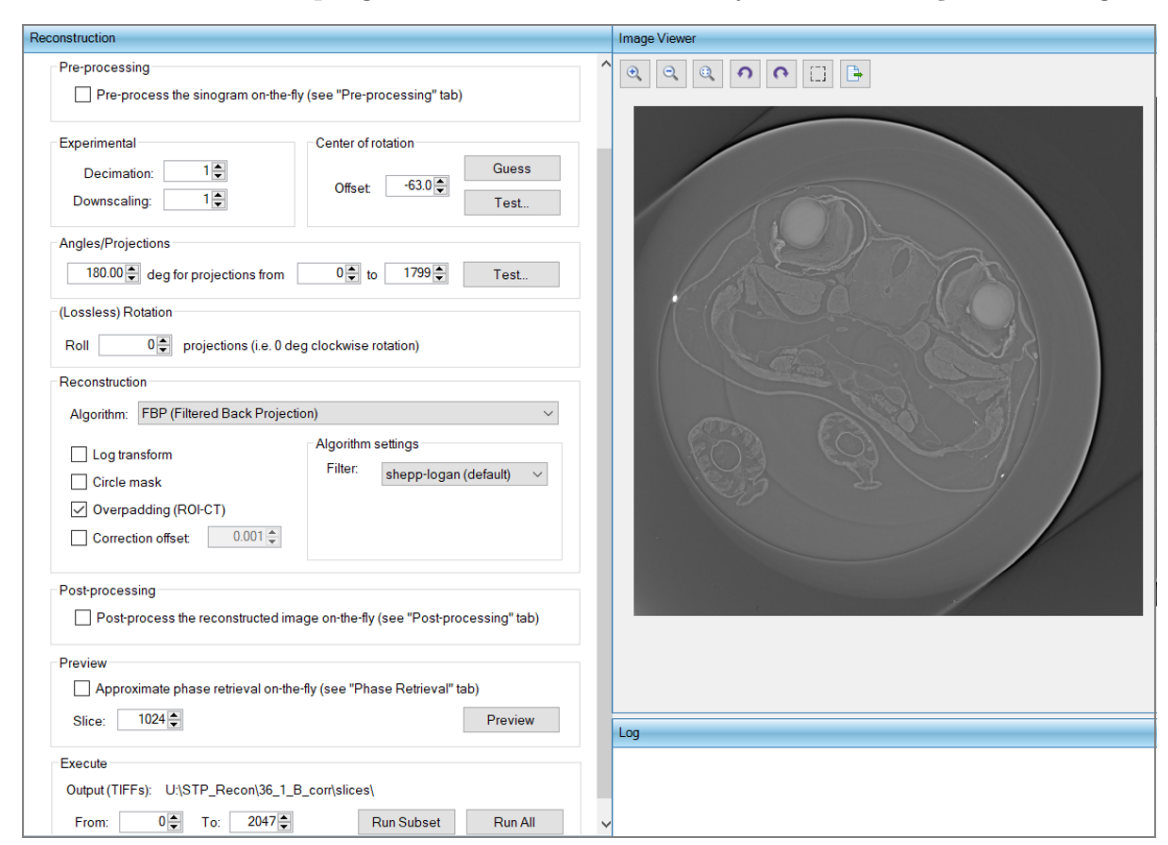

<span id="page-64-0"></span>Figura 28 - Interface do programa SYRMEP *Tomo Project*: reconstrução das imagens

Legenda: Na etapa de reconstrução são feitos os últimos ajustes, dentre eles a escolha de um algoritmo para fazer a reconstrução e o filtro utilizado. Uma pré-visualização das fatias a serem reconstruídas pode ser vista em *Image viewer*.

Fonte: A autora, 2022.

<span id="page-64-1"></span>Tabela 3 - Parâmetros utilizados para reconstrução tomografias no programa STP

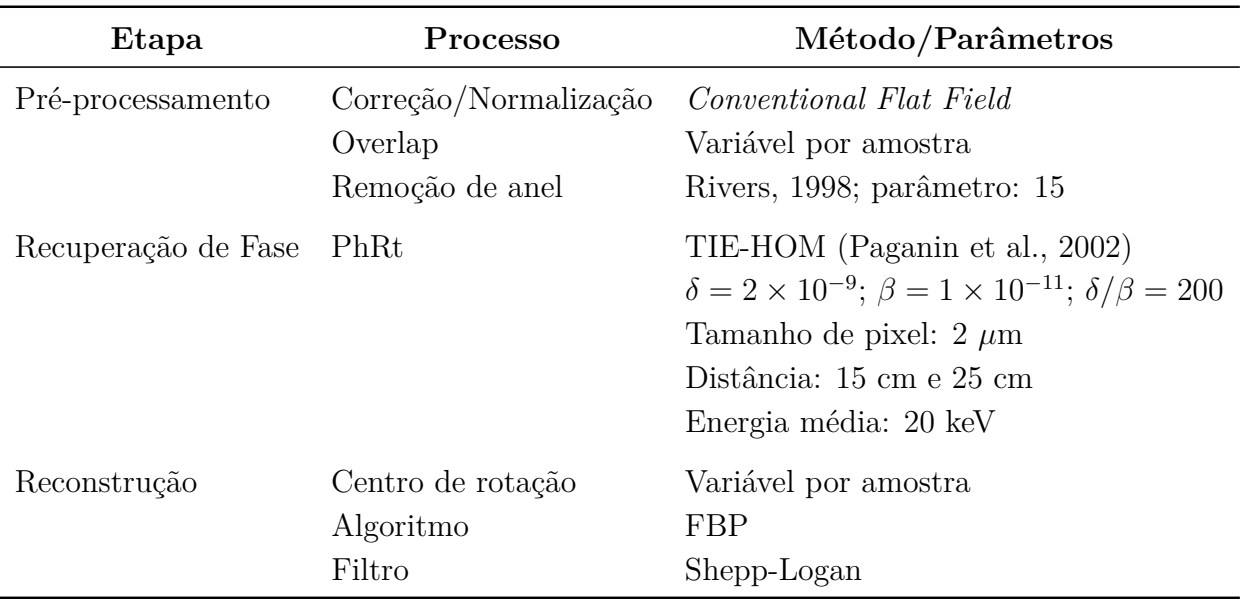

Fonte: A autora, 2022.

Todas as reconstruções foram feitas no Lab\_FisMed/UERJ utilizando um computador de alta performance com GPU 11 GB GeForce, processador Intel i9, 128 GB RAM. O tempo aproximado que cada conjunto de dados levou para ser reconstruído é mostrado na Tabela [4](#page-65-0) de acordo com o método (normalização ou PhRt) e quantidade de projeções (1800 ou 3600).

| Método                      |    | 1800 projeções 3600 projeções |
|-----------------------------|----|-------------------------------|
| Normalização<br>Tempo (min) | 22 | 42                            |
| PhRt                        |    |                               |
| Tempo (min)                 |    | 68                            |

<span id="page-65-0"></span>Tabela 4 - Tempo de processamento da reconstrução das imagens no STP

Legenda: Tempo aproximado das reconstruções no programa STP feitas em um computador de alta performance.

Fonte: A autora, 2022.

## 2.5 **Parâmetros de Qualidade de Imagem**

Para avaliar as imagens reconstruídas, foram escolhidas três regiões distintas na amostra *T. miliaris*: cristalino, músculo e notocorda em que os parâmetros de qualidade – C (contraste), CNR (razão contraste-ruído), SNR (razão sinal-ruído) e EEN (razão destaque de borda-ruído) – foram calculados para cada ROI. Cada conjunto de imagens reconstruídas contém 2048 fatias, das quais uma fatia foi selecionada para ser analisada utilizando o software FIJI/ImageJ [\(SCHINDELIN et al.,](#page-106-8) [2012\)](#page-106-8). O cálculo dos parâmetros de qualidade e os gráficos apresentados na seção de Resultados foram feitos utilizando o software Origin v.2018.

Para os parâmetros C (Eq. [37\)](#page-41-0), CNR (Eq. [39\)](#page-41-1) e SNR (Eq. [38\)](#page-41-2), escolheu-se uma área homogênea dentro de cada ROI representada pelos quadrados vermelho, amarelo e azul na Figura [29](#page-66-0) (b), (c) e (d), respectivamente. Nesse quadrado de tamanho 15  $\times$ 15 *pixels*<sup>2</sup> , foram calculadas as intensidades médias e seus respectivos desvios-padrão. A região de *background* considerada é a região fora da amostra, ou seja, o etanol. Sua intensidade média e desvio-padrão também foram calculados usando uma área de 15 × 15 *pixels*<sup>2</sup> representado pelo quadrado verde na Figura [29](#page-66-0) (a).

<span id="page-66-0"></span>Figura 29 - Localização das ROIs

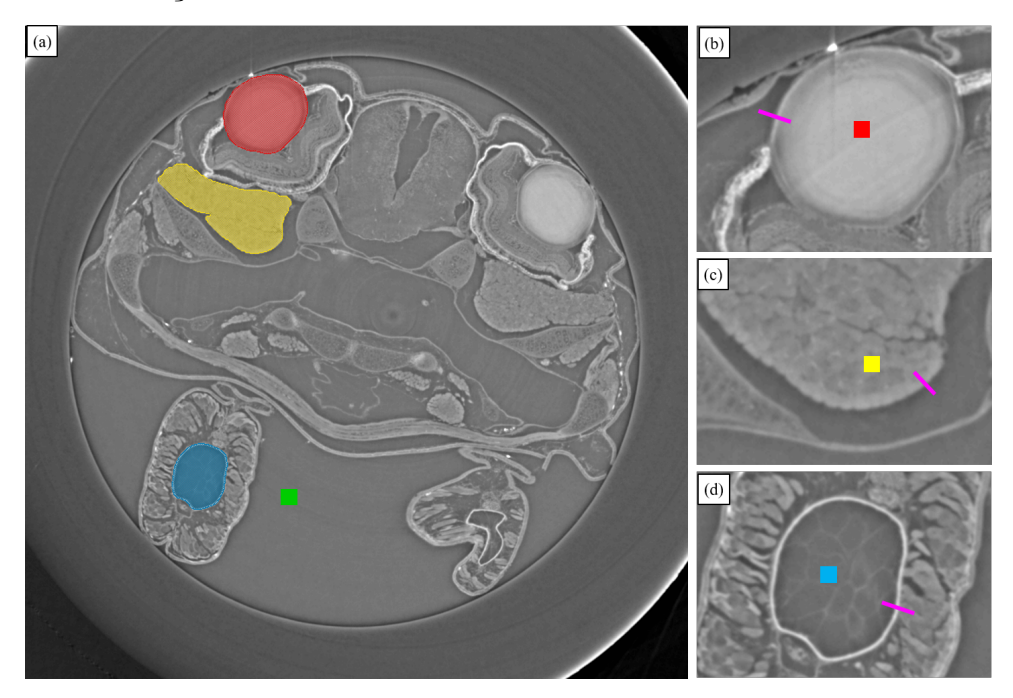

Legenda: (a) Imagem de uma fatia tomográfica da amostra TM32 indicando cada região de interesse, onde o cristalino está em vermelho, o tecido muscular em amarelo e a notocorda em azul. Imagens aproximadas dessa mesma fatia para o (b) cristalino, (c) tecido muscular e (d) notocorda. Cada quadrado representa a área estudada em sua respectiva ROI e as retas cor de rosa indicam onde o parâmetro EEN foi calculado.

Fonte: A autora, 2022.

As intensidades máxima e mínima da equação do EEN (Eq. [40\)](#page-41-3) foram identificadas através da função *Plot profile* no FIJI/ImageJ em que uma reta de 20 *pixels* foi posicionada na interface entre a região de interesse e sua vizinhança, como mostrado nas três ROIs na Figura [29](#page-66-0) (b), (c) e (d) e exemplificando para o cristalino na Figura [30.](#page-67-0) A partir das intensidades dos tons de cinza encontrados sobre essa reta, foi construído o gráfico do *Plot Profile*. No gráfico, foi identificado o valor da intensidade mínima *I<sup>m</sup>*í*<sup>n</sup>* (seta azul) e o desvio-padrão mínimo *σback* foi calculado utilizando as intensidades encontradas na região que antecede o *I<sup>m</sup>*í*<sup>n</sup>*. Para a intensidade máxima *I<sup>m</sup>*á*<sup>x</sup>* e desvio-padrão máximo *σobj* , o mesmo procedimento foi feito, com o está indicado na Figura [30.](#page-67-0)

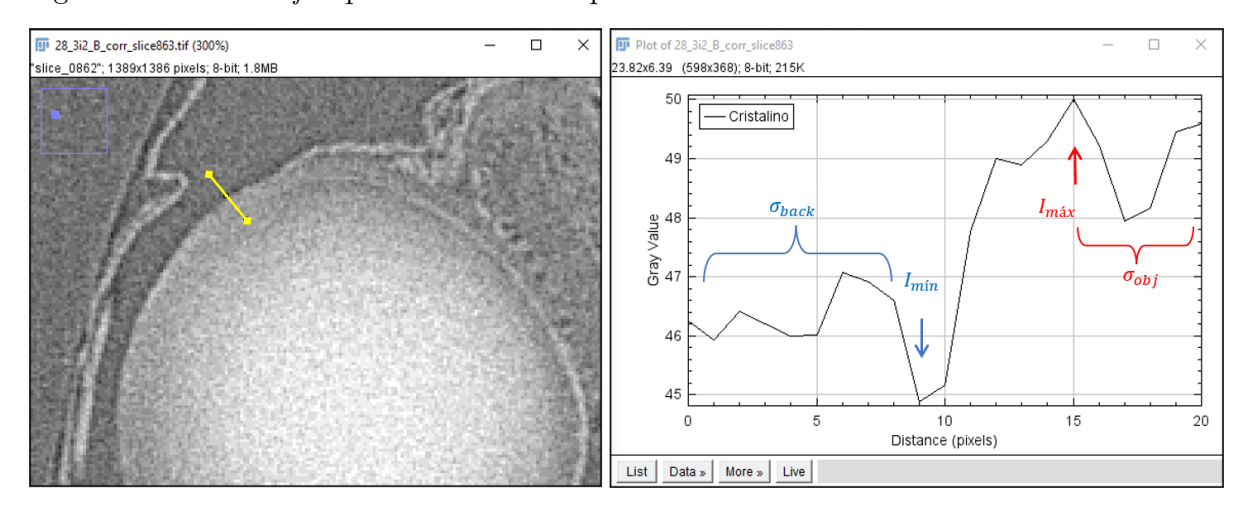

<span id="page-67-0"></span>Figura 30 - *Plot Profile* para o cálculo do parâmetro EEN

Legenda: A figura à esquerda mostra um zoom no cristalino pertencente a uma fatia tomográfica. Uma reta contendo 20 *pixels* foi posicionada na borda do cristalino, ilustrada pela reta amarela, e um gráfico foi construído a partir das intensidade de cinza contidos nessa reta. O gráfico à direita mostra a posição de *I<sup>m</sup>*í*<sup>n</sup>* e o desvio-padrão da região externa da ROI. *I<sup>m</sup>*á*<sup>x</sup>* e *σobj* são ilustrados pela cor vermelha no gráfico.

Fonte: A autora, 2022.

Dessa forma, os parâmetros de qualidade foram calculados para cada ROI de todas as amostras de *T. miliaris* e que foram medidas nas diferentes distâncias (5 cm, 15 cm e 25 cm). Na seção de Resultados, esses parâmetros são apresentados em formato de gráfico.

#### 2.6 **Segmentação da ROI**

Os experimentos de micro-CT foram realizados no Laboratório Nacional de Luz Síncrotron (LNLS, Campinas, Brasil) utilizando a antiga fonte de luz síncrotron chamada UVX. Tais experimentos contaram com apoio financeiro do Centro Nacional de Pesquisa em Energia e Materiais (CNPEM) através do projeto de número 20180540 intitulado como "*Ontogenetic patterning of the acellular endolymphatic calcium deposits and bone formation of Thoropa miliaris: A microtomographic study*" e sob supervisão do Prof. Dr. Marcos Colaço. As segmentações foram realizadas parcialmente no computador de alta performance do Lab\_FisMed/UERJ descrito na seção [2.4](#page-59-1) e em colaboração com Laboratório de Inteligência Computacional (LABIC) da Universidade Federal do Oeste do Pará, sob coordenação do Prof. Dr. Anderson Meneses.

O espécime utilizado no experimento foi um girino *T. miliaris* pertencente ao estágio de desenvolvimento TM42. As imagens de micro-CT foram adquiridas na linha

de microtomografia por raios X (IMX/LNLS), onde a amostra foi posicionadas a 200 mm do detector, iluminada por um feixe policromático através de um filtro de 200 *µ*m de espessura de Silício (Si) e energia média de 11 keV. As amostras foram escaneadas em 180°, com um total de 1000 projeções, tempo de exposição 1070 s por projeção, tamanho de pixel efetivo de 4.11 *µ*m e campo de visão de 8,42×8,40 mm<sup>2</sup> .

A reconstrução das imagens foi feita no software STP, como descrito na Seção [2.4,](#page-59-1) utilizando os parâmetros de reconstrução da Tabela [3,](#page-64-1) exceto para tamanho de pixel e SDD.

Por definição, a segmentação consiste no processo de decomposição da imagem digital em várias regiões (ou segmentos) que a formam [\(JAIN,](#page-104-6) [1989\)](#page-104-6). Neste trabalho, os cristalinos direito e esquerdo do *T. miliaris* foram usados como modelo biológico para testar diferentes métodos de segmentação: Interpolação, *Watershed* e U-Net, nomeados como método 1, 2 e 3, respectivamente. Os métodos 1 e 2 são classificados como método de segmentação semiautomática e foram realizados utilizando o software Thermo Scientific Amira versão 2020.1 [\(STALLING; WESTERHOFF; HEGE,](#page-107-6) [2005\)](#page-107-6). Já o método 3 é chamado de segmentação automática o qual usa recursos computacionais de *Deep Learning* com base no modelo de rede conhecido por U-Net.

A Figura [31,](#page-69-0) mostra as etapas realizadas para a segmentação dos cristalinos utilizando os 3 métodos apresentados no parágrafo anterior. Cada cristalino possui em torno de 156 fatias e foram segmentados individualmente de acordo com a proposta de cada método.

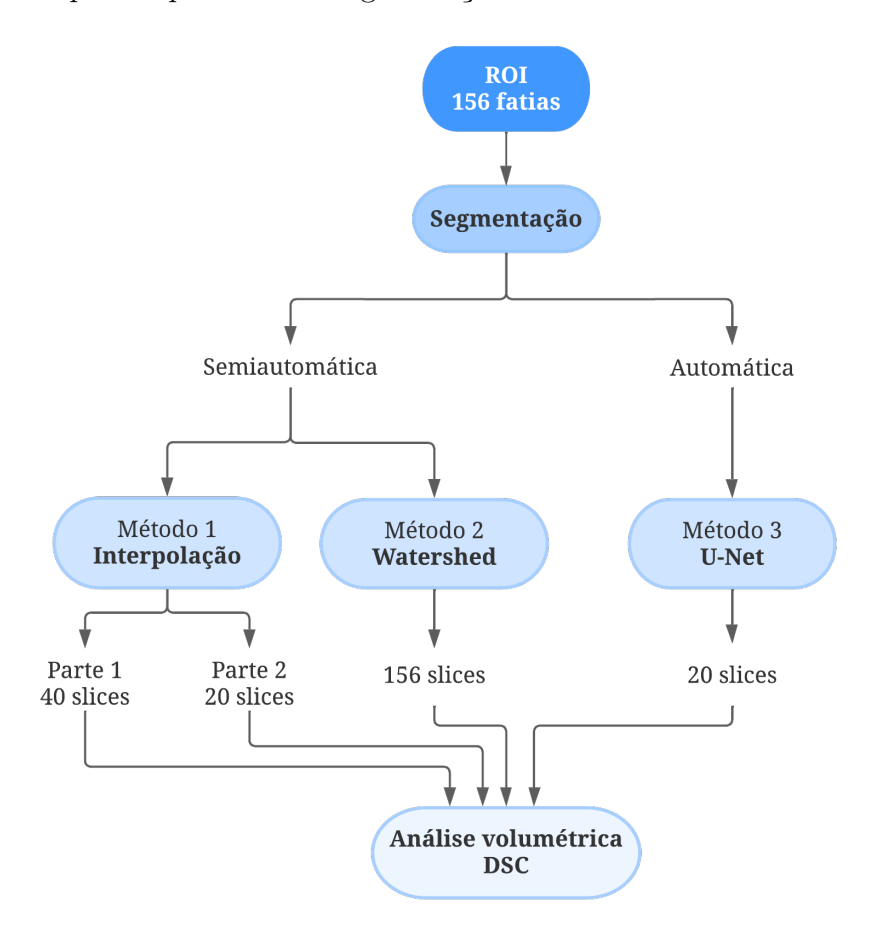

<span id="page-69-0"></span>Figura 31 - Etapas do processo de segmentação

Legenda: A partir das 156 que compões os dois cristalinos, as segmentações foram feitas utilizando os métodos de interpolação (método 1), *Watershed* (método 2) e U-Net (método 3). A análise volumétrica e estatística (DSC) foi feita para todos os métodos.

Fonte: A autora, 2022.

O método 1 (interpolação) consiste em uma ferramenta do software Thermo Scientific Amira versão 2020.1 em que permite construir um novo conjunto de dados a partir de um conjunto discreto de dados pontuais previamente conhecidos, ou seja, a segmentação de uma região utilizando o método de interpolação consiste em segmentar manualmente diferentes fatias em um determinado intervalo e interpolar esse conjunto de segmentações resultando um novo conjunto de dados entre as fatias previamente segmentadas de forma manual.

No método 1 – parte I, dentre as 156 fatias que compões o cristalino, 40 foram segmentadas manualmente e interpoladas (ver Figura [32\)](#page-70-0). Com o resultado dessa interpolação, foi calculado o volume do cristalino que servirá como padrão para comparação com o volume que será calculado em outros métodos. Na parte II, o número de fatias segmentadas foi reduzido à metade, resultando em apenas 20 fatias e a partir delas foi feita a interpolação e calculado o volume para esse novo conjunto de dados.

Até aqui temos dois conjuntos de dados segmentados pelo método 1. A exemplo de como cada cristalino ficou segmentado nas diferentes fatias, a Figura [32](#page-70-0) mostra 6 das 20 fatias que foram segmentadas manualmente.

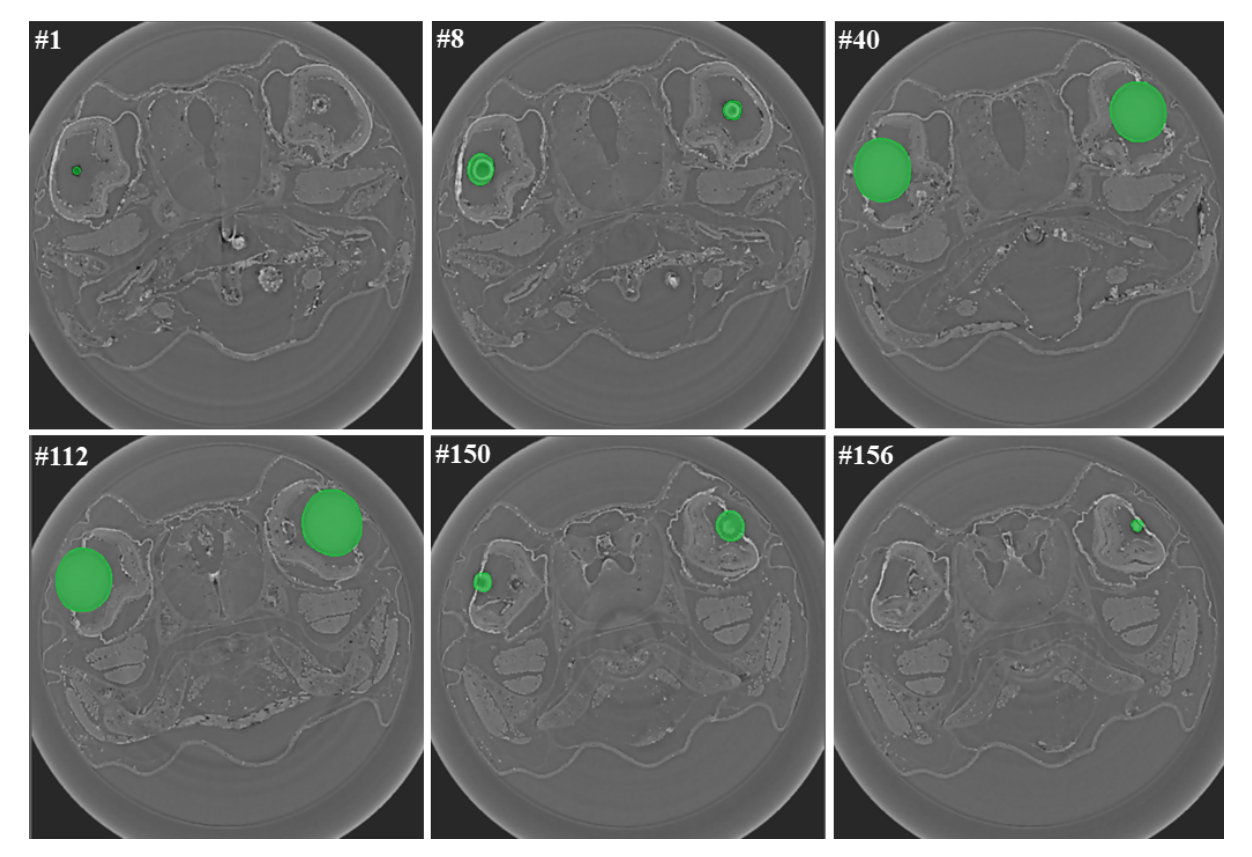

<span id="page-70-0"></span>Figura 32 - Segmentação dos cristalinos em diferentes fatias

Legenda: As regiões destacadas em verde representam as segmentações feitas manualmente ao longo das 156 fatias que compõem os cristalinos. O número posicionado no canto superior esquerdo de cada imagem indica o número da fatia segmentada

O *Watershed* (ou método de divisor de águas) foi o segundo método semiautomático utilizado. Tal método baseia-se no princípio de que uma imagem em tons de cinza pode ser vista como relevo topográfico, sendo composto por cumes de alta altitude (linhas de bacias hidrográficas), vales baixos (mínimos) e encostas (bacias de captação). A principal tarefa do *Watershed* consiste em localizar todas as bacias hidrográficas e/ou linhas de bacias hidrográficas e torná-las segmentos da imagem [\(BEUCHER; MEYER,](#page-101-9) [1993;](#page-101-9) [KORNILOV;](#page-104-7) [SAFONOV,](#page-104-7) [2018\)](#page-104-7).

A segmentação dos cristalinos foi feita posicionando manualmente marcadores, chamados de sementes, em um conjunto de *pixels* dentro da ROI e fora (região vizinha). A partir dessas regiões que contêm as sementes, o software Thermo Scientific Amira incluiu automaticamente outros *pixels* vizinhos que atendiam a determinado critério de homogeneidade. Ao atingir alguma barreira (ou alta intensidade) na imagem, como foi o

Fonte: [PAIVA et al.,](#page-105-5) 2022, p. 47.

caso das bordas interna e externa do cristalino, as sementes param de crescer e as regiões que foram englobadas pelas sementes resultam na segmentação da ROI.

Para o método 3, a segmentação automática foi feita utilizando algoritmos de Aprendizagem Profunda (DL, do inglês, *Deep Learning*). Dentre as redes neurais existentes em DL, a Rede Neural Convolucional (CNN, do inglês, *Convolutional Neural Network*) com arquitetura chamada U-Net [\(RONNEBERGER; FISCHER; BROX,](#page-106-9) [2015\)](#page-106-9) foi implementada para realizar as segmentações dos cristalinos. A arquitetura da rede U-Net, ilustrada na Figura [33,](#page-71-0) consiste em captar a imagem de entrada, atribuir pesos e vieses aos detalhes da imagem (como as bordas do cristalino e suas extremidades) e ser capaz de diferenciar um do outro. A rede U-Net foi implementada em Python 3.7 usando a biblioteca Keras 2.3.0 e Tensorflow 1.15 como *backend* e função de ativação ReLU (*Rectified Linear Unit*.

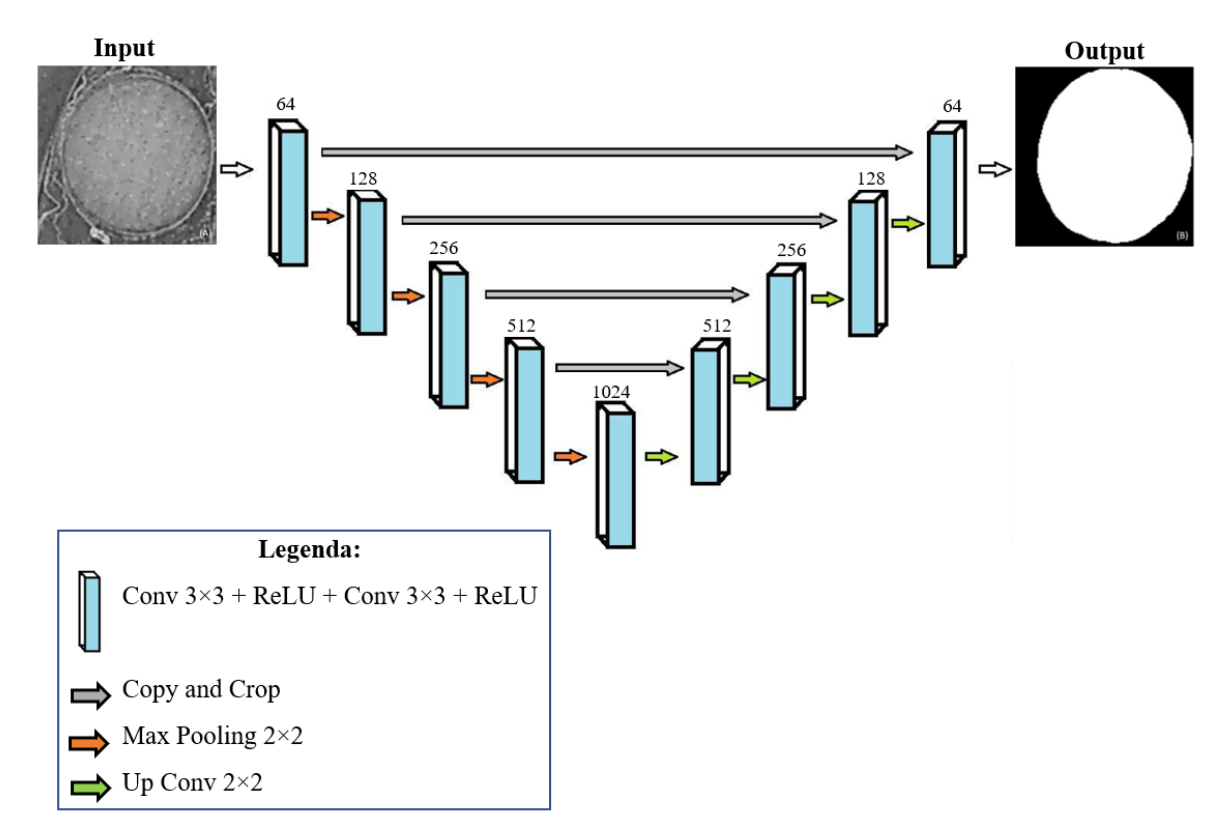

<span id="page-71-0"></span>Figura 33 - Arquitetura U-Net usada para segmentação dos cristalinos

Legenda: Nos caminhos de *downsampling* e *upsampling*, camadas convolucionais foram usadas com as respectivas funções de ativação ReLU. As entradas das camadas de *upsampling* são formadas com a concatenação das saídas das camadas imediatamente abaixo e das saídas das camadas de *downsampling* (que são copiadas e cortadas).

Fonte: [PAIVA et al.,](#page-105-5) 2022, p. 46. Adaptado pela autora.

Para chegar na estrutura de rede utilizada para segmentar simultaneamente os cristalinos, testes preliminares foram executados utilizando apenas um cristalino (160 ×
160 × 155 *pixels*). Dessa forma, 20 fatias segmentadas manualmente (também chamadas de *Ground Truths* – GTs) foram selecionadas para o treinamento da rede, correspondendo a 13% do total de fatias. O resultado do teste preliminar pode ser conferido no capítulo de Resultados e Discussões, sessão [3.2.](#page-88-0)

Tanto o teste preliminar quanto as segmentações foram avaliados estatisticamente através do coeficiente de similaridade DSC (*Dice Similarity Coefficient*) [\(DICE,](#page-102-0) [1945\)](#page-102-0) que mede a fração de sobreposição espacial entre duas imagens, calculado pela equação Eq. [42:](#page-72-0)

<span id="page-72-0"></span>
$$
DSC(A, B) = \frac{2n(A \cap B)}{n(A) + n(B)}
$$
\n
$$
(42)
$$

onde *A* e *B* representam os dois conjuntos de imagens segmentadas automaticamente e manualmente (GTs) e *n* é o número de elementos de cada conjunto. Quanto maior a área de interseção entre as imagens de *A* e *B*, maior será o desempenho da segmentação avaliada que, neste caso, é a automática.

A partir do resultado promissor obtido no teste preliminar, a rede U-Net foi aplicada para a segmentação dos dois cristalinos. Vale ressaltar que as 20 fatias utilizadas na fase de treinamento da rede foram diferentes das outras 20 fatias utilizadas na fase de teste. Todos os treinamentos e segmentações foram executados na plataforma Google Colab [\(https://colab.research.google.com/\)](https://colab.research.google.com/) e dois GPUs Tesla P100 (16 GB RAM) e Tesla V4 (8 GB RAM) foram aleatoriamente alocados para execução na plataforma.

# **3 RESULTADOS E DISCUSSÕES**

Neste capítulo serão apresentados resultados das medidas feitas de micro-CT obtidas nos laboratórios SYRMEP (Elettra *Sincrotrone*) e IMX (Laboratório Nacional de Luz Síncrotron). Dessa forma, os resultados estão divididos em duas partes, das quais:

- Parte I: resultados e discussões da avaliação da qualidade das imagens de micro-CT através dos parâmetros C, CNR, SNR e EEN;
- Parte II: resultados e discussões das segmentações executadas pelos diferentes métodos apresentados;

### 3.1 **Parte I: Avaliação dos parâmetros de qualidade de imagens de micro-CT**

Nesta primeira parte, os parâmetros de qualidade foram obtidos a partir das imagens reconstruídas de todas as cinco fases de desenvolvimento do *T. miliaris* (TM28, TM32, TM36, TM40 e TM46) utilizadas neste trabalho e seguiram as etapas mostradas na Figura [34.](#page-74-0) Os parâmetros de contraste (C), razão contraste-ruído (CNR), razão sinalruído (SNR) e EEN (razão destaque de borda-ruído) foram calculados para cada ROI (cristalino, tecido muscular e notocorda) e nas seguintes configurações:

- Imagens de micro-CT obtidas em  $SDD = 5$  cm para amostras com marcação química;
- Imagens de micro-CT obtidas em  $SDD = 5$  cm, 15 cm e 25 cm, todas sem marcação química.

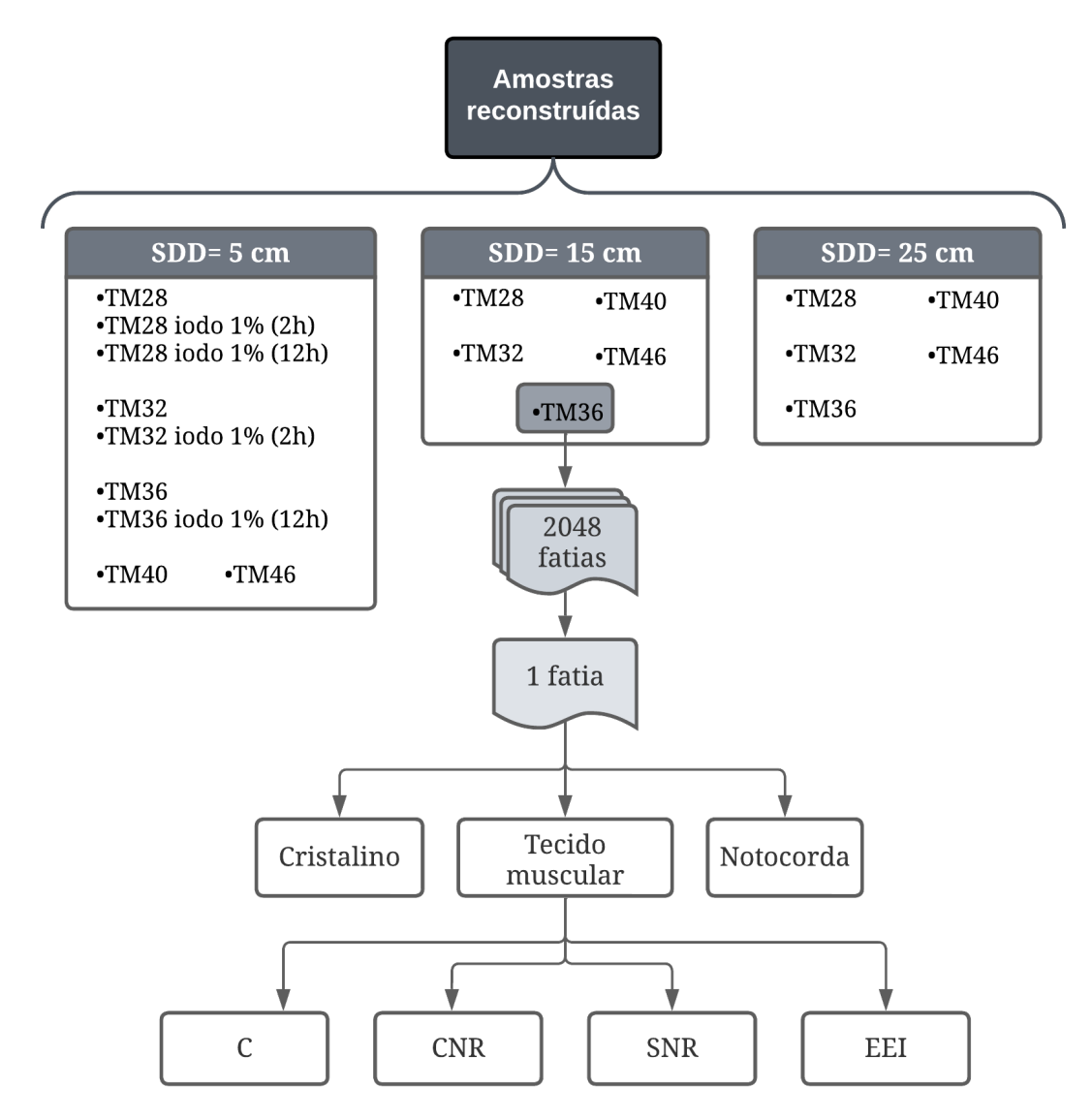

<span id="page-74-0"></span>Figura 34 - Etapas realizadas para avaliação das imagens de micro-CT

Fonte: A autora, 2022.

### 3.1.1 Parâmetros de qualidade em amostras com marcação química

As imagens tomográficas das amostras TM28, TM32 e TM36 foram obtidas sem e com marcação química utilizando uma solução de iodo metálico 1%. Além disso, diferentes tempos de imersão também foram testados. As imagens tomográficas dessas amostras foram obtidas a  $SDD = 5$  cm.

No total, foram escolhidas 20 áreas com dimensão de 15 *pixel* × 15 *pixel* para obter as intensidades médias dentro da ROI (*Iobj* ) utilizadas no cálculo dos parâmetros (exceto para o EEN). A Figura [35](#page-75-0) mostra a disposição desses quadrados dentro do cristalino da amostra TM32 iodo 1% (2h). A partir das intensidade dessas áreas, os parâmetros de qualidade foram calculados e os resultados são mostrados no Gráfico [1.](#page-76-0)

<span id="page-75-0"></span>Figura 35 - Áreas selecionadas para o cálculo dos parâmetros de qualidade no cristalino

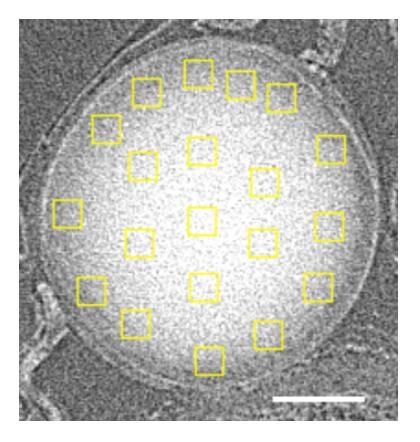

Legenda: Imagem tomográfica do cristalino pertencente ao espécime do estágio TM32, com 2 horas de imersão na solução de iodo. Barra de escala: 100 *µ*m. Fonte: A autora, 2022.

A respeito do conjunto de gráficos mostrado em Gráfico [1,](#page-76-0) os parâmetros para a amostra TM28 apresentaram baixo valor de contraste em comparação com as amostras que passaram pelo processo de marcação por iodo. Esse resultado era esperado por se tratar de medidas que foram feitas em regime de absorção, sem a presença de um agente de contraste e em um tecido mole, como é o cristalino, que é composto majoritariamente por elementos de baixo número atômico.

Com a utilização de uma solução de iodo, a presença de um elemento químico com maior número atômico permitiu diferenciar os tecidos moles do cristalino comparado com o *background* (álcool) [\(SILVA et al.,](#page-107-0) [2015\)](#page-107-0). Em relação ao parâmetro de destaque de borda (EEN), pôde ser notado um aumento desse índice nas amostras com iodo, ou seja, as bordas do cristalino ficaram mais evidentes comparadas à sua vizinhança.

Ainda sobre os gráficos dos parâmetros de qualidade do cristalino (Gráfico [1\)](#page-76-0), observou-se que não houve diferença significativa entre a amostra TM28 imersa em iodo por 2h e por 12h. A diferença entre as intensidades nos cristalinos pode ser através do *plot profile* na Figura [36.](#page-77-0) Com isso, a imersão por 2h já produz resultados satisfatórios na visualização dessa estrutura. A comparação das imagens TM28 sem marcação, com marcação por 2h e por 12h pode ser vista no Apêndice [A.](#page-109-0)

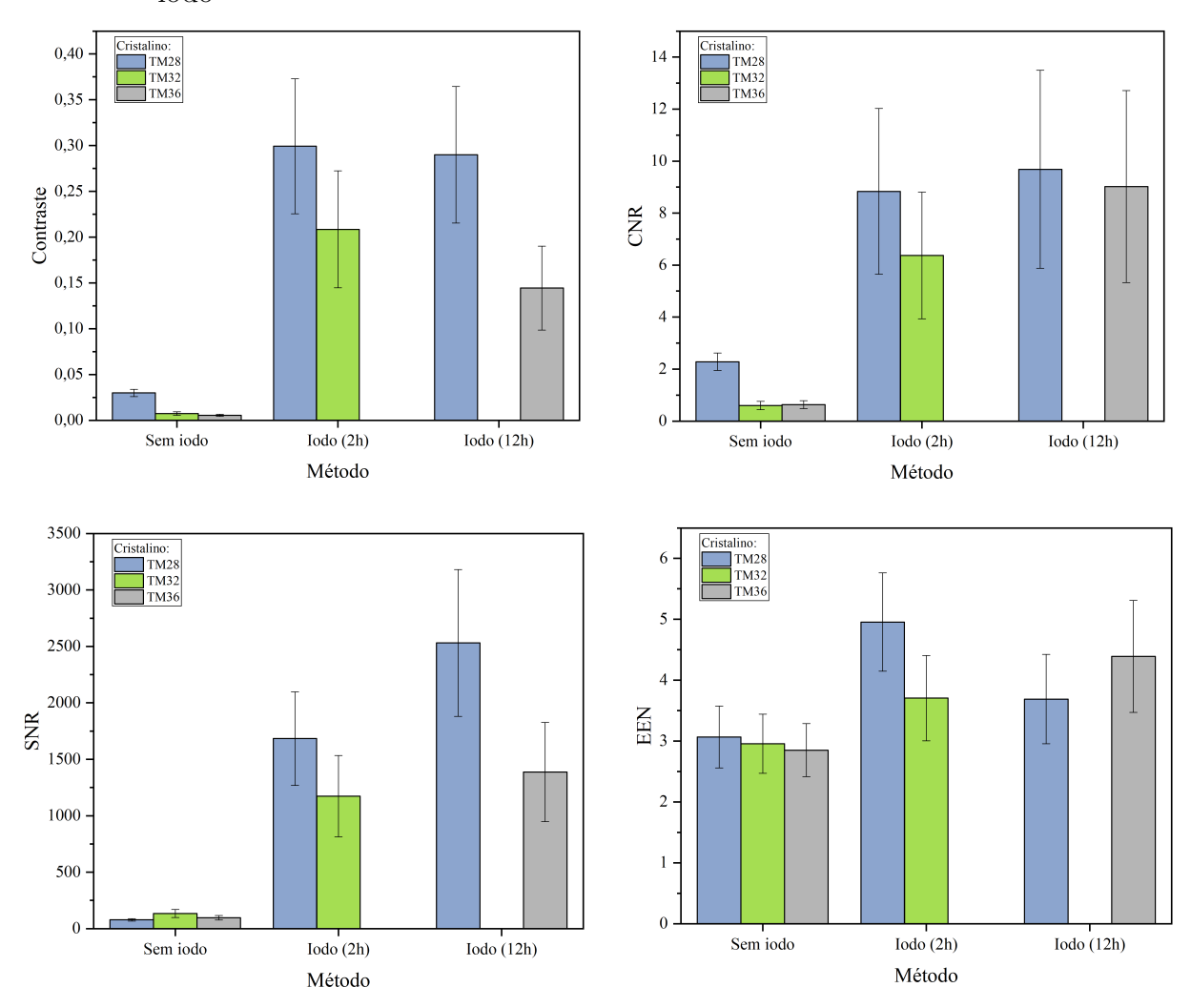

<span id="page-76-0"></span>Gráfico 1 - Parâmetros de qualidade calculados no cristalino com e sem marcação por iodo

Legenda: Cada cor representa um estágio de desenvolvimento do *T. miliaris*, onde foram calculados os parâmetros de qualidade em uma imagem tomográfica do cristalino e seus respectivos desvios-padrões.

Fonte: A autora, 2022.

<span id="page-77-0"></span>Figura 36 - Comparação dos tons de cinza para o cristalino com 2h e 12h de marcação química

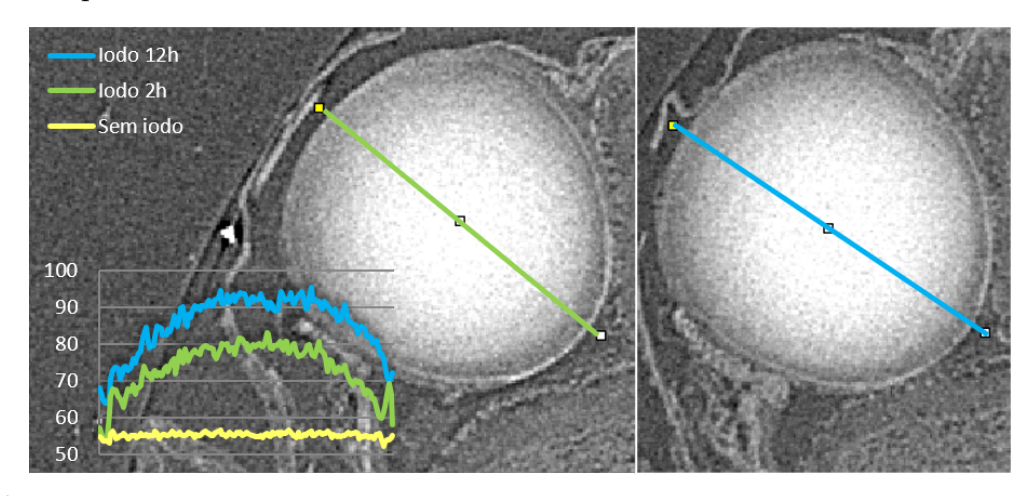

Legenda: Cristalino da amostra TM28 após 2h de imersão em iodo 1% (esquerda) e após 12h de imersão (direita).

Fonte: A autora, 2022.

Para o tecido muscular, as intensidades foram selecionadas em toda a região dessa ROI, como mostra a Figura [37.](#page-77-1) A respeito dos parâmetros de qualidade para tecido muscular (Gráfico [2\)](#page-78-0), comparado com o cristalino, os valores dos parâmetros foram menores. O tecido muscular é composto por fibras alongadas e sua morfologia pode ter influenciado o modo como a solução de iodo tenha penetrado e se difundido no interior dessa ROI.

<span id="page-77-1"></span>Figura 37 - Áreas selecionadas para o cálculo dos parâmetros de qualidade no tecido muscular

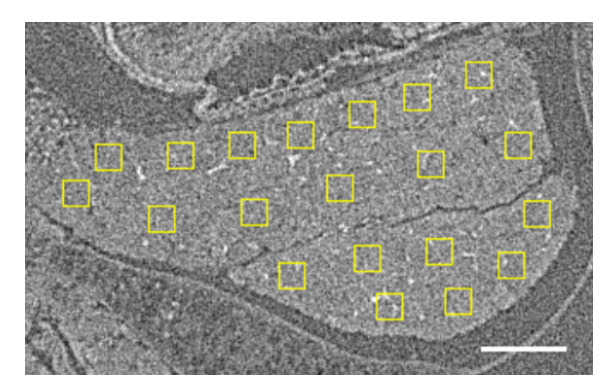

Legenda: Imagem tomográfica do tecido muscular pertencente ao espécime do estágio TM32, com 2 horas de imersão na solução de iodo. Barra de escala: 100 *µ*m.

Fonte: A autora, 2022.

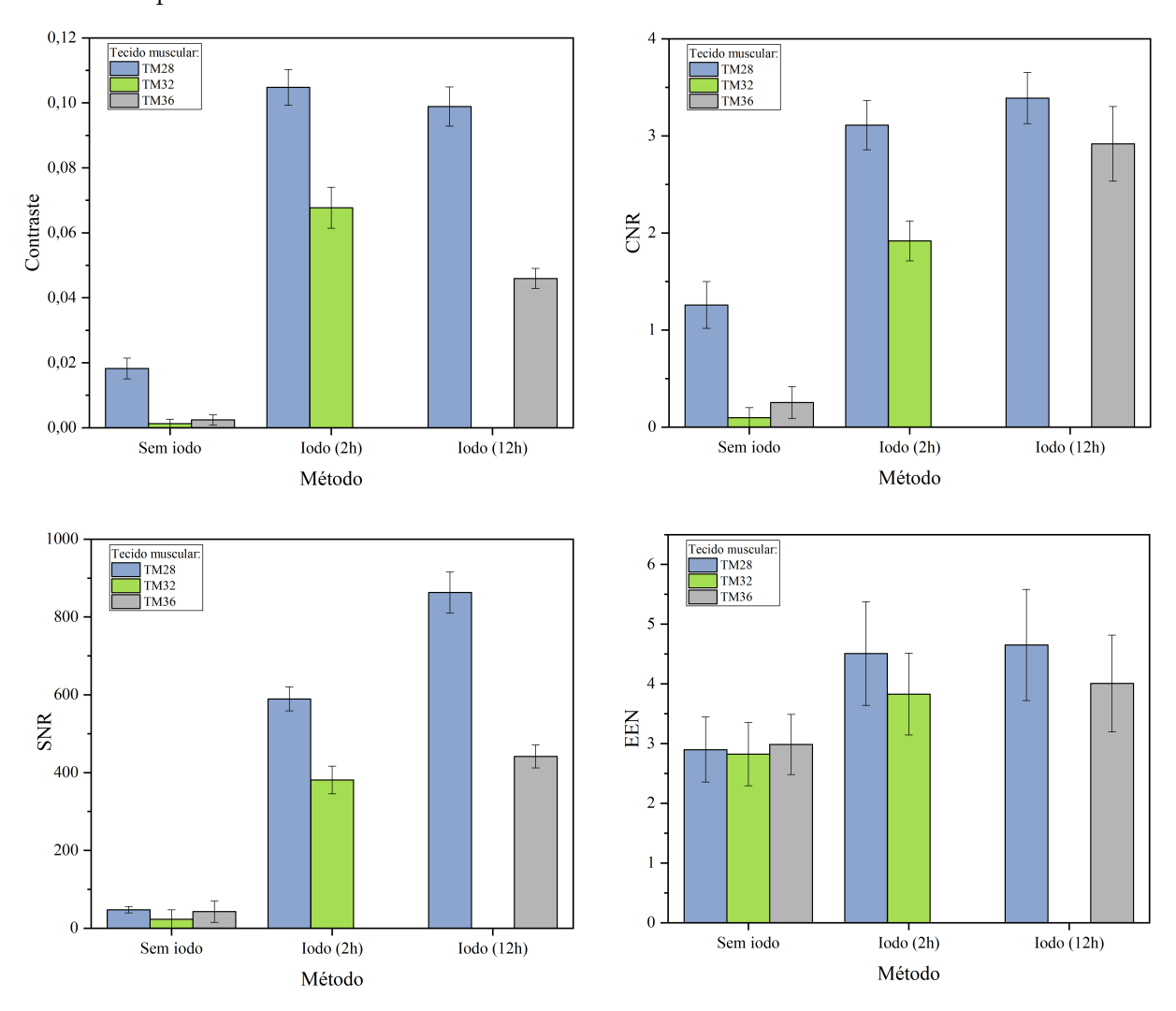

<span id="page-78-0"></span>Gráfico 2 - Parâmetros de qualidade calculados no tecido muscular com e sem marcação por iodo

Legenda: Cada cor representa um estágio de desenvolvimento do *T. miliaris*, onde foram calculados os parâmetros de qualidade em uma imagem tomográfica do tecido muscular e seus respectivos desvios-padrões.

Fonte: A autora, 2022.

Em relação à borda do tecido muscular, essa ROI apresentou maiores diferenças de intensidade nas amostras que foram imersas na solução de iodo. A diferença pode ser vista na Figura [38,](#page-79-0) onde foi traçada uma reta para ao longo dessa ROI. Ao comparar a amostra TM28 (iodo 2h) e TM28 (iodo 12h), a visualização das estruturas permaneceu similar, o que sugere que a imersão em iodo 1% por um tempo de 2h já produz resultados semelhantes à imersão por 12h. As imagens tomográficas dessa amostra podem ser vistas no Apêndice [A](#page-109-0) e os valores utilizados para construir esses gráficos estão no Apêndice [B.](#page-112-0)

<span id="page-79-0"></span>Figura 38 - Comparação dos tons de cinza para o tecido muscular com e sem marcação química

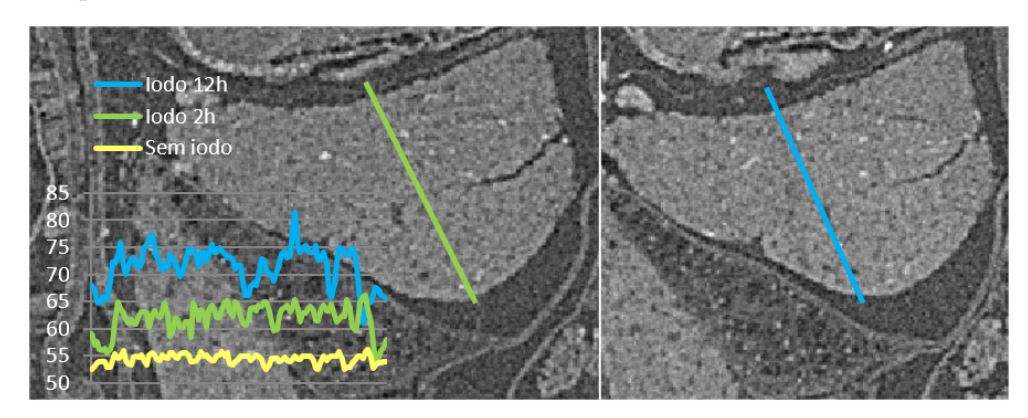

Legenda: Tecido muscular da amostra TM28 após 2h de imersão em iodo 1% (esquerda) e após 12h de imersão (direita). Fonte: A autora, 2022.

Para a terceira região de interesse, a notocorda, 10 áreas foram selecionadas dentro da notocorda e a partir dessas intensidades os parâmetros de qualidade foram calculados. As áreas selecionadas são mostradas na Figura [39.](#page-80-0)

Nos gráficos da notocorda (Gráfico [3\)](#page-81-0), valores negativos de C, CNR e SNR foram apresentados. Esses valores indicam que no interior dessa região os tons de cinza estavam menores do que no *background*, ou seja, o iodo não penetrou na notocorda no tempo de 2h de imersão na solução de iodo. A marcação química ocorreu principalmente nos tecidos ao redor da estrutura da notocorda.

Para o Gráfico [3,](#page-81-0) onde mostra os valores dos diferentes parâmetros de qualidade, a amostra TM28 apresentou valores negativos para o contraste, contraste-ruído e sinalruído, o que pode ser entendido que os valores das intensidades medidos dentro da notocorda apresentaram menores intensidades do que para o seu *background* (álcool), sugerindo que o iodo não tenha penetrado no interior da notocorda o suficiente para exibir valores mais altos de intensidade e que marcação química ocorreu principalmente nos tecidos ao redor da estrutura da notocorda.

<span id="page-80-0"></span>Figura 39 - Áreas selecionadas para o cálculo dos parâmetros de qualidade na notocorda do estágio TM32

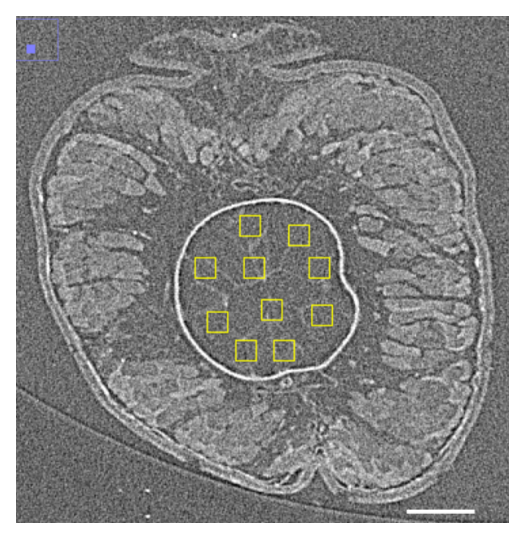

Legenda: Imagem tomográfica da notocorda pertencente ao espécime do estágio TM32, com 2 horas de imersão na solução de iodo. Barra de escala: 100 *µ*m.

Fonte: A autora, 2022.

Para o tempo de imersão em iodo (12h), os parâmetros foram todos positivos sugerindo que o iodo tenha penetrado e se difundido na notocorda. A estrutura que envolve a notocorda é uma matriz extracelular composta por fibras de colágeno que facilitam a sua identificação em imagens de micro-CT e sua espessura aumenta à medida que o *T. miliaris* vai se desenvolvendo [\(ADAMS; KELLER; KOEHU,](#page-101-0) [1990;](#page-101-0) [CORALLO; TRAPANI;](#page-102-1) [BONALDO,](#page-102-1) [2015\)](#page-102-1). Com o desenvolvimento do

Em relação à sua borda, a notocorda apresentou valores similares no gráfico de EEN (Gráfico [3\)](#page-81-0). Na Figura [40,](#page-82-0) é possível observar que as maiores intensidades estão na borda da notocorda, mesmo na amostra que não foi imersa na solução de iodo (linha amarela). No interior da notocorda, muitos picos se sobressaem devido à sua estrutura interna heterogênea composta por grandes vacúolos [\(CORALLO; TRAPANI; BONALDO,](#page-102-1) [2015\)](#page-102-1).

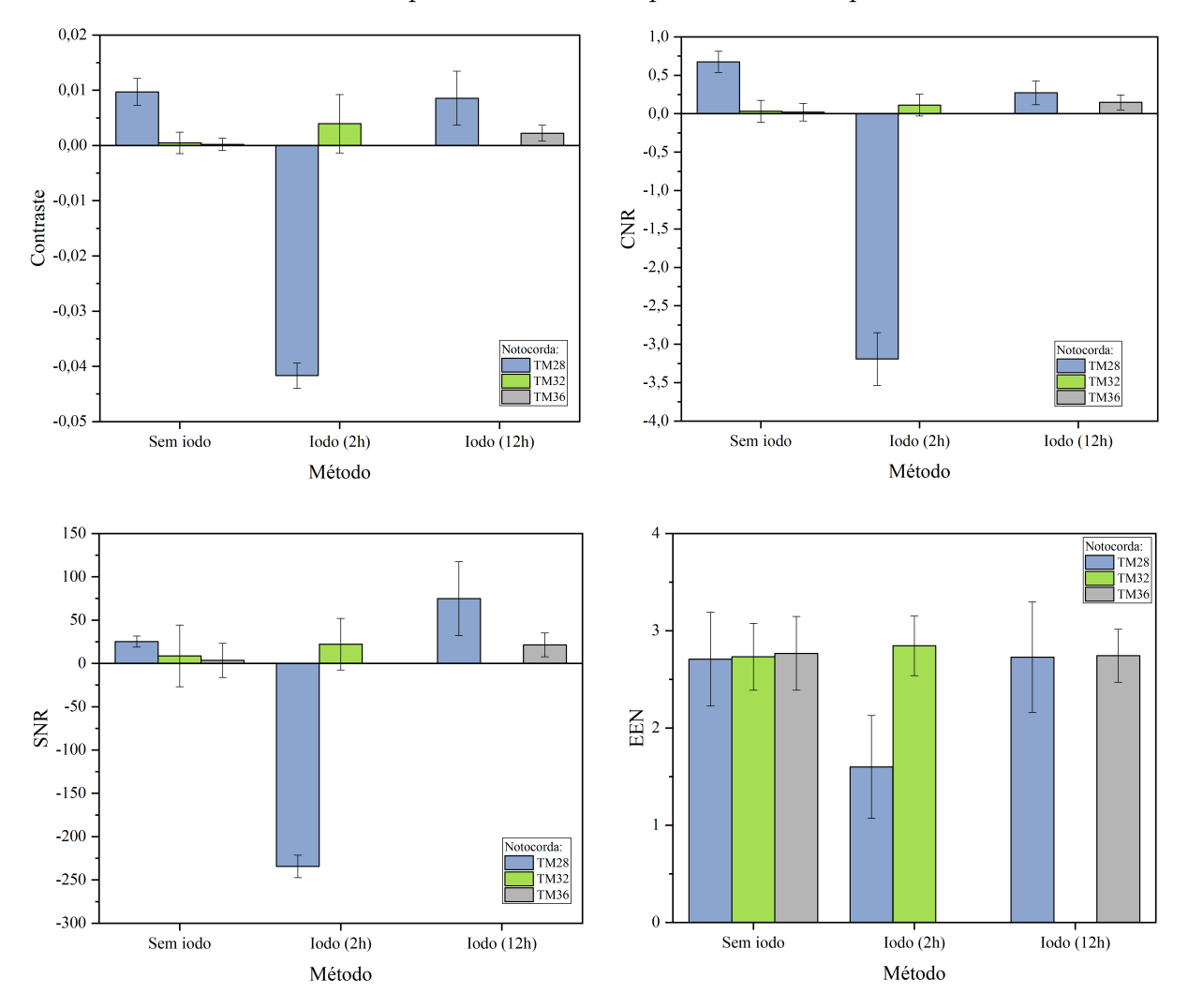

<span id="page-81-0"></span>Gráfico 3 - Áreas selecionadas para o cálculo dos parâmetros de qualidade na notocorda

Legenda: Cada cor representa um estágio de desenvolvimento do *T. miliaris*, onde foram calculados os parâmetros de qualidade em uma imagem tomográfica da notocorda e seus respectivos desvios-padrões.

Fonte: A autora, 2022.

Para as imagens adquiridas no regime de absorção (SDD = 5 cm), utilizar um agente químico de colocação em tecidos moles para obter imagens de micro-CT permitiu o aumento do contraste nessas ROIs [\(METSCHER,](#page-105-0) [2009;](#page-105-0) [MORIMOTO et al.,](#page-105-1) [2022\)](#page-105-1). Como o aumento do contraste, foi possível discriminar as regiões de interesse de sua vizinhança, o que é um fator importante para identificação e segmentação dessas estruturas.

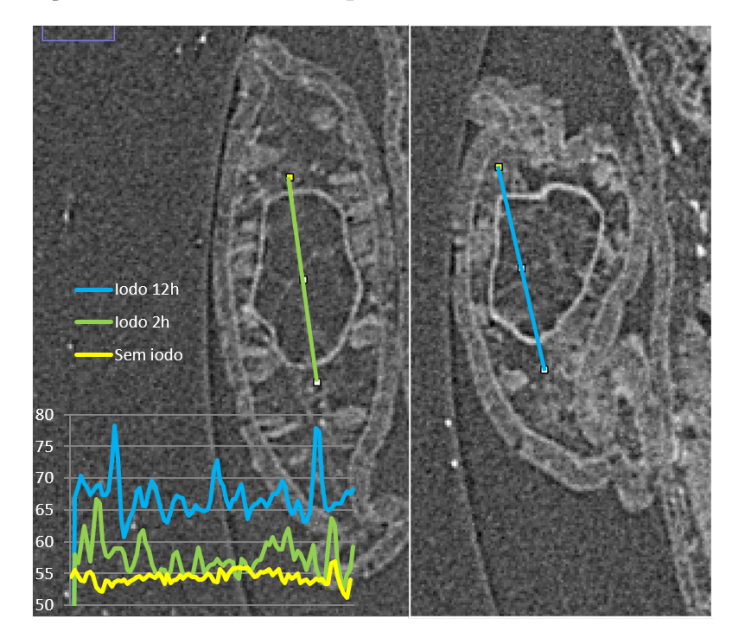

<span id="page-82-0"></span>Figura 40 - Comparação dos tons de cinza para a notocorda com e sem marcação química

Legenda: Notocorda da amostra TM28 após 2h de imersão em iodo 1% (esquerda) e após 12h de imersão (direita).

Fonte: A autora, 2022.

### 3.1.2 Parâmetros de qualidade em amostras com diferentes SDDs

Nos gráficos a seguir, os parâmetros C, CNR, SNR e EEN foram calculados novamente para as três ROIs (cristalino, tecido muscular e notocorda), mas agora levando em consideração todos os estágios de desenvolvimento do *T. miliaris* estudados neste trabalho (TM28, TM32, TM36, TM40 e TM46). Além disso, as imagens de micro-CT desses espécimens foram obtidas nas distâncias amostra-detector de 5 cm, 15 cm e 25 cm.

Os parâmetros calculados para o cristalino e mostrados em Gráfico [4](#page-83-0) esperava-se que os parâmetros apresentassem os melhores resultados para SDD = 25 cm. Porém, o que foi observado foi que esses parâmetros não indicaram melhores contrastes nessa distância, somente em alguns estágios do do *T. miliaris*.

Para o parâmetro EEN nos cristalinos, de acordo com as regiões analisadas, as bordas dessa região passaram a ser melhores observadas para SDD de 15 cm e 25 cm devido ao efeito de contraste de fase evidenciando que, ao usar a técnica de contraste de fase por propagação (PBI) em amostras de tecido mole, como é o caso do cristalino, melhora a visualização das bordas dessas estruturas [\(ELFARNAWANY et al.,](#page-103-0) [2017;](#page-103-0) [SENA](#page-106-0) [et al.,](#page-106-0) [2022\)](#page-106-0).

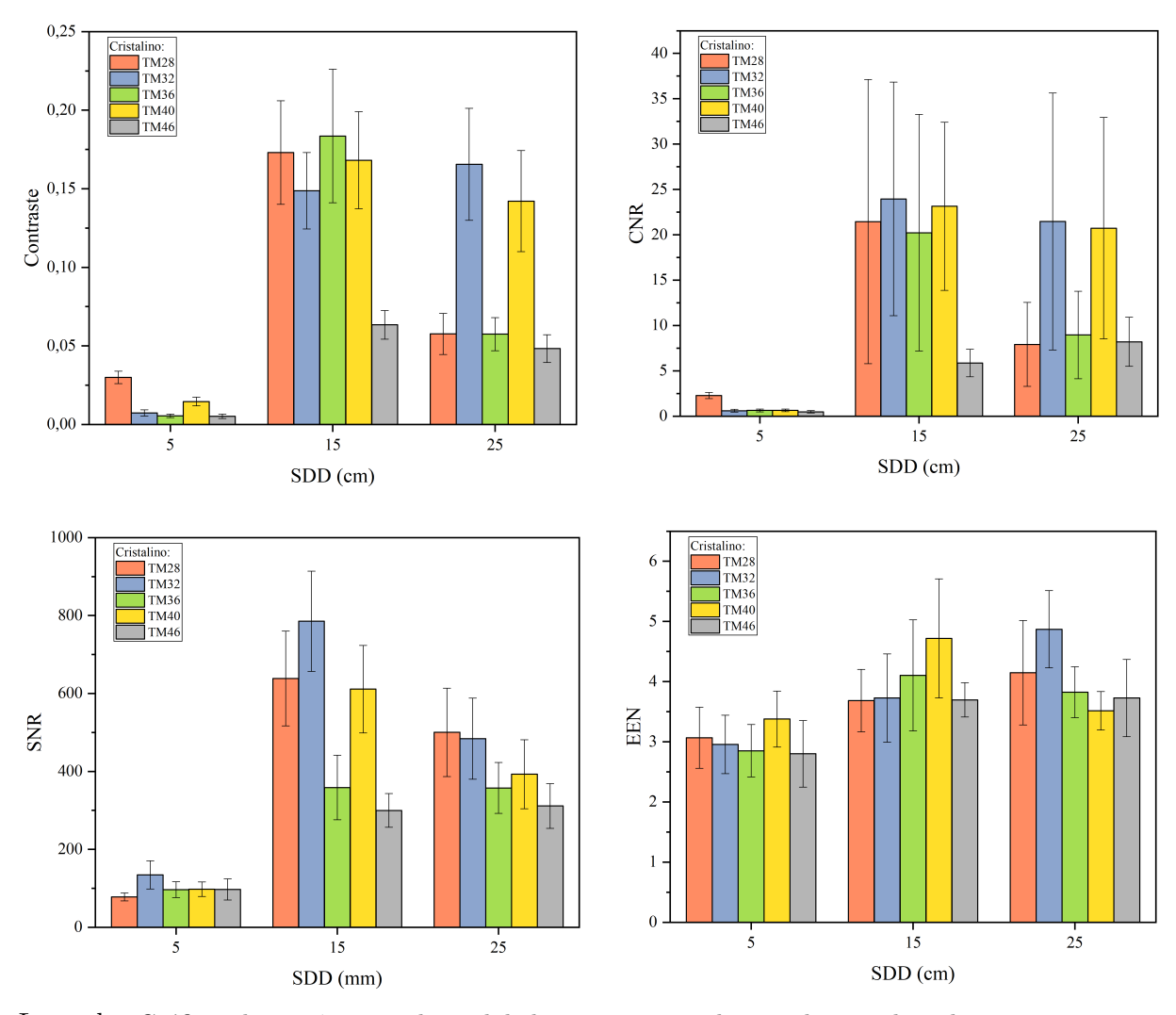

<span id="page-83-0"></span>Gráfico 4 - Parâmetros de qualidade calculados para o cristalino em diferentes SDDs

Legenda: Gráficos dos parâmetros de qualidade para a região do cristalino, onde cada cor representa um estágio de desenvolvimento do *T. miliaris*. Fonte: A autora, 2022.

Analisando os gráficos do tecido muscular (Gráfico [5\)](#page-84-0), observou-se que as imagens obtidas em SDD = 15 cm tiveram os melhores índices em comparação com SDD = 5 cm e SDD = 25 cm. Esperava-se que os parâmetros fossem aumentar à medida que a distância amostra-detector aumentasse também, como pode ser visto na literatura [\(MOHAMMADI](#page-105-2) [et al.,](#page-105-2) [2014;](#page-105-2) [DONATO et al.,](#page-102-2) [2022\)](#page-102-2). Porém, os parâmetros obtidos mostraram que posicionando a amostra em SDD = 15 cm já se pode obter imagens do tecido muscular com bom contraste em relação ao ruído. Além disso, as bordas dessa estrutura apresentaram melhores índices em SDD = 15 cm.

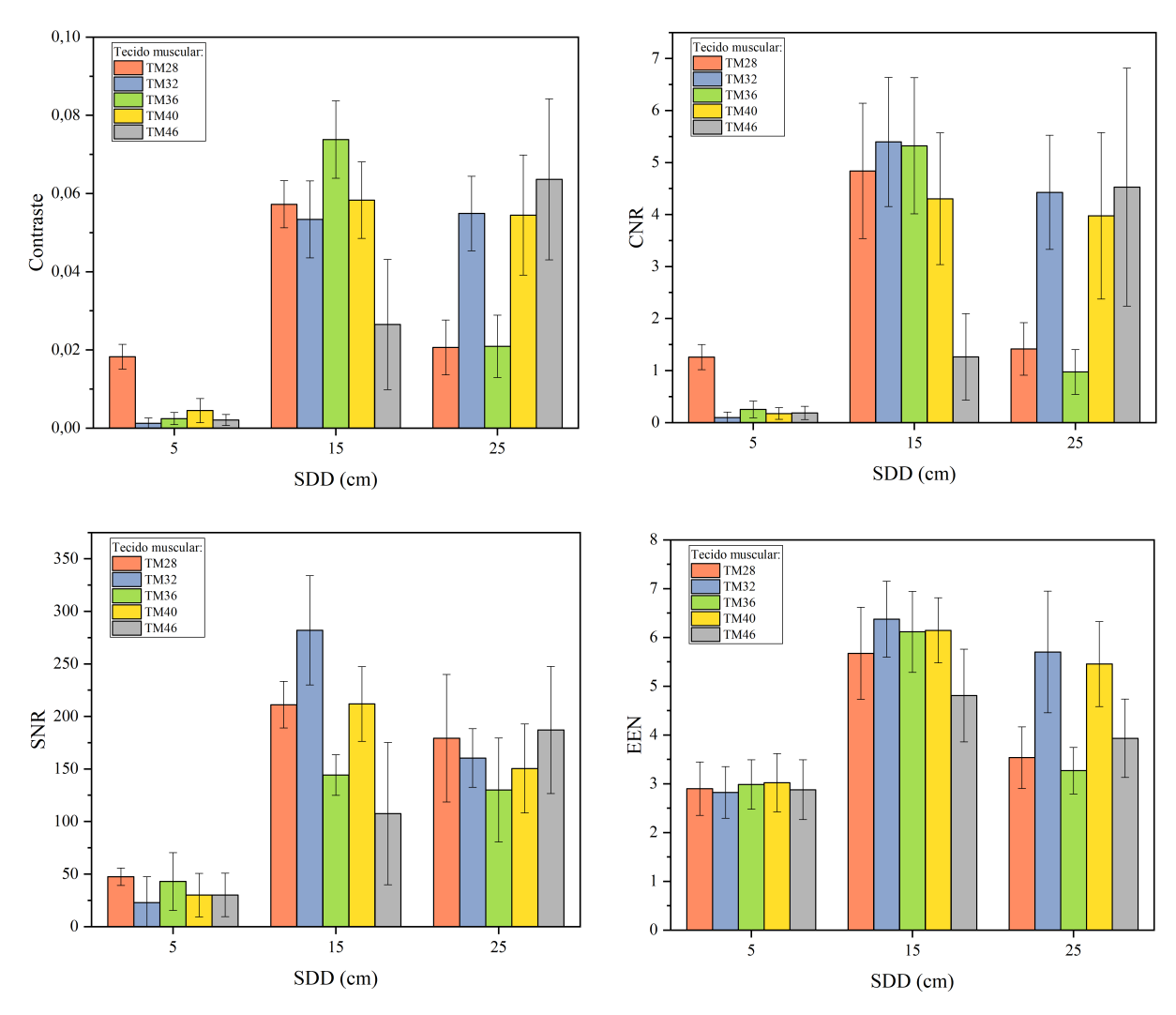

<span id="page-84-0"></span>Gráfico 5 - Parâmetros de qualidade calculados para o tecido muscular em diferentes SDDs

Legenda: Gráficos dos parâmetros de qualidade para a região do tecido muscular, onde cada cor representa um estágio de desenvolvimento do *T. miliaris*. Fonte: A autora, 2022.

Para as notocordas analisadas em SDD = 5 cm, 15 cm e 25 cm, os parâmetros de qualidade apresentados em Gráfico [6](#page-85-0) mostraram seus melhores índices para a distância amostra-detector de 15 cm, embora a razão contraste-ruído para a amostra TM40 tenha mostrado índice maior em em SDD = 25 cm. Tamanha diferença entre os índices e os altos valores de desvio-padrão podem ser explicados devido à não-homogeneidade dessa ROI.

Os gráficos dos parâmetros calculados na notocorda (Gráfico [6\)](#page-85-0) apresentaram grandes valores de desvio-padrão. Isso está relacionado à presença de estruturas no interior dessa ROI, principalmente nos estágios mais novos, como o TM28 e TM32, onde essas estruturas estão umas próximas das outras. Além disso, a notocorda é uma das estruturas que mais sofre mudanças em sua forma ao longo dos estágios de desenvolvimento do *T.*

*miliaris*, desde seu estágio larval até o metamórfico (TM46). A comparação da notocorda do mesmo estágio (TM36) em diferentes SDDs pode ser vista na Figura [54,](#page-111-0) Apêndice [A.2.](#page-110-0)

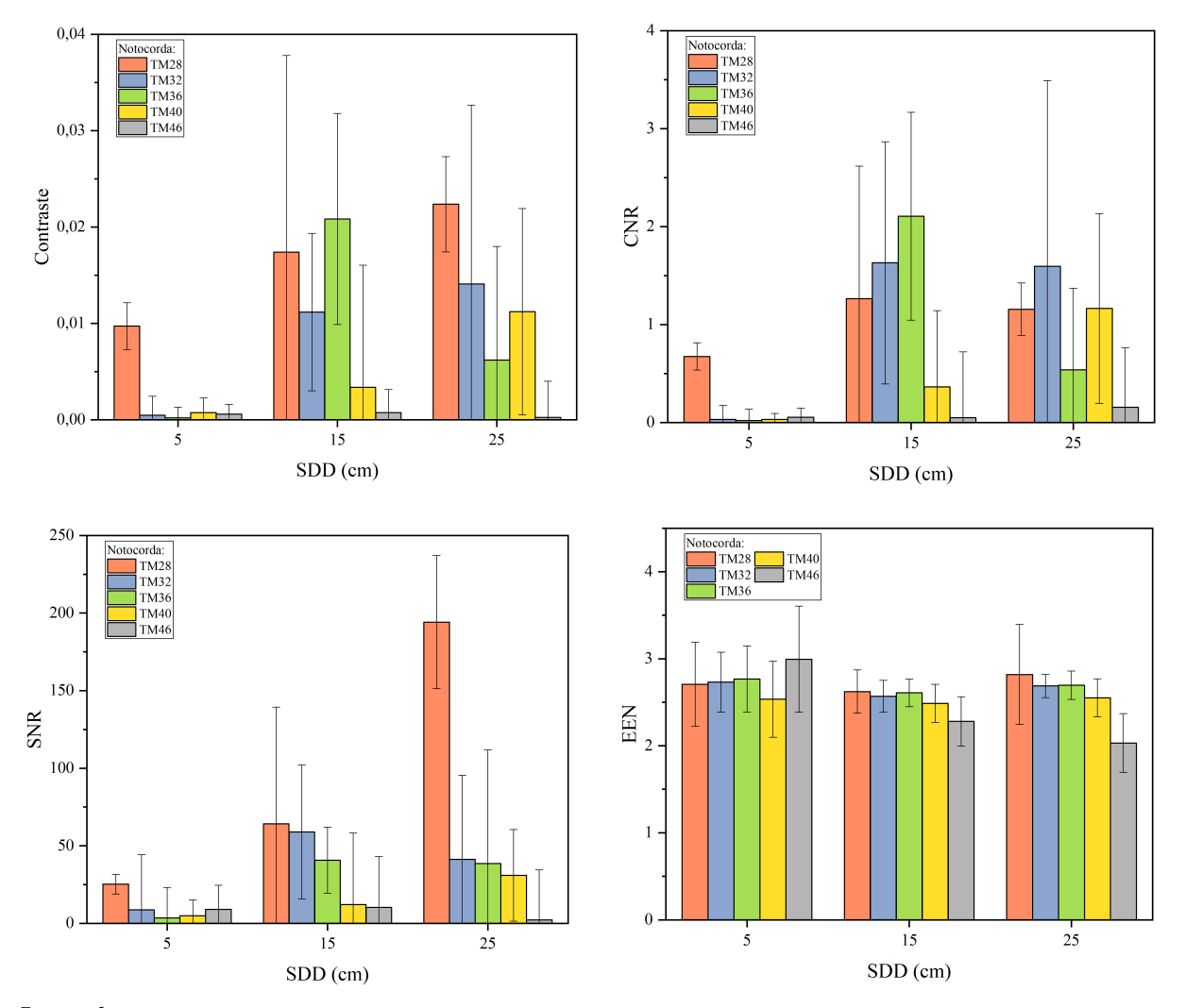

<span id="page-85-0"></span>Gráfico 6 - Parâmetros de qualidade calculados para a notocorda em diferentes SDDs

Legenda: Gráficos dos parâmetros de qualidade para a região da notocorda, onde cada cor representa um estágio de desenvolvimento do *T. miliaris*. Fonte: A autora, 2022.

No gráfico do parâmetro EEN para a notocorda, os resultados permaneceram com valores similares. Como esse parâmetro analisa a ROI e sua vizinhança, a camada de cartilagem que envolve a notocorda (ver Figura [39\)](#page-80-0) facilita a sua identificação e possível segmentação, como mostrado por Fidalgo e colaboradores [\(FIDALGO et al.,](#page-103-1) [2020\)](#page-103-1).

A comparação dos parâmetros de qualidade calculados nas diferentes regiões de interesse e comparando com três diferentes distâncias de amostra-detector mostrou que, para a maior distância utilizada (25 cm), os índices não apresentaram melhores valores como esperado. As imagens analisadas em regime de absorção (5 cm) mostraram contraste baixo para esse tipo de amostra, principalmente por se tratar de tecidos moles. A

utilização da técnica de PBI permitiu obter imagens com parâmetros de contrates muito maiores do que em absorção, o que é uma vantagem quando o material analisado possui baixo número atômico e onde a absorção de raios X geralmente é fraca.

Os efeitos de contraste de fase observados nas bordas das estruturas das regiões de interesse foi possível de serem observados utilizando um feixe policromático devido à alta coerência espacial encontrada em fonte de radiação síncrotron [\(SNIGIREV et al.,](#page-107-1) [1995;](#page-107-1) [RACK et al.,](#page-106-1) [2010;](#page-106-1) [DONATO et al.,](#page-102-2) [2022\)](#page-102-2). Além disso, o uso de grandes distâncias amostra-detector, como foi para SDD = 15 cm e SDD = 25 cm, permitiu a detecção das bordas principalmente nos limites de cada ROI.

Da mesma forma que houve acentuação das bordas devido à grande distância entre a amostra e o detector, também ocorreu em algumas regiões pouca definição de seus limites quando medidos em 25 cm. Como as imagens de PBI são formadas a partir dos desvios de fase da onda que se propagam ao longo da SDD e formando um padrão característico que envolve interferências construtivas e destrutivas, um aumento nessa distância de propagação pode ter gerado imagens com menores definições em suas bordas. Esses resultados sugerem que para pequenas estruturas dos tecidos moles, utilizar SDD  $= 15$  cm produz imagens de micro-CT melhores do que para distâncias maiores.

#### 3.1.2.1 Visualização das diferentes estruturas do *T. miliaris*

As Figuras [41](#page-87-0) e [42](#page-88-1) apresentam a visualização sagital e transversal, respectivamente, da amostra TM28, onde é possível localizar algumas das principais estruturas internas do *T. miliaris* indicadas pelas setas brancas. Através da técnica de micro-CT, essas imagens foram produzidas sem causar danos à amostra.

Através da visualização das imagens obtidas pela técnica de micro-CT, é possível identificar as estruturas internas do *T. miliaris* sem que haja a necessidade de destruir a amostra por meio de cortes em diferentes planos. Com isso, além da visualização transversal ao longo do corpo do girino, cortes sagital e frontal também são utilizados para estudo anatômico desse espécime, evidenciando a versatilidade e importância da utilização da técnica de micro-CT para a investigação de amostras como o girino [\(KRINGS et al.,](#page-104-0) [2017;](#page-104-0) [FIDALGO et al.,](#page-103-1) [2020\)](#page-103-1).

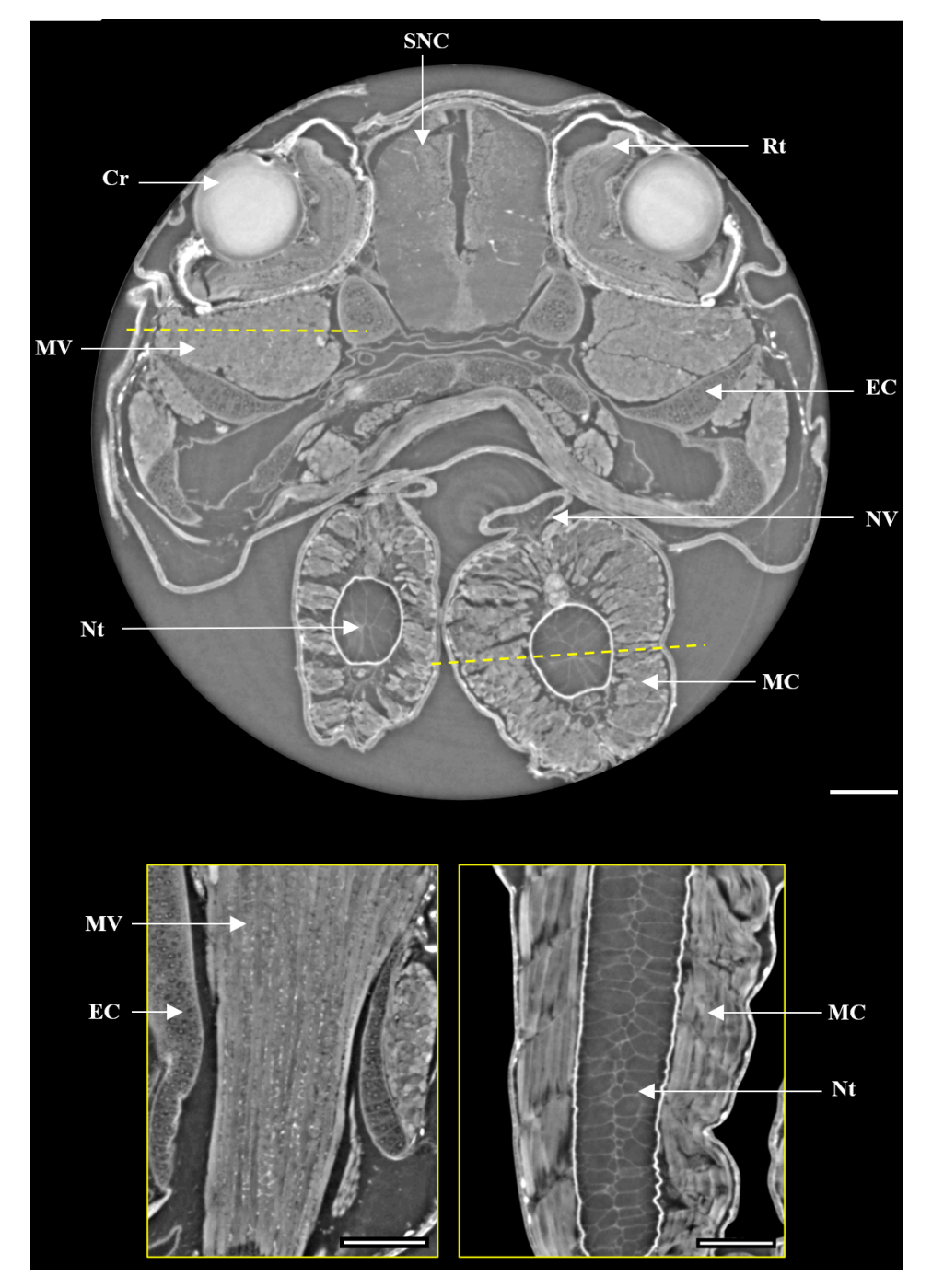

<span id="page-87-0"></span>Figura 41 - Visualização das estruturas internas do *T. miliaris* em um corte transversal e frontal

Legenda: Imagens tomográficas obtida para a amostra TM28 em SSD = 15 cm. As setas brancas indicam algumas estruturas identificadas, tais como SNC sistema nervoso central, Cr cristalino, MV musculatura ventral, Nt notocorda, Rt retina, EC estrutura cartilaginosa, NV nadadeira ventral e MC musculatura caudal. Abaixo, corte frontal do tecido muscular e notocorda indicados pelas linhas amarelas tracejadas. Barra de escala: 200 $\mu \mathrm{m}.$ 

Fonte: A autora, 2022.

<span id="page-88-1"></span>Figura 42 - Visualização das estruturas internas do *T. miliaris* em um corte sagital e frontal

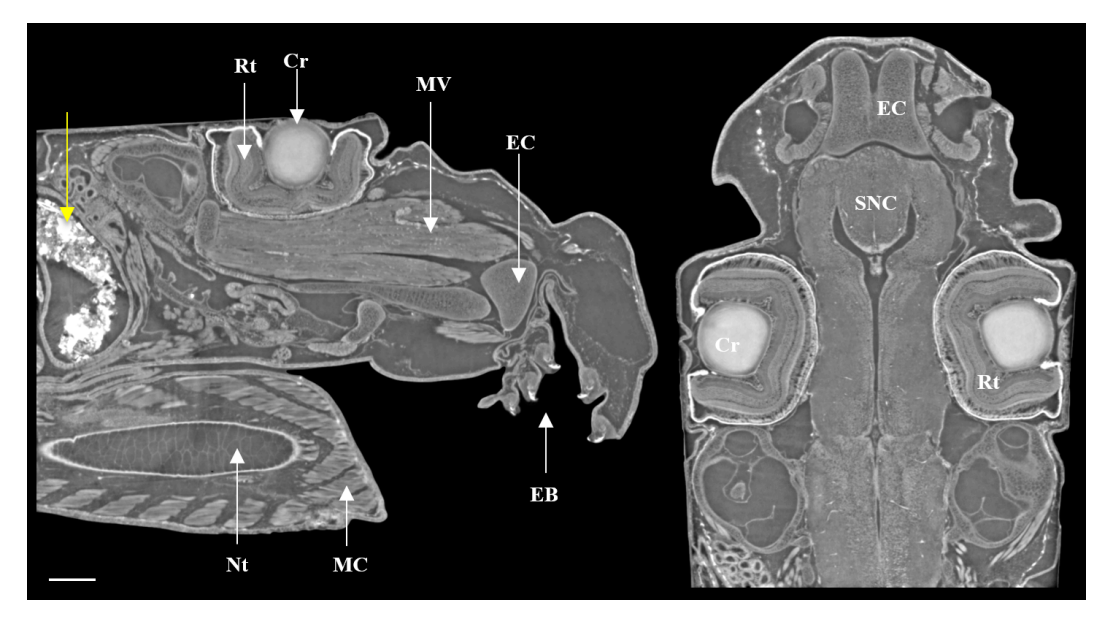

Legenda: Corte sagital (à esquerda) e frontal (à direita) do TM28 em SDD = 15 cm. A seta amarela indica a presença de grãos de areia encontradas no tubo digestivo desse espécime. Barra de escala: 200 *µ*m.

Fonte: A autora, 2022.

### <span id="page-88-0"></span>3.2 **Parte II: Segmentação do cristalino por diferentes métodos**

Nesta segunda parte, são apresentados os resultados dos testes de segmentação do cristalino utilizando segmentação semiautomática (interpolação e *Watershed*) e automática (rede U-Net). Tais resultados fazem parte do artigo publicado por Paiva e colaboradores [\(PAIVA et al.,](#page-105-3) [2022\)](#page-105-3) intitulado "*Performance evaluation of segmentation methods for assessing the lens of the frog Thoropa miliaris from synchrotron-based phase-contrast micro-CT images*" e encontra-se no Anexo [A.](#page-122-0)

### 3.2.1 Teste preliminar

O teste preliminar de segmentação automática de um único cristalino apresentou DSC médio de 95,53%. Esse valor foi calculado para 20 fatias que foram utilizadas no treinamento da rede. A comparação visual da imagem original com a segmentação automática feita pela rede U-Net pode ser vista na Figura [43.](#page-89-0)

A fatia mostrada em Figura [43](#page-89-0) (c) mostra o resultado da sobreposição das duas imagens. Pôde-se observar que quase não houve diferença entre a imagem original <span id="page-89-0"></span>Figura 43 - Teste preliminar da rede U-Net para um cristalino

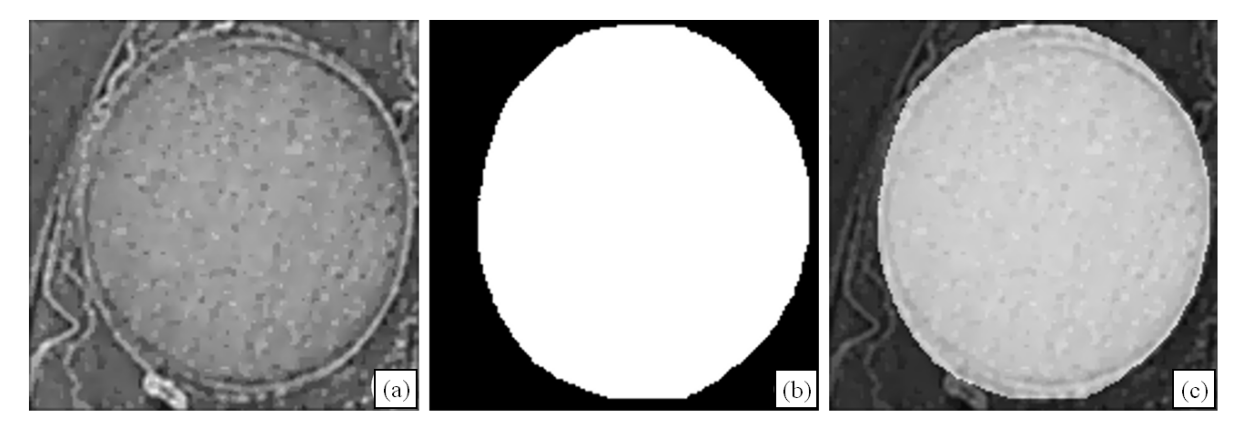

Legenda: (a) Fatia pertencente ao volume recortado (160 × 160 × 155 *pixels*) usado para testes preliminares com a arquitetura U-Net; (b) Segmentação automática obtida pela rede U-Net; (c) Sobreposição da imagem original (a) com a segmentação automática (b).

Fonte: [PAIVA et al.,](#page-105-3) 2022, p. 47.

Figura [43](#page-89-0) (a) e a imagem segmentada automaticamente Figura [43](#page-89-0) (b). Com esse resultado promissor, a segmentação automática utilizando a rede U-Net foi adaptada para o volume original contendo dois cristalinos.

#### 3.2.2 Análise tridimensional das segmentações

Ao longo das 156 fatias que compõem o par de cristalinos estudados neste trabalho, segmentar as fatias iniciais e finais foi um dos principais desafios encontrados tanto na segmentação automática quanto na semiautomática. A dupla camada que compõe o cristalino fica mais evidente nas fatias iniciais/finais, como mostrado na Figura [44.](#page-90-0)

Durante a segmentação, a variação dos tons de cinza devido essa estrutura de camadas pode contribuir ou prejudicar para o resultado final. No caso da Figura [44](#page-90-0) (a), as camadas interna e externa podem ter prejudicado a renderização do volume nessa região.

Cada método apresentou limitações na identificação das bordas princialmente em regiões pouco demarcadas, como indicado na Figura [45.](#page-90-1) Nessa figura, as fatias apresentadas referem-se ao eixo *yx* (lembrando que as segmentações foram feitas no eixo *xy*) para mostrar o resultado das segmentações em um plano diferente do que foi segmentado.

Para o método 2 (*Watershed*), algumas regiões do borda do cristalino foram supersegmentadas, como indicado pelas setas na Figura [46.](#page-91-0) Como esse método é dependente do gradiente da imagem, em tais regiões indicadas as bordas não apresentaram diferenças bruscas nos tons de cinza suficientes para que a segmentação ficasse limitada às suas bordas. (escrever mais sobre essa parte).

<span id="page-90-0"></span>Figura 44 - Comparação dos métodos de segmentação para o cristalino

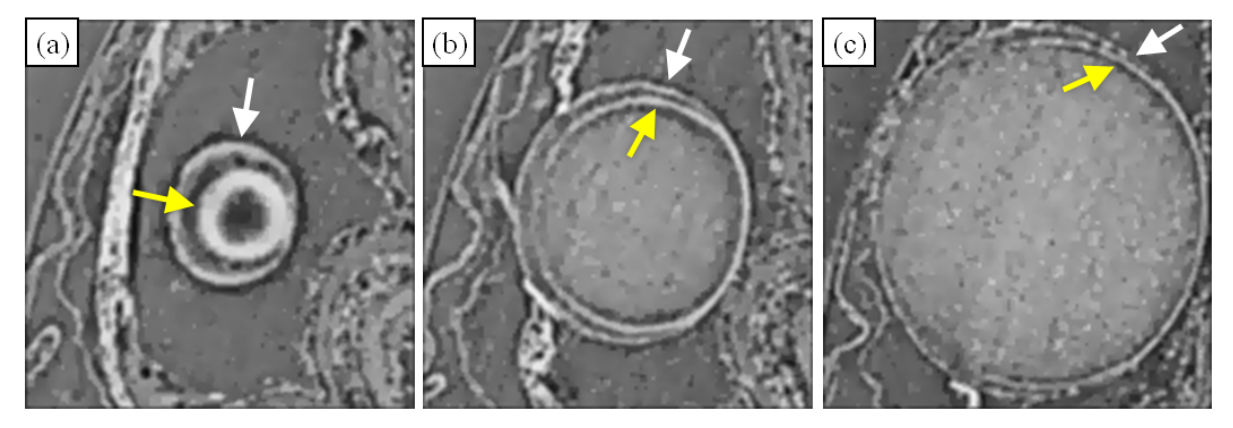

Legenda: Seta amarela: borda interna; Seta branca: borda externa. (a) Fatia número 8; (b) Fatia número 24; (c) Fatia número 80.

Fonte: A autora, 2022.

<span id="page-90-1"></span>Figura 45 - Comparação dos métodos de segmentação para o cristalino

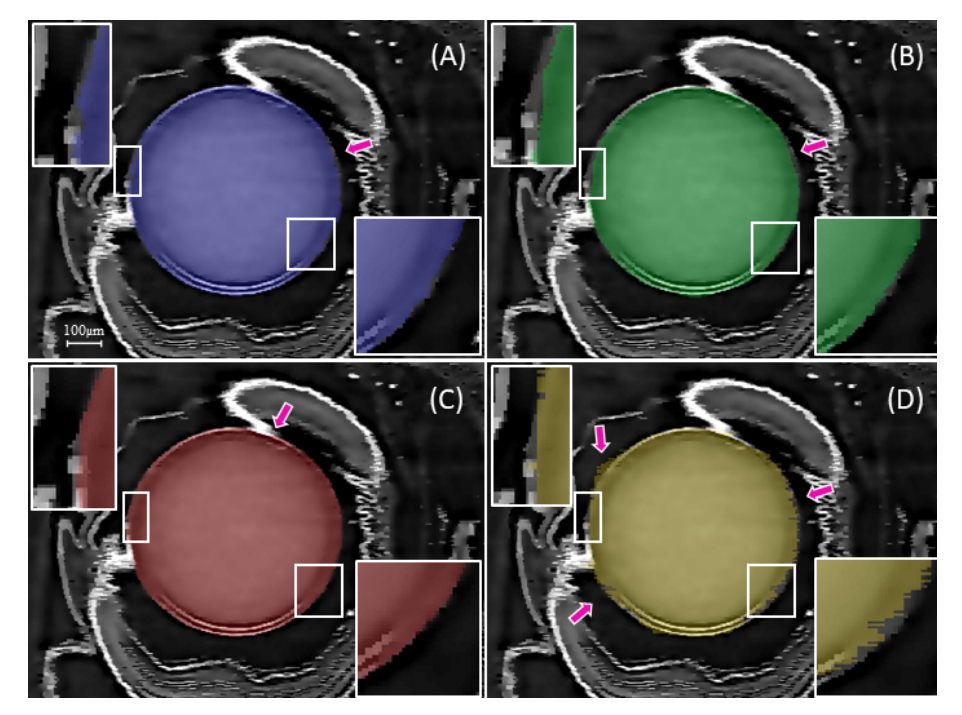

Legenda: (a) Método 1, parte I ; (b) Método 1, parte II; (c) Método 2; (d) Método 3. Setas indicando regiões onde as bordas não foram segmentadas.

Fonte: [PAIVA et al.,](#page-105-3) 2022, p. 48.

<span id="page-91-0"></span>Figura 46 - Método 2: *Watershed*

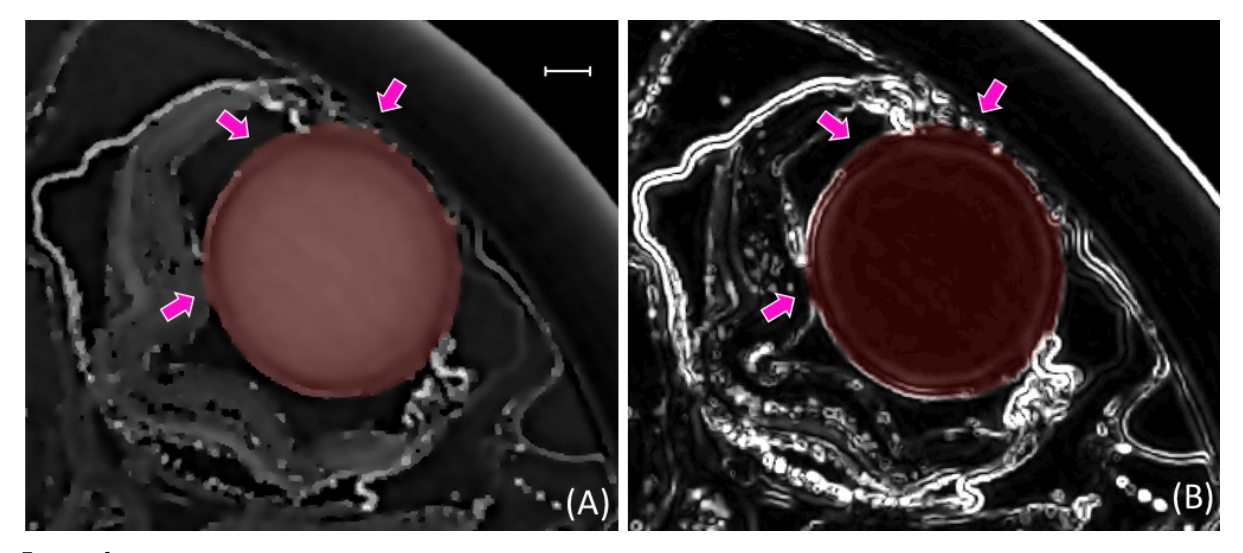

Legenda: Setas indicando onde houve a super-segmentação do cristalino. Fonte: [PAIVA et al.,](#page-105-3) 2022, p. 49.

O volume renderizado a partir da segmentação feita pelo método 1 (parte I) foi usado como referência para análise dos volumes obtidos nos diferentes métodos de segmentação uma vez que, para esse método, o conjunto de 40 fatias foi segmentada manualmente e representa um ótimo conjunto de fatias. Os volumes obtidos são mostrados na Tabela [5,](#page-92-0) onde a diferença percentual volumétrica não ultrapassou mais que 5% do volume padrão, o que é um bom indicativo para o uso do método automático.

As Figuras [47](#page-92-1) e [48](#page-93-0) mostram a visualização tridimensional dos volumes segmentados pelos diferentes métodos e para os dois cristalinos. Nos métodos 1 e 3, a superfície do cristalino apresenta ranhuras correspondentes à segmentação feita fatia por fatia. Já no método 2, a superfície desse volume mostra regiões com maiores e menores relevos indicando que regiões que foram super-segmentadas pelo *Watershed*.

|                               | Cristalino | Volume $(mm^3)$ | $%$ Diff  |
|-------------------------------|------------|-----------------|-----------|
| Método 1                      | Esquerdo   | 0,117564        |           |
| parte I $(40 \text{ fatias})$ | Direito    | 0,118848        |           |
|                               |            |                 |           |
| Método 1                      | Esquerdo   | 0,116169        | $-1,19\%$ |
| parte II (20 fatias)          | Direito    | 0,118268        | $-0.49\%$ |
|                               |            |                 |           |
| Método 2                      | Esquerdo   | 0,119077        | 1,29%     |
|                               | Direito    | 0,120916        | 1,74%     |
|                               |            |                 |           |
| Método 3                      | Esquerdo   | 0,1131          | $-3,79\%$ |
|                               | Direito    | 0,113811        | $-4,24%$  |

<span id="page-92-0"></span>Tabela 5 - Volume da segmentação de cada cristalino e o percentual de diferença

Legenda: Volume calculado a partir do resultado da segmentação utilizando cada método e sua diferença percentual comparada ao método padrão (método 1, parte I).

Fonte: [PAIVA et al.,](#page-105-3) 2022, p. 48.

# <span id="page-92-1"></span>Figura 47 - Comparação individual dos métodos de segmentação para o volume renderizado

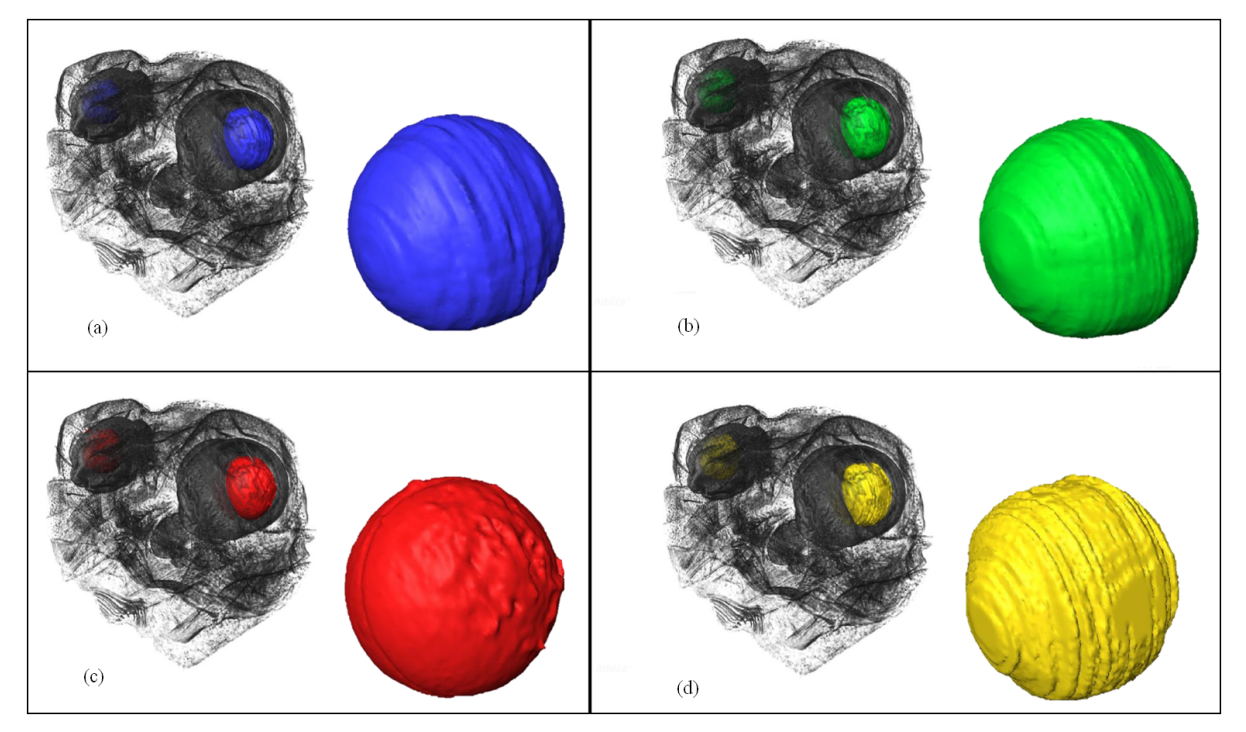

Legenda: (a) Método 1, parte I, ; (b) Método 1, parte II; (c) Método 2; (d) Método 3. Fonte: [PAIVA et al.,](#page-105-3) 2022, p. 48.

<span id="page-93-0"></span>Figura 48 - Comparação dos métodos de segmentação para o cristalino

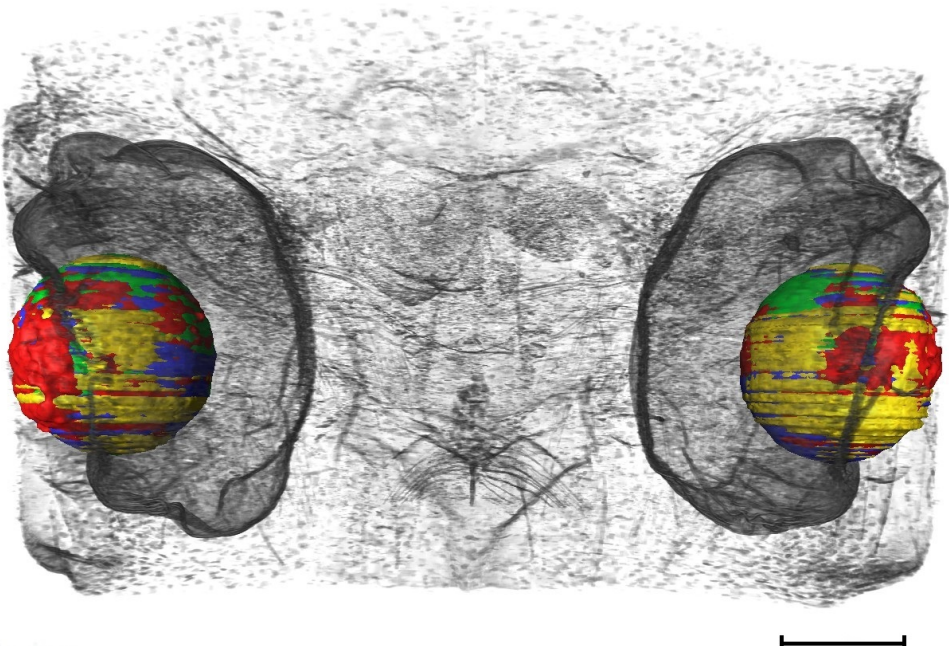

Legenda: (a) Método 1, parte I, em azul; (b) Método 1, parte II, em verde; (c) Método 2 em vermelho; (d) Método 3 em amarelo. Barra de escala:  $500 \ \mu m$ .

Fonte: [PAIVA et al.,](#page-105-3) 2022, p. 49.

### 3.2.2.1 Análise estatística

O treinamento da rede U-Net (método 3) e a segmentação foram executada em diferentes máquinas. A Tabela [6](#page-94-0) mostra o tempo de treinamento e segmentação de acordo com a GPU utilizada. O tempo médio de execução para treinamento da rede e aplicação da segmentação usando a U-Net foi em torno de 2 h e 20 min (GPU de 8 GB) e 1 h e 13 min (GPU de 16 GB).

Após a rede ter sido submetida aos treinamentos para melhorar sua performance, a segmentação pelo método 3 pôde ser feita entre 8 e 26 segundos, dependendo da GPU. Em contrapartida, segmentar os cristalinos utilizando os métodos semiautomáticos (métodos 1 e 2) necessitou de mais tempo, em torno de 1 h e 30 min, pois parte da segmentação foi feita manualmente.

Nos testes preliminares de segmentação de um único cristalino utilizando o método 3, a média do DSC foi de 95,53%. Para os testes utilizando o volume original contendo os dois cristalinos, a média global do DSC foi de 89,29%. Os resultados da média global do DSC para os três métodos de segmentação são mostrados na Tabela [7.](#page-95-0)

| GPU                         | cução $(s)^*$ | Tempo médio Tempo médio Tempo médio<br>total de exe- de treinamento segmentação<br>(S) | $\mathbf{s})$ |
|-----------------------------|---------------|----------------------------------------------------------------------------------------|---------------|
| Tesla $P100 - 16$ GB $4411$ |               | 4325                                                                                   |               |
| Tesla $T4 - 8$ GB           | 8415          | 8256                                                                                   | 26            |

<span id="page-94-0"></span>Tabela 6 - Tempos médios de treinamento, previsão e execução total, de acordo com a GPU alocada

Legenda: \*Além do tempo de treinamento e segmentação, os tempos totais de execução incluem carregar e salvar as imagens, além de outras instruções.

Fonte: [PAIVA et al.,](#page-105-3) 2022, p. 49.

Na Tabela [7](#page-95-0) é possível observar que as fatias das extremidades, como as fatias de número 2, 4, 152 e 155 foram as que apresentaram menores valores de DSC. Já as fatias próximas ao centro dos cristalinos , como as fatias de número 107 e 119, foram as que tiveram maiores valores de DSC. Nas extremidades, as camada dos cristalinos ficaram mais evidentes do que nas fatias centrais, como já indicado na Figura [44.](#page-90-0)

Para avaliar os três métodos de segmentação utilizando o teste de Dunn [\(DUNN,](#page-103-2) [1964\)](#page-103-2), que realiza comparações por par entre cada grupo independente, foi verificado uma diferença estatisticamente significativa entre os pares método 1 e 3, bem como entre o método 2 e 3, como mostrado na Tabela [8.](#page-96-0) Embora a diferença da média do DSC entre os métodos 1 e 2 tenha sido 1,5%, aproximadamente, não houve diferença estatística de forma significativa entre esses dois grupos, baseados nas slices selecionadas.

| Número da fatia | Método 1 | Método 2 | Método $3^*$ |
|-----------------|----------|----------|--------------|
| $\mathbf{2}$    | 92.15\%  | 89.83%   | 67.35%       |
| $\overline{4}$  | 96.98%   | 90.10%   | 78.31%       |
| $\overline{7}$  | 96.23%   | 90.62%   | 86.17%       |
| 10              | 96.88%   | 92.82%   | 91.14\%      |
| 15              | 96.93%   | 96.51%   | 85.97%       |
| 22              | 97.82%   | 97.48%   | 89.06%       |
| 34              | 98.05%   | 98.38%   | 93.36%       |
| 45              | 98.24%   | 98.14\%  | 94.57%       |
| 63              | 97.67%   | 98.35%   | 95.45%       |
| 79              | 98.52%   | 97.83%   | 96.75%       |
| 90              | 98.04%   | 97.89%   | 96.07%       |
| 107             | 97.98%   | 97.73%   | 96.23%       |
| 119             | 98.40%   | 98.70%   | 96.21%       |
| 133             | 97.66%   | 97.91%   | 93.73%       |
| 141             | 98.08%   | 97.80%   | 90.79%       |
| 144             | 97.67%   | 96.61\%  | 89.28%       |
| 147             | 97.67%   | 96.61%   | 92.86%       |
| 149             | 97.01%   | 95.49%   | 90.71%       |
| 152             | 96.23%   | 90.01%   | 85.28%       |
| 155             | 92.16%   | 89.41%   | 76.52%       |
| Média           | 97.02%   | 95.41\%  | 89.29%       |
| Desvio padrão   | 1.74%    | 3.37%    | 7.49%        |
| Mediana         | 97.67%   | 97.05%   | 90.97%       |
| Máx             | 98.52%   | 98.70%   | 96.75%       |
| Mín             | 92.15%   | 89.41\%  | 67.35%       |

<span id="page-95-0"></span>Tabela 7 - Valores de DSC para os métodos de segmentação semiautomática (1 e 2) e automática (3)

Legenda: \*Média dos 10 testes independentes. Método 1 – Interpolação; Método 2 – *Watershed*; Método 3 – U-Net.

Fonte: [PAIVA et al.,](#page-105-3) 2022, p. 50.

| Número<br>de<br>comparação | Grupo<br>de<br>$comparação*$ | Diferença nas<br>classificações<br>médias | Cutoff<br>em $\alpha = 0.05$ | Diferença<br>significativa<br>$=$ ** |
|----------------------------|------------------------------|-------------------------------------------|------------------------------|--------------------------------------|
|                            | $1-2$                        | 6.75                                      | 13.2212                      |                                      |
|                            | $1-3$                        | 26.10                                     | 13.2212                      | $***$                                |
|                            | $2 - 3$                      | 19.35                                     | 13.2212                      | $***$                                |

<span id="page-96-0"></span>Tabela 8 - Resultados do teste *post hoc* de Dunn para os métodos de segmentação (*α* = 0.05)

Legenda: \*1 – Segmentação por interpolação; 2 – Segmentação por *Watershed*; 3 – Segmentação por U-Net. \*\*Indica uma diferença estatisticamente significativa entre os algoritmos.

Fonte: [PAIVA et al.,](#page-105-3) 2022, p. 50.

# **CONCLUSÃO**

As técnicas de imagem por contraste de fase aliadas a fontes de raios X síncrotron desempenham um papel importante, oferecendo recursos únicos para obter informações tridimensionais sobre a estrutura interna de organismos inteiros bem como de células únicas, com resoluções espaciais e temporais sem precedentes. Avanços nas técnicas de contraste de fase são particularmente promissores para diferenciar características dentro e entre os tecidos moles já que a parte real do índice de refração para tecidos moles em energias de raios X duros é, normalmente, duas a três ordens de magnitude maior do que a parte imaginária relacionada a absorção.

Neste trabalho, optamos por usar a técnica de imagem por contraste de fase baseada na propagação (PBI), que é a técnica de fase não-interferométrica mais simples de implementar. Foram adquiridas imagens microtomográficas de amostras da espécie *Thoropa miliaris* em diferentes estágios larvais (TM28, TM32, TM36, TM40 e TM46) mantidas em meio líquido. Três regiões de interesse (ROI) foram selecionadas: cristalino, tecido muscular e notocorda.

A qualidade das imagens obtidas foi avaliada usando quatro parâmetros: contraste (C), razão contraste-ruído (CNR), razão sinal-ruído (SNR) e razão destaque de bordaruído (EEN). C, CNR e SNR foram escolhidos por estarem relacionados à visibilidade de detalhes de baixo contraste como os diferentes tecidos moles presentes nas amostras. EEN foi usado para comparar o grau de realce da borda em relação à mudança absoluta na intensidade de pixel ao longo da borda, na presença de ruído na imagem. Importante ressaltar que a avaliação quantitativa dos parâmetros de qualidade escolhidos foi realizada em amostras reais, sem utilização de *phantoms*.

Como a imagem gerada usando a técnica PBI depende da propagação em espaço livre da frente de onda de raios X perturbada entre a amostra e o detector, a distância amostra-detector (SDD) desempenha um papel crucial na determinação da qualidade da imagem obtida. Os parâmetros de qualidade das imagens foram calculados nas regiões de interesse em função de três diferentes SDDs (5 cm, 15 cm e 25 cm). Análise de variância ANOVA (nível de significância  $\alpha = 0,1$ ) foi realizada para investigar como as SDDs escolhidas afetaram os parâmetros de qualidade.

Para todas as amostras, o cálculo dos parâmetros de qualidade C, CNR, SNR e EEN nas ROIs foram significativamente diferentes (*p <<* 0*,* 1) em função do aumento das SDDs, como era de se esperar. Em média, não se observou um grande efeito do aumento da SDD de 15 cm para 25 cm, como pode ser visto nos gráficos [4,](#page-83-0) [5](#page-84-0) e [6.](#page-85-0) Isto pode estar relacionado principalmente com a aplicação da recuperação de fase que, sendo um filtro 2D no domínio das projeções, introduz um certo grau de correlação também entre *pixels* vizinhos pertencentes a diferentes linhas de *pixels* e ainda, devido a diferentes níveis de

ruído presentes nas imagens.

Com o uso de alguns marcadores químicos de contraste, é possível obter imagens tridimensionais, quantitativas e de alto contraste de tecidos moles de animais. Sendo assim, os parâmetros de qualidade foram também calculados nas regiões de interesse em função da marcação das amostras TM28, TM32 e TM36 utilizando uma solução de iodo metálico 1%, com dois tempos de imersão, 2 horas e 12 horas. As imagens foram obtidas na SDD = 5 cm e foram comparadas com imagens obtidas com as mesmas amostras sem marcação.

As figuras [49,](#page-109-1) [50](#page-109-2) e [51](#page-110-1) (Apêndice [A\)](#page-109-0) mostram o efeito visual do aumento de contraste entre cartilagens, músculos e outros tecidos moles presentes nas ROIs da amostra TM28 nas três condições experimentais, isto é, sem marcação e marcação com tempos de imersão de 2 horas e 12 horas. Comparado com a amostra não marcada, pode-se visualizar o efeito do aumento do contraste em todas as ROIs nas imagens das amostras que passaram pelos protocolos de marcação com iodo.

Quanto à avaliação quantitativa dos parâmetros de qualidade, o sucesso dos métodos de marcação entre as ROIs analisadas depende do tipo de tecido presente nas ROIs. Para o cristalino e o tecido muscular da amostra TM28, as diferenças entre o contraste, SNR e CNR das imagens sem e com marcação foram estatisticamente significativas  $(p \ll 0, 1)$ .

Quanto ao tempo de imersão da amostra TM28 na solução de iodo, para o cristalino, somente a SNR foi estatisticamente diferente (*p <<* 0*,* 1), para C e CNR não se observou diferenças estatisticamente significativas (*p >* 0*,* 5 e *p >* 0*,* 4, respectivamente). Para o tecido muscular, C, SNR e CNR foram estatisticamente diferentes (*p <<* 0*,* 1).

O tecido cartilaginoso da notocorda foi mal marcado pelo iodo, o que causou o embaçamento desta ROI prejudicando o contraste e, em consequência, a visualização das estruturas de vacúolos presentes no interior da notocorda.

Pode-se concluir que a marcação com iodo foi eficiente para aumentar o contraste das estruturas cristalino e tecido muscular. No entanto, em média, o aumento no tempo de imersão da amostra na solução de iodo não parece ser um parâmetro importante neste caso, conforme pode ser observado nos Gráficos [1,](#page-76-0) [2](#page-78-0) e [3.](#page-81-0)

Após a análise destes resultados, estruturas internas presentes no girino TM28 foram identificadas a partir da imagem obtida em PBI, sem marcação e SDD = 15 cm (Figuras [41](#page-87-0) e [42\)](#page-88-1). A informação volumétrica sobre a estrutura da amostra também permitiu o exame multidirecional de diferentes áreas de interesse. O contraste entre os diferentes tecidos na imagem PBI foi suficiente para distinguir entre estruturas cartilaginosas e tecidos moles individuais, tais como: sistema nervoso central, cristalino, musculatura ventral, notocorda, retina, estrutura cartilaginosa, nadadeira ventral e musculatura caudal.

Demonstramos que a otimização dos parâmetros experimentais testados neste trabalho pode ser aplicada com sucesso ao estudo morfológico de girinos. Com o aumento do contraste, foi possível discriminar as regiões de interesse de sua vizinhança, o que é um fator importante para identificação e segmentação dessas estruturas.

A imagem de pequenos organismos intactos resulta em grandes conjuntos de dados de alta resolução que requerem técnicas computacionais para reconstrução de volumes, para identificação de estruturas biologicamente relevantes (segmentação) e para acompanhamento de estruturas relevantes através do espaço e do tempo (rastreamento). Com o advento do *Deep Learning* com base no modelo de rede conhecido por U-Net e seu uso na classificação de imagens, sua aplicação na análise de dados microtomográficos pode ser bastante promissora.

O conjunto de imagens PBI nos permitiu comparar diferentes métodos de segmentação. Embora os testes estatísticos tenham mostrado uma diferença significativa entre os resultados da arquitetura U-Net e os métodos semiautomáticos, o que significa que os métodos semiautomáticos apresentaram melhores resultados no DSC, a média geral da U-Net foi de 89,29% e o tempo computacional utilizado para segmentação foi reduzido drasticamente. Essa média é compatível com outros resultados na literatura. Além disso, foi possível estabelecer uma linha de base para avaliações futuras de DNNs (*Deep Neural Networks*) aplicadas a volumes PBI.

## **PERSPECTIVAS FUTURAS**

Desde sua descoberta no final de 1895 por Wilhelm Röntgen, os raios X têm desempenhado um papel central na sociedade, particularmente na medicina, farmácia, física e química. Essa diversidade de aplicações dos raios X tem se manifestado nas inúmeras áreas de pesquisa atendidas e na ampla gama de técnicas agora disponíveis nas instalações dos Laboratórios Síncrotron, que representam um dos principais exemplos de pesquisa multidisciplinar. O advento da radiação síncrotron de alto fluxo e alto brilho estimulou o desenvolvimento de técnicas de imagem e microanálise de alta resolução 3D (espacial) e até 4D (espaço-temporal).

Como pré-requisito para realização de medidas 4D tais como, *in situ*, *in vivo* e *in operando* é essencial avaliar, quantificar e otimizar os principais parâmetros das técnicas de imagem de alta resolução, incluindo a escolha da energia de raios X, distância amostradetector, estratégias de aquisição de dados e tratamento de amostras bem como técnicas de reconstrução capazes de maximizar a razão sinal-ruído (SNR) em função da dose de raios X entregue às amostras.

Novas abordagens levando em conta o brilho continuamente crescente das fontes síncrotron, como a nova fonte de luz síncrotron brasileira, Sirius, combinado com o uso de detectores de imagem rápida representam desafios para a geração de imagens biomédicas de pequenos espécimes. Experimentos *in situ* ou sensíveis à dose requerem tempos de exposição curtos para observar fenômenos dinâmicos relevantes ou para evitar danos à amostra, o que pode reduzir significativamente a qualidade da imagem. Um parâmetro de qualidade de imagem mais sensível ao contraste, ao ruído da imagem relacionado à dose da radiação aplicável a qualquer conjunto de dados de micro-CT seria muito útil, já que a avaliação da qualidade de imagem em imagens de micro-CT é uma questão contínua no campo das aplicações biomédicas.

Ainda, o desenvolvimento de algoritmos capazes de lidar com conjuntos de dados grandes e complexos e métodos de análise de dados com ênfase em reconhecimento de padrões e aprendizado de máquina são desejáveis para que dados de alta qualidade sejam obtidos com doses mais baixas e em escalas de tempo mais curtas, o que é de particular importância para estudos dinâmicos de tecidos vivos, já que o impacto da exposição aos raios X no bem-estar e na função biológica dos organismos vivos não deve ser negligenciado.

### **REFERÊNCIAS**

<span id="page-101-0"></span>ADAMS, D. S.; KELLER, R.; KOEHU, M. A. R. The mechanics of notochord elongation, straightening and stiffening in the embryo of *Xenopus laevis*. *Development*, [S.l.], v. 110, p. 115–130, 1990.

ANDERSEN, A. H.; KAK, A. C. Simultaneous algebraic reconstruction technique (SART): a superior implementation of the ART algorithm. *Ultrason. Imaging*, [S.l.], v. 6, p. 81–94, 1984.

ARFELLI, F. et al. Low-dose phase contrast x-ray medical imaging. *Phys. Med. Biol.*, [S.l.], v. 43, n. 10, p. 2845, 1998.

ARHATARI, B. D. et al. X-ray phase-contrast computed tomography for soft tissue imaging at the Imaging and Medical Beamline (IMBL) of the Australian Synchrotron. *Appl. Sci.*, [S.l.], v. 11, p. 4120, 2021.

BALDWIN, G.C.; KERST, D.W. Origin of synchrotron radiation. *Physics Today*, [S.l.], v. 28, p. 9, 1975.

BEUCHER, S.; MEYER, F. The Morphological Approach to Segmentation: The Watershed Transformation. In: DOUGHERTY, E. R. (Ed.). *Mathematical Morphology in Image Processing*. New York: Marcel Dekker Inc., 1993. p. 433–481.

BIELECKA, M. et al. Universal measure for medical image quality evaluation based on gradient approach. In: KRZHIZHANOVSKAYA, V. V. et al. (Ed.). *Computational Science – ICCS 2020*. Cham: Springer International Publishing, 2020. p. 406–417.

BROECKHOVEN, C.; PLESSIS, A. X-ray microtomography in herpetological research: a review. *Amphib-reptil.*, [S.l.], v. 39, p. 377–401, 2018.

BROMBAL, L. et al. Motion artifacts assessment and correction using optical tracking in synchrotron radiation breast CT. *Med. Phys.*, [S.l.], v. 48, n. 9, p. 5343–5355, 2021.

BRUN, F. et al. Enhanced and Flexible Software Tools for X-ray Computed Tomography at the Italian Synchrotron Radiation Facility Elettra. *Fundam. Inform.*, [S.l.], v. 141, n. 2-3, p. 233–243, 2015.

BUSHBERG, J. T. et al. *The Essential Physics of Medical Imaging*. 3rd. ed. [S.l.]: Lippincott Williams & Wilkins, 2011.

CALLAHAN, S. et al. A guide for optimal iodine staining and high-throughput diceCT scanning in snakes. *Ecol. Evol.*, [S.l.], v. 11, n. 17, p. 11587–11603, 2021.

CARVALHO, A. C. P. História da tomografia computadorizada. *Rev. Imagem*, [S.l.], v. 29, n. 2, p. 61–66, 2007.

CHEN, R. C. et al. Measurement of the linear attenuation coefficients of breast tissues by synchrotron radiation computed tomography. *Phys. Med. Biol.*, [S.l.], v. 55, n. 17, p. 4993, 2010.

CHOLLET, Francois. *Deep Learning with Python*. [S.l.]: Manning Publications, 2017. ISBN 9781617294433.

CHOO, J. Y. et al. Quantitative analysis of emphysema and airway measurements according to iterative reconstruction algorithms: comparison of filtered back projection, adaptive statistical iterative reconstruction and model-based iterative reconstruction. *Eur. Radiol.*, [S.l.], v. 24, p. 799–806, 2014.

CHOW, L. S.; PARAMESRAN, R. Review of medical image quality assessment. *Biomed. Signal Process Control*, [S.l.], v. 27, p. 145–154, 2016. ISSN 1746-8094.

CLOETENS, P. et al. Phase objects in synchrotron radiation hard X-ray imaging. *J. Phys. D*, [S.l.], v. 29, n. 1, p. 133–46, 1996.

COLAÇO, G. *Morfologia larval externa, alterações heterocrônicas e tabela de desenvolvimento para Thoropa miliaris (Anura: Cycloramphidae)*. 2018. 40f. Dissertação (Mestrado em Biologia Animal – Programa de Pós-Graduação em Biologia Animal), Universidade Federal Rural do Rio de Janeiro, Seropédica. 2018.

<span id="page-102-1"></span>CORALLO, D.; TRAPANI, V.; BONALDO, P. The notochord: structure and functions. *Cell. Mol. Life Sci.*, [S.l.], v. 72, n. 16, p. 2989–3008, 2015.

CORMACK, A.M. Representation of a function by its line integrals, with some radiological applications. II. *J. Appl. Phys.*, [S.l.], v. 35, n. 10, p. 2908–2913, 1964.

CORMACK, A. M. Representation of a function by its line integrals, with some radiological applications. *J. Appl. Phys.*, [S.l.], v. 34, n. 9, p. 2722–2727, 1963.

DEBNATH, L.; BHATTA, D. *Integral Transforms and Their Applications*. 2nd. ed. [S.l.]: Chapman and Hall/CRC, 2006.

<span id="page-102-0"></span>DICE, L. R. Measures of the amount of ecologic association between species. *Ecology*, [S.l.], Ecological Society of America, v. 26, n. 3, p. 297–302, 1945. ISSN 00129658, 19399170.

DIONISIO, F. C. F. et al. Sarcomas de tecidos moles nas imagens de ressonância magnética: avaliação da similaridade entre as segmentações manual e semiautomática, e comparação do tempo de segmentação entre os métodos. *Radiol. Bras.*, [S.l.], v. 54, n. 3, p. 155–164, 2021.

<span id="page-102-2"></span>DONATO, S. et al. Optimization of pixel size and propagation distance in X-ray phase-contrast virtual histology. *J. Inst.*, [S.l.], v. 14, p. C05021, 2022.

DONNELLY, E. F. et al. Characterization of the phase-contrast radiography edgeenhancement effect in a cabinet X-ray system. *Phys. Med. Biol.*, [S.l.], v. 51, n. 1, p. 21–30, 2005.

DONNELLY, E. F.; PRICE, R. R.; PICKENS, D. R. Quantification of the effect of system and object parameters on edge enhancement in phase-contrast radiography. *Med. Phys.*, [S.l.], v. 30, n. 11, p. 2888–2896, 2003.

DOS-SANTOS-DIAS, P. H. et al. Life on the edge: Tadpoles of Cycloramphidae (Amphibia; Anura), anatomy, systematics, functional morphology, and comments on the evolution of semiterrestrial tadpoles. *J. Zool. Syst. Evol. Res.*, [S.l.], v. 59, p. 1297–1321, 2021.

DUDGEON, D. E.; MERSERAU, R. M. *Multidimensional Digital Signal Processing Prentice-Hall Signal Processing Series*. [S.l.]: Prentice Hall Professional Technical Reference, 1984.

DULLIN, C. et al. Multiscale biomedical imaging at the SYRMEP beamline of Elettra - Closing the gap between preclinical research and patient applications. *Phys. Open*, [S.l.], v. 6, p. 100050, 2021.

<span id="page-103-2"></span>DUNN, O. J. Multiple comparisons using rank sums. *Technometrics*, [S.l.], v. 6, n. 3, p. 241–252, 1964. ISSN 00401706.

ELDER, F. R. et al. Radiation from electrons in a synchrotron. *Physical Review*, [S.l.], v. 71, n. 11, p. 829–830, 1987.

ELETTRA SINCROTONE TRIESTE. Elettra's Beamlines. 2022. Disponível em: https://www.elettra.trieste.it/lightsources/elettra/beamlines.html. Acesso em: 12 ago. 2022.

<span id="page-103-0"></span>ELFARNAWANY, M. et al. Micro-CT versus synchrotron radiation phase contrast imaging of human cochlea. *J. Microscopy*, [S.l.], v. 265, p. 349–357, 2017.

FARHAT, J.; ALATOOM, A.; DHOU, S. Quantitative evaluation of 3D reconstruction using Filtered Back-Projection on XCAT phantom. In: *2019 International Conference on Communications, Signal Processing, and their Applications (ICCSPA)*, 2019. [*Proceedings*...]. [S.l.: s.n.], 2019. p. 1–6.

<span id="page-103-1"></span>FIDALGO, G. et al. Synchrotron microtomography applied to the volumetric analysis of internal structures of *Thoropa miliaris* tadpoles. *Sci. Rep.*, [S.l.], v. 10, p. 18934, 2020.

FRIEDRICH, F.; BEUTEL, R. G. Micro-computer tomography and a renaissance of insect morphology. *Proc. of SPIE*, [S.l.], v. 7078, p. 70781U–1, 2008.

GIARETTA, A. A.; FACURE, K. G. Reproductive ecology and behavior of *Thoropa miliaris* (SPIX, 1824) (Anura, Leptodactylidae, telmatobiinae). *Biota Neotropica*, [S.l.], v. 4, n. 2, p. BN03704022004, 2004.

GIGNAC, P. M.; KLEY, N. J. Iodine-enhanced micro-CT imaging: Methodological refinements for the study of the soft-tissue anatomy of post-embryonic vertebrates. *J. Exp. Zool. (Mol. Dev. Evol.)*, [S.l.], v. 322, n. 3, p. 166–176, 2014.

GILBERT, P. Iterative methods for the three-dimensional reconstruction of an object from projections. *J. Theor. Biol.*, [S.l.], v. 36, n. 1, p. 105–117, 1972.

GOSNER, K. L. A simplified table for staging anuran embryos and larvae with notes on identification. *Herpetologica*, [S.l.], [Herpetologists' League, Allen Press], v. 16, n. 3, p. 183–190, 1960.

HAIDER, Y. et al. A prototype system for infrared computed tomography for image reconstruction. In: *IEEE 13th International Multitopic Conference*, 13., 2009. [*Proceedings*...]. S.l.: s.n.], 2009. p. 1–5.

HOUNSFIELD, G. N. Computerised transverse axial scanning (tomography): Part 1. description of system. *Br. J. Radiol.*, [S.l.], v. 46, n. 552, p. 1016–1022, 1973.

IMANI, M. et al. Validation of a semiautomatic image analysis software for the quantification of musculoskeletal tissues. *Calcif. Tissue Int.*, [S.l.], v. 110, p. 294–302, 2022.

JAIN, A. K. *Fundamentals of digital image processing*. [S.l.]: Prentice-Hall, Inc., 1989.

KAK, A. C.; SLANEY, M. *Principles of Computerized Tomographic Imaging*. [S.l.]: Society for Industrial and Applied Mathematics, 2001.

KORNILOV, A. S.; SAFONOV, I. V. An Overview of Watershed Algorithm Implementations in Open Source Libraries. *J. Imaging*, [S.l.], v. 4, n. 10, p. 1–15, 2018.

KRENKEL, M. *Cone-beam x-ray phase-contrast tomography for the observation of single cells in whole organs*. Göttingen: Universitätsverlag Göttingen, 2015. v. 17. (Göttingen Series in X-ray Physics, v. 17).

<span id="page-104-0"></span>KRINGS, M. et al. Modern morphological methods for tadpole studies. a comparison of micro-CT, and clearing and staining protocols modified for frog larvae. *Biotech. Histochem.*, [S.l.], v. 92, n. 8, p. 595–605, 2017.

LLINÁS, R.; PRECHT, W. *Frog Neurobiology A Handbook*. [S.l.]: Springer-Verlag Berlin, 1976.

LOMBARD-BANEK, C. et al. In vivo subcellular mass spectrometry enables proteometabolomic single-cell systems biology in a chordate embryo developing to a normally behaving tadpole (*X. laevis*). *Angew. Chem. Int. Ed.*, [S.l.], v. 60, n. 23, p. 12852–12858, 2021.

MALHOTRA, P. et al. Deep neural networks for medical image segmentation. *J. Healthc. Eng.*, [S.l.], p. 1–15, 2022.

MARINONI, N. et al. An investigation of mortars affected by alkali-silica reaction by X-ray synchrotron microtomography: a preliminary study. *J. Mater. Sci.*, [S.l.], v. 44, p. 5815–5823, 2009.

MAYO, S. C.; STEVENSON, A. W.; WILKINS, S. W. In-line phase-contrast X-ray imaging and tomography for materials science. *Materials*, v. 5, p. 937–965, 2012.

MENESES, A. A. M. et al. Assessment of neural networks training strategies for histomorphometric analysis of synchrotron radiation medical images. *Nucl. Instrum. Methods Phys. Res. Sect A*, [S.l.], v. 621, n. 1–3, p. 662–669, 2010.

MERSERAU, R. M. Recovering multidimensional signals from their projections. *Comput. Gr. Image Process.*, [S.l.], v. 2, n. 2, p. 179–195, 1973.

<span id="page-105-0"></span>METSCHER, B. D. MicroCT for developmental biology: A versatile tool for highcontrast 3D imaging at histological resolutions. *Dev. Dyn.*, [S.l.], v. 238, n. 3, p. 632–640, 2009.

MINAEE, S. et al. Image segmentation using Deep Learning: A survey. *IEEE Trans. Pattern Anal. Mach. Intell.*, [S.l.], v. 44, n. 7, p. 3523–3542, 2022.

MOBILIO, S.; BOSCHERINI, F.; MENEGHINI, C. *Synchrotron Radiation. Basics, Methods and Applications*. [S.l.]: Berlin: Heidelberg: Springer, 2015.

<span id="page-105-2"></span>MOHAMMADI, S. et al. Quantitative evaluation of a single-distance phase-retrieval method applied on in-line phase-contrast images of a mouse lung. *J. Synchrotron Radiat.*, [S.l.], v. 21, p. 784–789, 2014.

MOMOSE, A. et al. Phase–contrast X–ray computed tomography for observing biological soft tissues. *Nat. Med.*, [S.l.], v. 2, p. 473–475, 1996.

<span id="page-105-1"></span>MORIMOTO, J. et al. Assessing anatomical changes in male reproductive organs in response to larval crowding using micro-computed tomography imaging. *Neotrop. Entomol.*, [S.l.], v. 51, p. 526–535, 2022.

MUTLAQ, M.; ABDULBAQIA, H. A Review of Image Segmentation Methods in Brain Tumor. *J. Al-Qadisiyah Comp. Sci. Math.*, [S.l.], v. 14, n. 3, p. 1–9, 2022.

NEAGU, A. N.; PETRARU, O. M. "aquatic" vs. "terrestrial" eye design. A functional ecomorphological aproach. *Analele Stiinţifice ale Universitaţii "Alexandru Ioan Cuza" din Iasi, s. Biologie animala*, [S.l.], v. 61, p. 101–115, 2015.

NUNES, C. S.; CINSA, L. A. Princípios do processamento histológico de rotina. *Rev. Int. Est. Exp.*, [S.l.], v. 8, p. 31–40, 2016.

OKUNO, E.; YOSHIMURA, E. *Física das Radiações*. [S.l.]: Oficina de Textos, 2010.

PAGANIN, D. M. et al. Simultaneous phase and amplitude extraction from a single defocused image of a homogeneous object. *J. Microsc.*, [S.l.], v. 206, n. Pt 1, p. 33–40, 2002.

PAGANIN, D. M.; PELLICCIA, D. Chapter two – X-ray phase-contrast imaging: a broad overview of some fundamentals. In: HŸTCH, Martin; HAWKES, Peter W. (Ed.). *Advances in Imaging and Electron Physics*. [S.l.]: Elsevier, 2021. p. 63–158. (Advances in Imaging and Electron Physics, v. 218).

<span id="page-105-3"></span>PAIVA, K. et al. Performance evaluation of segmentation methods for assessing the lens of the frog *Thoropa miliaris* from synchrotron-based phase-contrast micro-CT images. *Phys. Med.*, [S.l.], v. 94, p. 43–52, 2022.

PAL, N. R.; PAL, S. K. A review on image segmentation techniques. *Pattern Recognit.*, [S.l.], v. 26, n. 9, p. 1277–1294, 1993. ISSN 0031-3203.

PAN, X.; SIDKY, E. Y.; VANNIER, M. Why do commercial CT scanners still employ traditional, filtered back-projection for image reconstruction? *Inverse Problems*, [S.l.], v. 25, n. 12, p. 123009, 2009.

PANDEY, S. A. D. H. *Fourier Transforms with Applications*. [S.l.]: KY Publications, 2021. (KY Publications). ISBN 9788194807568.

PETROFF, Y. Radiação de síncrotron no Brasil UVX e Sirius. *Cienc. Cult.*, [S.l.], v. 69, n. 3, 2017.

PEłKA, J.B. Synchrotron radiation in biology and medicine. *Acta Phys. Pol.*, [S.l.], v. 141, n. 1, p. 3–34, 2022.

<span id="page-106-1"></span>RACK, A. et al. On the possibilities of hard X-ray imaging with high spatio-temporal resolution using polychromatic synchrotron radiation. *J. Xray Sci. Technol.*, [S.l.], v. 18, n. 4, p. 429–441, 2010.

RADON, Johann. On the determination of functions from their integral values along certain manifolds. *IEEE Trans. Med. Imaging*, v. 5, n. 4, p. 170–176, 1986.

REBOUÇAS, R.; SILVA, H. R. da; SANUY, D. Froghood: Postmetamorphic development of the rock river frog *Thoropa miliaris* (Spix, 1824) (Anura,Cycloramphidae). *Acta Zool.*, [S.l.], v. 99, n. 2, p. 151–157, 2018.

RIVERS, Mark. Tutorial introduction to X-ray computed microtomography data processing. *UChicago*, 1998.

RONNEBERGER, O.; FISCHER, P.; BROX, T. U-Net: Convolutional Networks for Biomedical Image Segmentation. In: NAVAB, N. et al. (Ed.). *Medical Image Computing and Computer-Assisted Intervention – MICCAI 2015*. Cham: Springer International Publishing, 2015. p. 234–241. ISBN 978-3-319-24574-4.

SACCOMANO, M. et al. Synchrotron inline phase contrast *µ*CT enables detailed virtual histology of embedded soft-tissue samples with and without staining. *J. Synchrotron Rad.*, [S.l.], v. 25, p. 1153–1161, 2018.

SALDANHA, M. F. S.; FREITAS, C. Segmentação de imagens digitais: Uma revisão. *Divisão de Processamento de Imagens-Instituto Nacional de Pesquisas Espaciais (INPE), São Paulo*, 2009.

SCHINDELIN, J. et al. Fiji: an open-source platform for biological-image analysis. *Nature Methods*, [S.l.], v. 9, n. 7, p. 676–682, 2012.

SCHULTKE, E. et al. Perspectives for microbeam irradiation at the SYRMEP beamline. *J. Synchrotron Radiat.*, [S.l.], v. 28, p. 410–418, 202.

SENA, G. et al. On the possibilities of polychromatic synchrotron radiation microtomography for visualization of internal structures of *Rhodnius prolixus*. *Radiat. Phys. Chem.*, [S.l.], v. 115, p. 179–182, 2015.

. Evaluation of the effects of azadirachtin on internal structures of rhodnius prolixus head using low-energy x-ray microfluorescence. *Spectrochimica Acta Part B: Atomic Spectroscopy,* [S.l.],, v. 177, p. 106064, 2021.

<span id="page-106-0"></span>. Synchrotron X-ray biosample imaging: opportunities and challenges. *Biophys. Rev.*, [S.l.], v. 14, p. 625–633, 2022.

. Improving image quality of *Rhodnius prolixus* head using different types of staining methods and synchrotron radiation phase contrast microtomography. *Radiat. Phys. Chem.*, [S.l.], v. 155, p. 26–30, 2019.

SHEPP, L. A.; LOGAN, B. F. The Fourier reconstruction of a head section. *IEEE Trans. Nucl. Sci.*, [S.l.], v. 21, n. 3, p. 21–43, 1974.

<span id="page-107-0"></span>SILVA, J. et al. Three-dimensional non-destructive soft-tissue visualization with X-ray staining micro-tomography. *Sci. Rep.*, [S.l.], v. 5, p. 14088, 2015.

SIQUEIRA, C. C. et al. Feeding Ecology of *Thoropa miliaris* (Anura, Cycloramphidae) in Four Areas of Atlantic Rain Forest, Southeastern Brazil. *J. Herpetol.*, [S.l.], Society for the Study of Amphibians and Reptiles, v. 40, n. 4, p. 520–525, 2006.

<span id="page-107-1"></span>SNIGIREV, A. et al. On the possibilities of x-ray phase contrast microimaging by coherent high-energy synchrotron radiation. *Rev. Sci. Instrum.*, [S.l.], v. 66, n. 12, p. 5486–5492, 1995.

SPIX, J. B. *Animalia nova sive species novae testudinum et ranarum: quas in itinere per Brasiliam annis 1817-1820 jussu et auspiciis Maximiliani Josephi I. Bavariae regis/suscepto, collegit et descripsit Dr. J. B. de Spix.* [S.l.]: Monachii: F. S. Hübschmanni, 1824. 146 p.

STALLING, D.; WESTERHOFF, M.; HEGE, H.-C. Amira: A highly interactive system for visual data analysis. In: HANSEN C; JOHNSON, C. R. (Ed.). *Visualization Handbook*. [S.l.]: Elsevier, 2005. p. 749–767.

STOCK, S.R. *MicroComputed Tomography: Methodology and Applications*. [S.l.]: CRC Press, 2009.

TABA, S. T. et al. Toward improving breast cancer imaging: Radiological assessment of propagation-based phase-contrast CT technology. *Acad. Radiol.*, [S.l.], v. 26, n. 6, p. e79–e89, 2018.

TAMAL, M. et al. Synchrotron X-ray Radiation (SXR) in Medical Imaging: Current Status and Future Prospects. *Appl. Sci.*, [S.l.], v. 12, n. 8, p. 3790, 2022.

TAO, S. et al. Principles of different X-ray phase-contrast imaging: A review. *Appl. Sci.*, [S.l.], v. 11, n. 7, 2021.

TROMBA, G. et al. The SYRMEP Beamline of Elettra: Clinical Mammography and Bio-medical Applications. *AIP Conf. Proc.*, [S.l.], v. 1266, p. 18–23, 2010.

TU, J. et al. A bibliometric and social network analysis perspective of X-ray phasecontrast imaging in medical imaging. *J. Med. Radiat. Sci.*, [S.l.], v. 69, n. 1, p. 37–46, 2022.

VERDADE, V. K.; DIXO, M.; CURCIO, F. F. Risks of extinction of frogs and toads as a result of environmental changes. *Estud. Av.*, [S.l.], v. 24, n. 68, p. 161–172, 2010.

VOLONTERI, C. et al. Eye ontogeny in *Pleurodema bufoninum*: A comparison with *Pleurodema somuncurense* (Anura, Leptodactylidae). *J. Morphol.*, [S.l.], v. 278, n. 7, p. 896–906, 2017.
VOMMARO, M. L.; DONATO, S.; GIGLIO, A. Virtual sections and 3D reconstructions of female reproductive system in a carabid beetle using synchrotron X-ray phase-contrast microtomography. *Zool. Anz.*, [S.l.], v. 298, p. 123–130, 2022.

WALENTEK, P.; QUIGLEY, I. K. What we can learn from a tadpole about ciliopathies and airway diseases: Using systems biology in *Xenopus* to study cilia and mucociliary epithelia. *Benesis*, [S.l.], v. 55, n. 1–2, p. e23001, 2017.

WANG, S. et al. Pathology image analysis using segmentation Deep Learning algorithms. *Am. J. Clin. Pathol.*, [S.l.], v. 189, n. 9, p. 1686–1698, 2019.

WILLEMINK, M. J.; NOËL, P. B. The evolution of image reconstruction for  $CT - from$ filtered back projection to artificial intelligence. *Eur. Radiol.*, [S.l.], v. 29, p. 2185–2195, 2019.

WILLMOTT, P. *An Introduction to Synchrotron Radiation: Techniques and Applications*. 2nd. ed. [S.l.]: Wiley, 2019.

ZENG, G. L. *Medical Image Reconstruction. A Conceptual Tutorial*. [S.l.]: Springer Berlin, Heidelberg, 2010.

ZÁRYBNICKÁ, L.; MÁCOVÁ, P.; VIANI, A. Properties enhancement of magnesium phosphate cement by cross-linked polyvinyl alcohol. *Ceram. Int.*, [S.l.], v. 48, n. 2, p. 1947–1955, 2022.

**APÊNDICE A** – Imagens do cristalino, tecido muscular e notocorda

## A.1 **Regiões de interesse com e sem marcação química**

Em Figura [49,](#page-109-0) Figura [50](#page-109-1) e Figura [51](#page-110-0) são mostrados fatias tomográficas do cristalino no estágio TM28. Cada fatia tomográfica foi adquirida a uma distância amostra-detector de 50 mm, onde o espécime estava sem marcação química, com marcação química por 2h e por 12h, como indicado na legenda de cada figura.

<span id="page-109-0"></span>Figura 49 - Cristalino em diferentes tempos de imersão em iodo

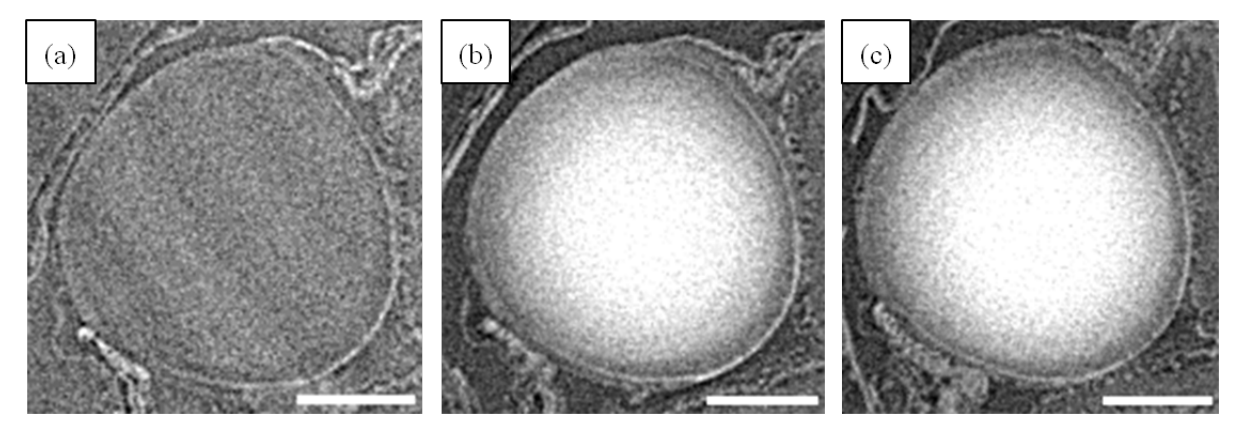

Legenda: Fatia tomográfica do cristalino (a) sem iodo, (b) após imersão em solução de iodo por 2h e (c) após imersão por 12h. Barra de escala: 100 *µ*m.

Fonte: A autora, 2022.

<span id="page-109-1"></span>Figura 50 - Tecido muscular em diferentes tempos de imersão em iodo

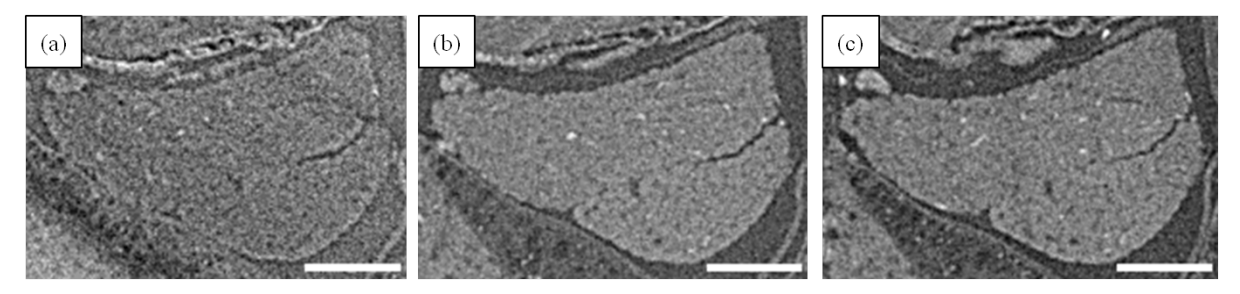

Legenda: Fatia tomográfica do tecido muscular (a) sem iodo, (b) após imersão em solução de iodo por 2h e (c) após imersão por 12h. Barra de escala: 100 *µ*m.

<span id="page-110-0"></span>Figura 51 - Notocorda em diferentes tempos de imersão em iodo

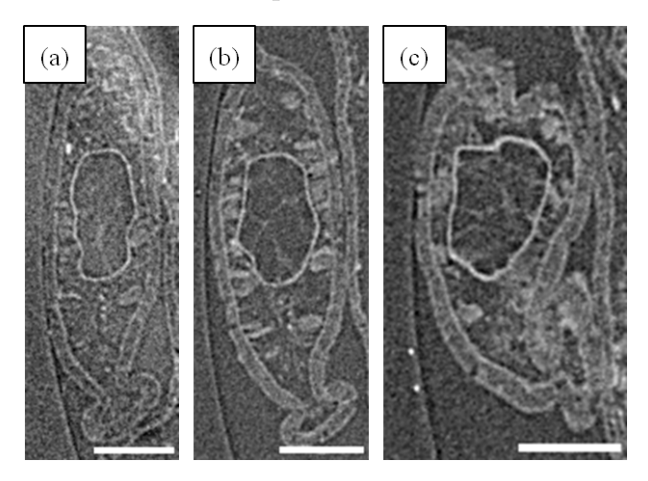

Legenda: Fatia tomográfica da notocorda (a) sem iodo, (b) após imersão em solução de iodo por 2h e (c) após imersão por 12h Barra de escala: 100 *µ*m.

Fonte: A autora, 2022.

### A.2 **Regiões de interesse em diferentes distâncias amostra-detector**

Nas figuras a seguir (Figura [52,](#page-110-1) Figura [53](#page-111-0) e Figura [54\)](#page-111-1), são apresentadas as diferentes ROIs da amostra TM36. Cada fatia tomográfica foi adquirida nas respectivas distâncias amostra-detector: 50 mm, 150 mm e 250 mm.

<span id="page-110-1"></span>Figura 52 - Cristalino em diferentes SDDs

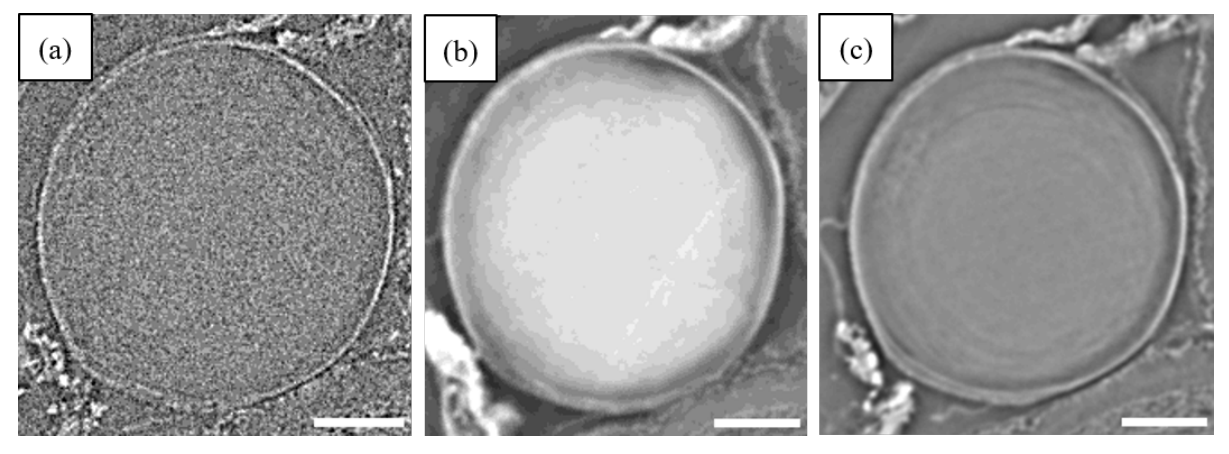

Legenda: Fatia tomográfica do cristalino para SDD (a) 50 mm, (b) 150 mm e (c) 250 mm. Barra de escala: 100 *µ*m.

<span id="page-111-0"></span>Figura 53 - Tecido muscular (TM36)

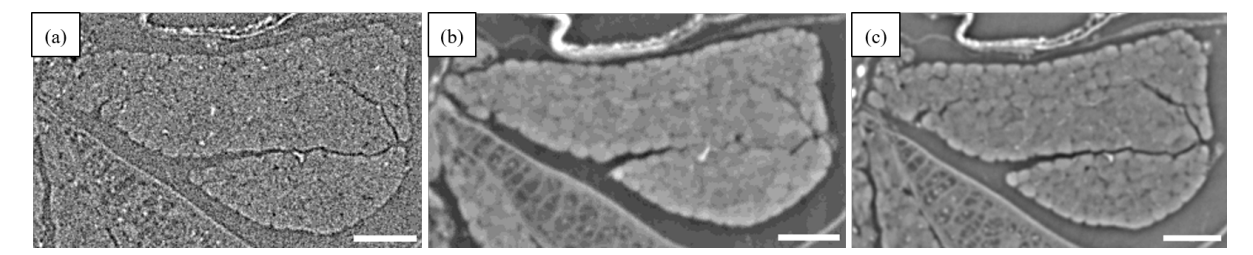

Legenda: Fatia tomográfica do tecido muscular para SDD (a) 50 mm, (b) 150 mm e (c) 250 mm. Barra de escala:  $100 \mu m$ ...

Fonte: A autora, 2022.

<span id="page-111-1"></span>Figura 54 - Notocorda (TM36)

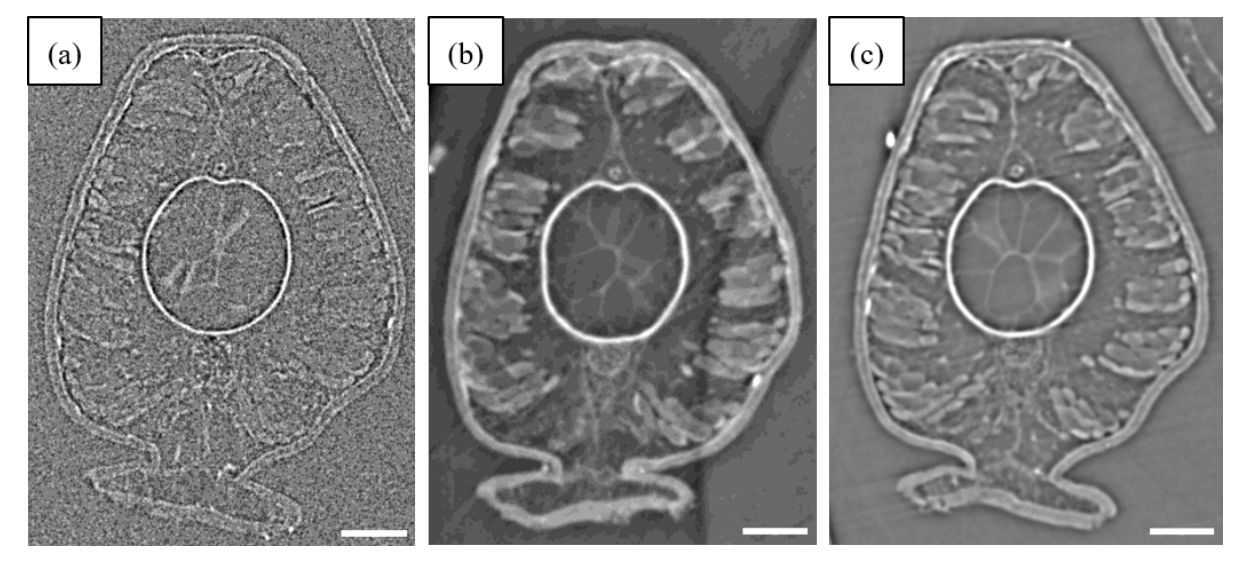

Legenda: Fatia tomográfica da notocorda para SDD (a) 50 mm, (b) 150 mm e (c) 250 mm. Barra de escala: 100 *µ*m..

**APÊNDICE B** – Tabelas dos parâmetros de qualidade

Os gráficos dos parâmetros de qualidade C, CNR, SNR e EEN mostrados no Capítulo [3](#page-73-0) (Resultados e Discussões) foram construídos a partir dos valores mostrados nas tabelas a seguir.

### B.1 **Amostras com e sem marcação química**

Em Tabela [9,](#page-112-0) Tabela [10,](#page-112-1) Tabela [11](#page-113-0) e Tabela [12](#page-113-1) são apresentados os valores dos parâmetros de qualidade calculados no cristalino. Para o tecido muscular, Tabela [13,](#page-113-2) Tabela [14,](#page-114-0) Tabela [15](#page-114-1) e Tabela [16.](#page-114-2) Por fim, para a notocorda são Tabela [17,](#page-115-0) Tabela [18,](#page-115-1) Tabela [19](#page-115-2) e Tabela [20.](#page-115-3)

<span id="page-112-0"></span>Tabela 9 - Valores do parâmetro de contraste calculados no cristalino com e sem marcação por iodo

|              | TM28                 |          | <b>TM32</b> |       |                    | <b>TM36</b> |  |  |
|--------------|----------------------|----------|-------------|-------|--------------------|-------------|--|--|
| Método       | $\mathbf C$<br>stdev |          |             | stdev |                    | stdev       |  |  |
| Sem iodo     | 0,029932             | 0.003943 | 0,007363    | 0.002 | 0,0054617          | 0,001156    |  |  |
| Iodo $(2h)$  | 0,299266 0,073691    |          | 0,208545    | 0.064 | ∗                  | ∗           |  |  |
| Iodo $(12h)$ | 0,289949 0,074478    |          | ∗           | ∗     | 0,14433134 0,04579 |             |  |  |

Legenda: \*Não foi realizada a marcação química. Fonte: A autora, 2022.

<span id="page-112-1"></span>Tabela 10 - Valores do parâmetro CNR calculados no cristalino com e sem marcação por iodo

|              | <b>TM28</b>   |                   | <b>TM32</b>     |       | <b>TM36</b>          |       |  |
|--------------|---------------|-------------------|-----------------|-------|----------------------|-------|--|
| Método       | CNR.<br>stdev |                   | <b>CNR</b>      | stdev | CNR.                 | stdev |  |
| Sem iodo     | 2,282262      | 0,335704          | 0.601828        | 0.161 | 0.63610238  0.154264 |       |  |
| Iodo $(2h)$  | 8,83494       | 3.186186          | 6,371716 2,4395 |       | ∗                    | ∗     |  |
| Iodo $(12h)$ |               | 9,685114 3,806772 | ∗               | ∗     | 9,01857218 3,696537  |       |  |

Legenda: \*Não foi realizada a marcação química.

|              | <b>TM28</b>   |          | <b>TM32</b> |        | <b>TM36</b>         |          |  |
|--------------|---------------|----------|-------------|--------|---------------------|----------|--|
| Método       | SNR.<br>stdev |          | SNR.        | stdev  | SNR.                | stdev    |  |
| Sem iodo     | 77,95623      | 10,26968 | 134,4939    | 36.12  | 96,6781989          | 20,45437 |  |
| Iodo $(2h)$  | 1683,521      | 414,5507 | 1173,846    | 360,14 | ∗                   | ∗        |  |
| Iodo $(12h)$ | 2530,537      | 650,0129 | $\ast$      | ∗      | 1386,71334 439,9462 |          |  |

<span id="page-113-0"></span>Tabela 11 - Valores do parâmetro SNR calculados no cristalino com e sem marcação por iodo

Legenda: \*Não foi realizada a marcação química.

Fonte: A autora, 2022.

<span id="page-113-1"></span>Tabela 12 - Valores do parâmetro EEN calculados no cristalino com e sem marcação por iodo

|              | TM28              |         | <b>TM32</b>     |       | <b>TM36</b>         |       |  |
|--------------|-------------------|---------|-----------------|-------|---------------------|-------|--|
| Método       | EEN               | stdev   | <b>EEN</b>      | stdev | EEN                 | stdev |  |
| Sem iodo     | 3,065473          | 0.50847 | 2,955225 0,4872 |       | 2,85199365 0,435847 |       |  |
| Iodo $(2h)$  | 4,953373          | 0.80722 | 3,705079 0,7012 |       | ∗                   | ∗     |  |
| Iodo $(12h)$ | 3,690039 0,734774 |         | $\ast$          | ∗     | 4,39062588 0.917836 |       |  |

Legenda: \*Não foi realizada a marcação química. Fonte: A autora, 2022.

<span id="page-113-2"></span>Tabela 13 - Valores do parâmetro de contraste calculados no tecido muscular com e sem marcação por iodo

|              | TM28              |                   |        | <b>TM32</b>       | <b>TM36</b>        |          |  |
|--------------|-------------------|-------------------|--------|-------------------|--------------------|----------|--|
| Método       | $\mathbf C$       | stdev             |        | stdev             | C                  | stdev    |  |
| Sem iodo     |                   | 0.018241 0.003174 |        | 0,001247 0,001356 | 0,0024235 0,001554 |          |  |
| Iodo $(2h)$  | 0,104789 0,005486 |                   | 0.0677 | ∗<br>0.006316     |                    | ∗        |  |
| Iodo $(12h)$ | 0,098876 0,006046 |                   | $\ast$ | ∗                 | 0,045956           | 0,003067 |  |

Legenda: \*Não foi realizada a marcação química.

|              | <b>TM28</b>   |          | <b>TM32</b>      |         | <b>TM36</b>        |       |  |
|--------------|---------------|----------|------------------|---------|--------------------|-------|--|
| Método       | CNR.<br>stdev |          | CNR.             | stdev   | CNR.               | stdev |  |
| Sem iodo     | 1,258303      | 0.240446 | 0,096163 0,10459 |         | 0,2524892 0,162122 |       |  |
| Iodo $(2h)$  | 3,1111        | 0.25417  | 1,918887         | 0.20578 | ∗                  | ∗     |  |
| Iodo $(12h)$ | 3,388813      | 0.263465 | $\ast$           | ∗       | 2,9179244 0,383866 |       |  |

<span id="page-114-0"></span>Tabela 14 - Valores do parâmetro CNR calculados no tecido muscular com e sem marcação por iodo

Legenda: \*Não foi realizada a marcação química. Fonte: A autora, 2022.

<span id="page-114-1"></span>Tabela 15 - Valores do parâmetro SNR calculados no tecido muscular com e sem marcação por iodo

|              | <b>TM28</b>       |                   |            | <b>TM32</b> | <b>TM36</b> |          |  |
|--------------|-------------------|-------------------|------------|-------------|-------------|----------|--|
| Método       | SNR.              | stdev             | <b>SNR</b> | stdev       | <b>SNR</b>  | stdev    |  |
| Sem iodo     | 47,50735 8,265607 |                   | 22,77937   | 24,7723     | 42,898087   | 27,50411 |  |
| Iodo $(2h)$  |                   | 589,4913 30,86066 | 381,0692   | 35,54842    | ∗           | ∗        |  |
| Iodo $(12h)$ |                   | 862,9462 52,77079 | ∗          | ∗           | 441,53829   | 29,46494 |  |

Legenda: \*Não foi realizada a marcação química. Fonte: A autora, 2022.

<span id="page-114-2"></span>Tabela 16 - Valores do parâmetro EEN calculados no tecido muscular com e sem marcação por iodo

|              | <b>TM28</b>       |                   |          | <b>TM32</b>             | TM36               |       |  |
|--------------|-------------------|-------------------|----------|-------------------------|--------------------|-------|--|
| Método       | <b>EEN</b>        | stdev             |          | stdev                   | EEN                | stdev |  |
| Sem iodo     |                   | 2,899491 0,545487 | 2,82322  | 0,529042                | 2,9859291 0,505628 |       |  |
| Iodo $(2h)$  | 4,507543 0,868601 |                   | 3,829952 | 0.684918                | ∗                  | ∗     |  |
| Iodo $(12h)$ |                   | 4,650027 0,930075 | ∗        | ∗<br>4,0074965 0,810982 |                    |       |  |

Legenda: \*Não foi realizada a marcação química.

|              | <b>TM28</b> |          |                   | <b>TM32</b>       | <b>TM36</b> |          |  |
|--------------|-------------|----------|-------------------|-------------------|-------------|----------|--|
| Método       | $\mathbf C$ | stdev    |                   | stdev             | C           | stdev    |  |
| Sem iodo     | 0,009714    | 0.00243  |                   | 0,000474 0,001955 | 0,0001974   | 0,00111  |  |
| Iodo $(2h)$  | 0,04165     | 0,002306 | 0,003939 0,005279 |                   |             |          |  |
| Iodo $(12h)$ | 0,008563    | 0.0049   | ∗                 | ∗                 | 0,002223    | 0,001438 |  |

<span id="page-115-0"></span>Tabela 17 - Valores do parâmetro de contraste calculados na notocorda com e sem marcação por iodo

Legenda: \*Não foi realizada a marcação química.

Fonte: A autora, 2022.

<span id="page-115-1"></span>Tabela 18 - Valores do parâmetro CNR calculados na notocorda com e sem marcação por iodo

|              | <b>TM28</b>   |                     |        | <b>TM32</b>      | <b>TM36</b>        |         |  |
|--------------|---------------|---------------------|--------|------------------|--------------------|---------|--|
| Método       | CNR.<br>stdev |                     | CNR.   | stdev            | CNR.               | stdev   |  |
| Sem iodo     |               | 0,674716 0,139274   |        | 0.03125 0.142926 | 0,019872           | 0.11497 |  |
| Iodo $(2h)$  |               | $-3,19312$ 0,343137 |        | 0,11217 0,141645 | ∗                  | $\ast$  |  |
| Iodo $(12h)$ |               | 0,271627 0,155032   | ∗<br>∗ |                  | 0,1473032 0,097593 |         |  |

Legenda: \*Não foi realizada a marcação química.

Fonte: A autora, 2022.

<span id="page-115-2"></span>Tabela 19 - Valores do parâmetro SNR calculados na notocorda com e sem marcação por iodo

|              | <b>TM28</b>   |          |          | <b>TM32</b> | <b>TM36</b> |          |  |
|--------------|---------------|----------|----------|-------------|-------------|----------|--|
| Método       | SNR.<br>stdev |          | SNR.     | stdev       | SNR.        | stdev    |  |
| Sem iodo     | 25,29947      | 6,327881 | 8,666969 | 35,7147     | 3,4937027   | 19,64467 |  |
| Iodo $(2h)$  | $-234,305$    | 12,97281 | 22,17184 | 29,71306    | ∗           | ∗        |  |
| Iodo $(12h)$ | 74.7357       | 42,76107 | ∗        | ∗           | 21,357939   | 13,82064 |  |

Legenda: \*Não foi realizada a marcação química. Fonte: A autora, 2022.

<span id="page-115-3"></span>Tabela 20 - Valores do parâmetro EEN calculados na notocorda com e sem marcação por iodo

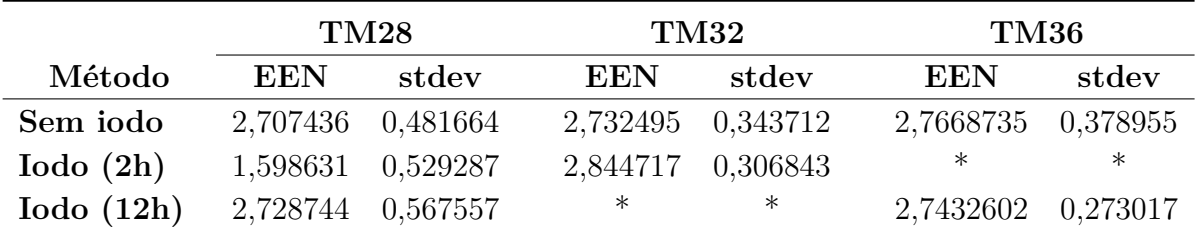

Legenda: \*Não foi realizada a marcação química. Fonte: A autora, 2022.

# B.2 **Amostras medidas em diferentes SDDs**

Em Tabela [21,](#page-116-0) Tabela [22,](#page-116-1) Tabela [23](#page-117-0) <sup>e</sup> Tabela [24](#page-117-1) são apresentados os valores dos parâmetros de qualidade calculados no cristalino. Em Tabela [25,](#page-118-0) Tabela [26,](#page-118-1) Tabela [27](#page-119-0) <sup>e</sup> Tabela [28](#page-119-1) são os valores para <sup>o</sup> tecido muscular. Para <sup>a</sup> notocorda, os parâmetros são apresentados na Tabela [29,](#page-120-0) Tabela [30,](#page-120-1) Tabela [31](#page-121-0) <sup>e</sup> Tabela [32.](#page-121-1)

Tabela 21 - Valores do parâmetro de contraste calculados no cristalino para diferentes SDD

<span id="page-116-0"></span>

|            | $\rm TM28$ |          |          | $\rm TM32$ |          | $\rm TM36$ |          | <b>TM40</b> |          | $\rm TM46$ |
|------------|------------|----------|----------|------------|----------|------------|----------|-------------|----------|------------|
| $SDD$ (mm) |            | stdev    |          | stdev      |          | stdev      |          | stdev       |          | stdev      |
| 50         | 0,029932   | 0.003943 | 0,007363 | 0.001977   | 0,005462 | 0.001156   | 0,014576 | 0.00279     | 0.00521  | 0,001451   |
| 150        | 0,17308    | 0.03292  | 0.1487   | 0.024354   | 0,183571 | 0.042445   | 0,168145 | 0.030855    | 0.063405 | 0,009111   |
| 250        | 0,057613   | 0.013073 | 0.165576 | 0,035599   | 0,057473 | 0,010504   | 0,142138 | 0.032114    | 0.048278 | 0.008884   |

<span id="page-116-1"></span>Fonte: A autora, 2022.

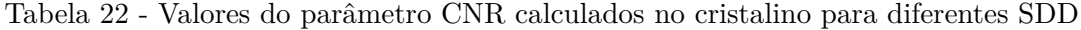

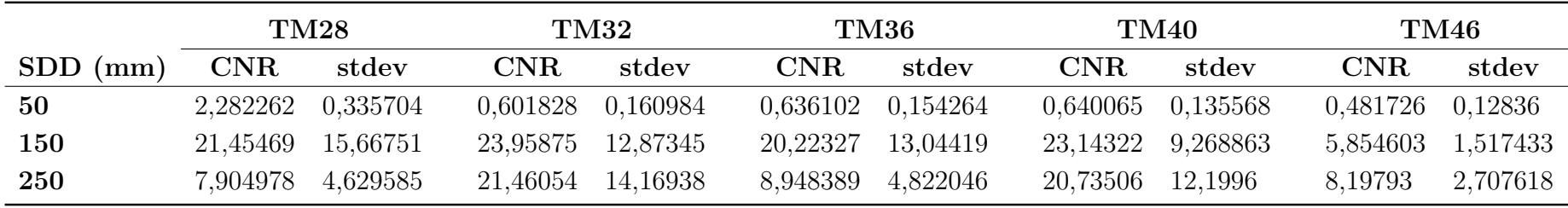

<span id="page-117-0"></span>

|            | $\rm TM28$ |          | <b>TM32</b> |          | $\rm TM36$ |          | <b>TM40</b> |                   | $\rm TM46$ |          |
|------------|------------|----------|-------------|----------|------------|----------|-------------|-------------------|------------|----------|
| $SDD$ (mm) | <b>SNR</b> | stdev    | <b>SNR</b>  | stdev    | <b>SNR</b> | stdev    | <b>SNR</b>  | stdev             | <b>SNR</b> | stdev    |
| 50         | 77,95623   | 10.26968 | 134,4939    | 36,11975 | 96,6782    | 20,45437 | 97,61336    | 18,68473          | 97,33277   | 27,10645 |
| 150        | 638,432    | 121,431  | 785,3289    | 128,6226 | 358,5527   | 82,90348 |             | 611,0614 112,1298 | 299,8732   | 43,0895  |
| 250        | 500,2856   | 113,5205 | 484,1813    | 104,0987 | 357,4136   | 65,32004 | 392,7363    | 88.73431          | 311,3824   | 57,29973 |

Tabela 23 - Valores do parâmetro SNR calculados no cristalino para diferentes SDD

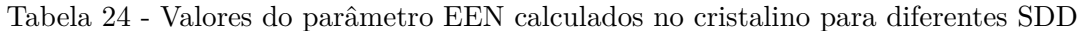

<span id="page-117-1"></span>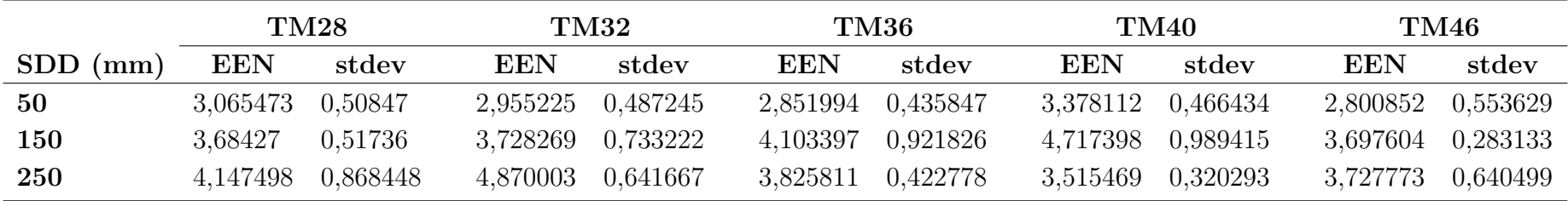

<span id="page-118-0"></span>

|            | $\rm TM28$ |          | $\rm TM32$ |          | $\mathrm{T} \mathrm{M} 36$ |          | <b>TM40</b> |          | $\rm TM46$ |          |
|------------|------------|----------|------------|----------|----------------------------|----------|-------------|----------|------------|----------|
| $SDD$ (mm) |            | stdev    |            | stdev    | $\mathbf C$                | stdev    |             | stdev    |            | stdev    |
| 50         | 0,018241   | 0.003174 | 0,001247   | 0,001356 | 0,002423                   | 0.001554 | 0,004483    | 0.003085 | 0,002088   | 0,001424 |
| 150        | 0,057246   | 0.006016 | 0,053385   | 0,009834 | 0,073813                   | 0,009911 | 0.058297    | 0.009767 | 0,026494   | 0,016668 |
| 250        | 0,020634   | 0.006993 | 0,054885   | 0,009543 | 0,020914                   | 0.00795  | 0,054474    | 0.015342 | 0,063614   | 0,020595 |

Tabela 25 - Valores do parâmetro de contraste calculados no tecido muscular para diferentes SDD

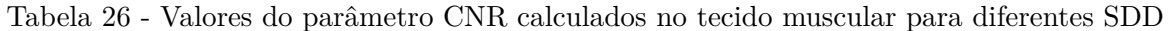

<span id="page-118-1"></span>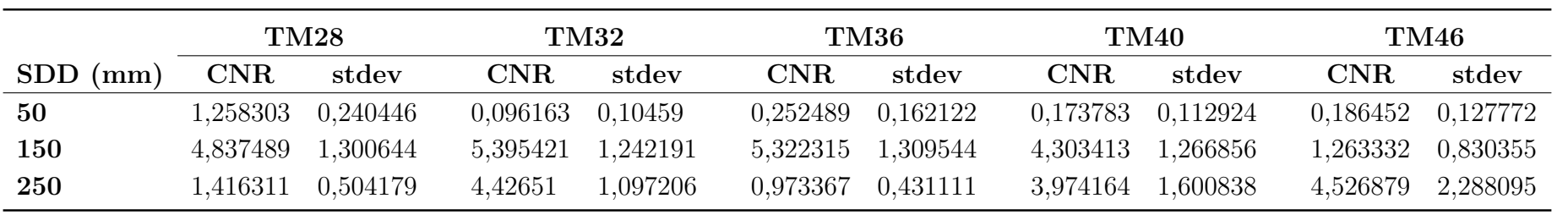

<span id="page-119-0"></span>

|            | $\rm TM28$ |          | <b>TM32</b> |          | $\mathrm{T} \mathrm{M} 36$ |          | <b>TM40</b>       |          | $\rm TM46$ |          |
|------------|------------|----------|-------------|----------|----------------------------|----------|-------------------|----------|------------|----------|
| $SDD$ (mm) | <b>SNR</b> | stdev    | <b>SNR</b>  | stdev    | <b>SNR</b>                 | stdev    | <b>SNR</b>        | stdev    | <b>SNR</b> | stdev    |
| 50         | 47,50735   | 8,265607 | 22,77937    | 24,7723  | 42,89809                   | 27,50411 | 30,0183           | 20,65605 | 30,17005   | 20,57733 |
| 150        | 211,1609   | 22,19004 | 281,9409    | 51,93489 | 144,1711                   | 19,35872 | 211,8575 35,49421 |          | 107,5763   | 67,6796  |
| 250        | 179,1814   | 60,7267  | 160,4949    | 27,90497 | 130,0585                   | 49,43847 | 150,5155          | 42,39137 | 187,0434   | 60,55446 |

Tabela 27 - Valores do parâmetro SNR calculados no tecido muscular para diferentes SDD

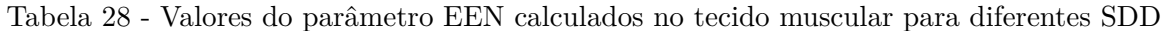

<span id="page-119-1"></span>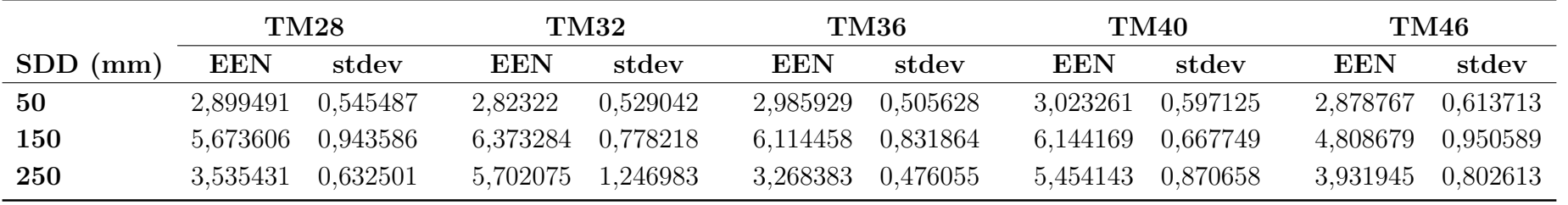

<span id="page-120-0"></span>

|            | TM28     |          | $\rm TM32$ |          | <b>TM36</b> |           | <b>TM40</b> |          | $\rm TM46$  |          |
|------------|----------|----------|------------|----------|-------------|-----------|-------------|----------|-------------|----------|
| $SDD$ (mm) |          | stdev    |            | stdev    | $\mathbf C$ | stdev     |             | stdev    | $\mathbf C$ | stdev    |
| 50         | 0,009714 | 0,00243  | 0,0005     | 0,001955 | 0,000197    | 0,0011098 | 0,000739    | 0,001514 | 0,00058     | 0,001009 |
| $150\,$    | 0,017402 | 0,020389 | 0,0112     | 0.008171 | 0,020831    | 0,0109405 | 0,003354    | 0.012671 | 0,00075     | 0,002379 |
| 250        | 0,02236  | 0.004941 | 0,0141     | 0,018546 | 0,006193    | 0,0117962 | 0.01121     | 0,010705 | 0,00025     | 0,003739 |

Tabela 29 - Valores do parâmetro de contraste calculados na notocorda para diferentes SDD

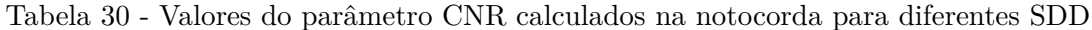

<span id="page-120-1"></span>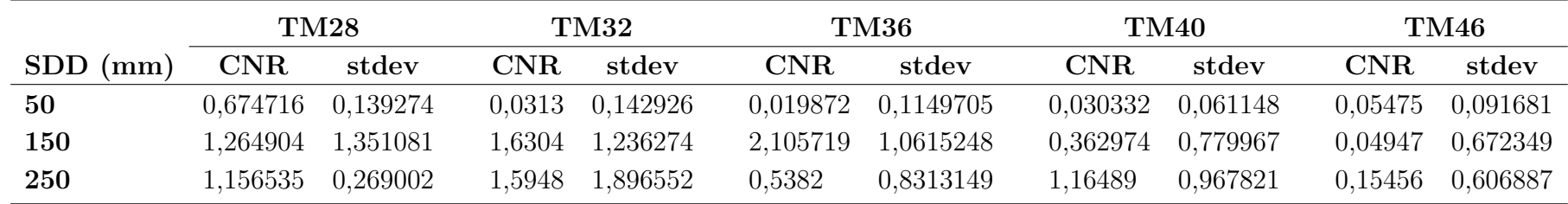

<span id="page-121-0"></span>

|            | TM28       |          | $\rm TM32$ |          | TM36       |           | <b>TM40</b> |          | <b>TM46</b> |          |
|------------|------------|----------|------------|----------|------------|-----------|-------------|----------|-------------|----------|
| $SDD$ (mm) | <b>SNR</b> | stdev    | <b>SNR</b> | stdev    | <b>SNR</b> | stdev     | <b>SNR</b>  | stdev    | <b>SNR</b>  | stdev    |
| 50         | 25,29947   | 6.327881 | 8.667      | 35,7147  | 3,493703   | 19,644668 | 4,94708     | 10,14008 | 9.01269     | 15,61234 |
| 150        | 64,19126   | 75,20852 | 58,973     | 43.1522  | 40,68637   | 21,369146 | 12,18934    | 46,04799 | 10,344      | 32,70645 |
| 250        | 194,165    | 42,90368 | 41,192     | 54,23144 | 38,51528   | 73,357636 | 30,97437    | 29,57796 | 2,17914     | 32,30466 |

Tabela 31 - Valores do parâmetro SNR calculados na notocorda para diferentes SDD

Tabela 32 - Valores do parâmetro EEN calculados na notocorda para diferentes SDD

<span id="page-121-1"></span>

|            | $\rm TM28$ |                   | TM32       |          | $\rm TM36$ |                    | <b>TM40</b> |          | $\rm TM46$ |          |
|------------|------------|-------------------|------------|----------|------------|--------------------|-------------|----------|------------|----------|
| $SDD$ (mm) | <b>EEN</b> | stdev             | <b>EEN</b> | stdev    | <b>EEN</b> | stdev              | EEN         | stdev    | <b>EEN</b> | stdev    |
| 50         |            | 2,707436 0,481664 | 2,7325     | 0,343712 |            | 2,766874 0,3789549 | 2,53519     | 0,436589 | 2,99465    | 0,609525 |
| $150\,$    |            | 2,623494 0,248173 | 2,5699     | 0,181733 |            | 2,608828 0,1588451 | 2,486724    | 0,218815 | 2,28018    | 0,283997 |
| 250        | 2,819387   | 0,574537          | 2,6877     | 0,133612 |            | 2,695216 0,1632643 | 2,550656    | 0,218534 | 2,03209    | 0,338226 |

## **ANEXO A** – Artigos publicados

# Figura 55 - *Performance evaluation of segmentation methods for assessing the lens of the frog Thoropa miliaris from synchrotron-based phase-contrast micro-CT images*

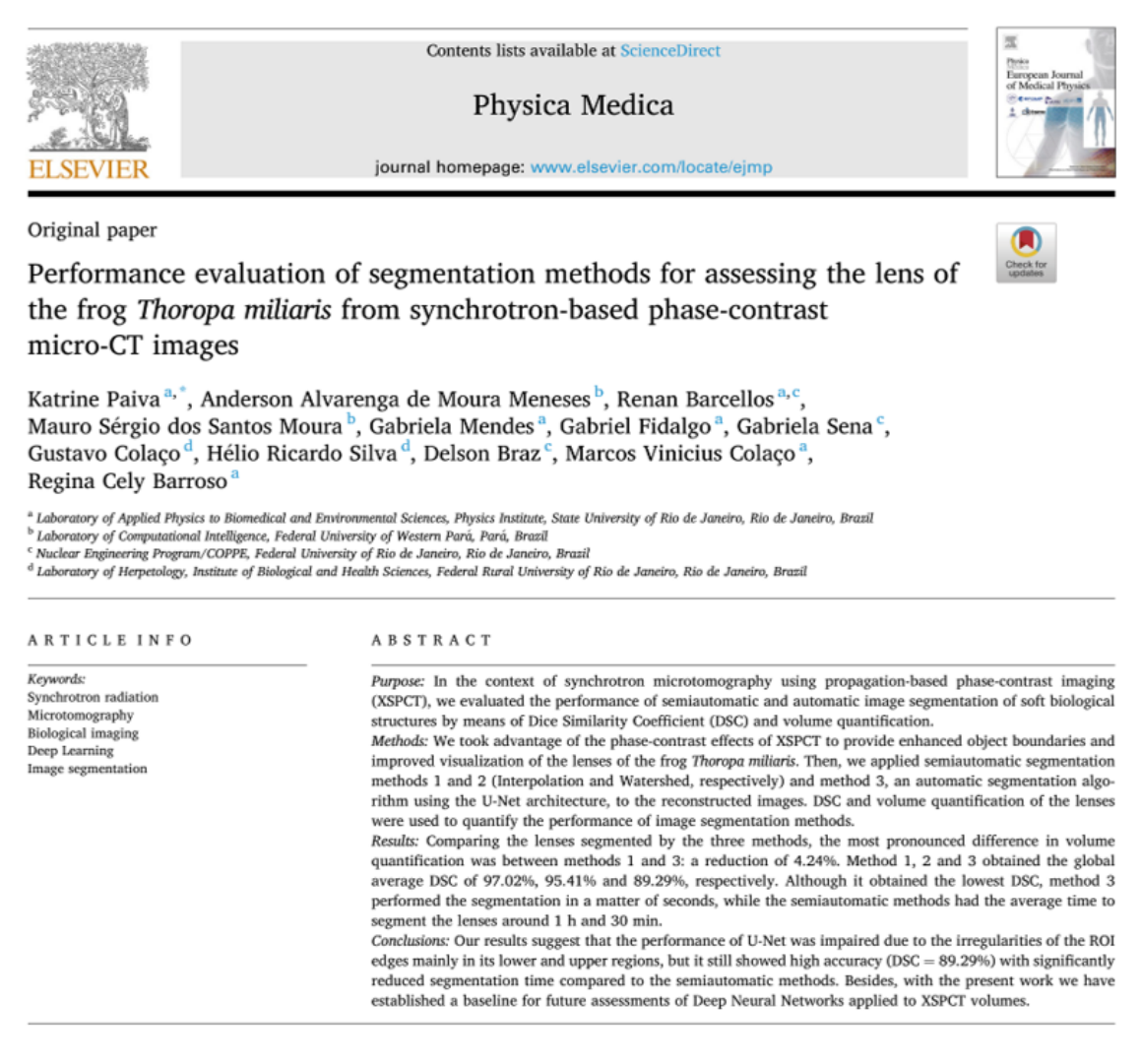

Fonte: [PAIVA et al.,](#page-105-0) 2022, p. 43. Adaptado pela autora.

Figura 56 - *Synchrotron X-ray biosample imaging: opportunities ans challenges*

Biophysical Reviews (2022) 14:625-633 https://doi.org/10.1007/s12551-022-00964-4

**LETTER TO THE EDITOR** 

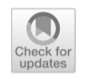

## Synchrotron X-ray biosample imaging: opportunities and challenges

Gabriela Sena<sup>1,2</sup> · Gabriel Fidalgo<sup>1</sup> · Katrine Paiva<sup>1</sup> · Renan Barcelos<sup>1,2</sup> · Liebert Parreiras Nogueira<sup>3</sup> · Marcos Vinícius Colaço<sup>1</sup> · Marcelo Salabert Gonzalez<sup>4</sup> · Patricia Azambuja<sup>4</sup> · Gustavo Colaço<sup>5</sup> · Helio Ricardo da Silva<sup>5</sup> · Anderson Alvarenga de Moura Meneses<sup>6</sup> · Regina Cély Barroso<sup>1</sup>

Received: 6 April 2022 / Accepted: 25 May 2022 / Published online: 2 June 2022 © International Union for Pure and Applied Biophysics (IUPAB) and Springer-Verlag GmbH Germany, part of Springer Nature 2022

#### **Abstract**

Synchrotron radiation phase-contrast microtomography is sensitive to low attenuating tissues, giving an alternative visualisation of the sample and being useful for investigating microstructure inside biological specimens without staining them with a contrast medium. The phase-contrast technique has been widely used in the scientific community, as it is a technique associated with radiography and microscopy and able to enhance contrast in soft tissues, specifically at the edges, showing details that could not be seen by the absorption technique. This work aims to show the ability of synchrotron-based phasecontrast microtomography for the visualisation of soft tissues and hard internal structures of millimetre-sized biological organisms. Case studies of the anatomy of Rhodnius prolixus head and Thoropa miliaris tadpole are presented to illustrate the imaging technique.

Fonte: [SENA et al.,](#page-106-0) 2022, p. 625. Adaptado pela autora.

# Figura 57 - *Evaluation of the effects of Azadirachtin on internal structures of Rhodnius prolixus head using low-energy X-ray microfluorescence*

Spectrochimica Acta Part B: Atomic Spectroscopy 177 (2021) 106064

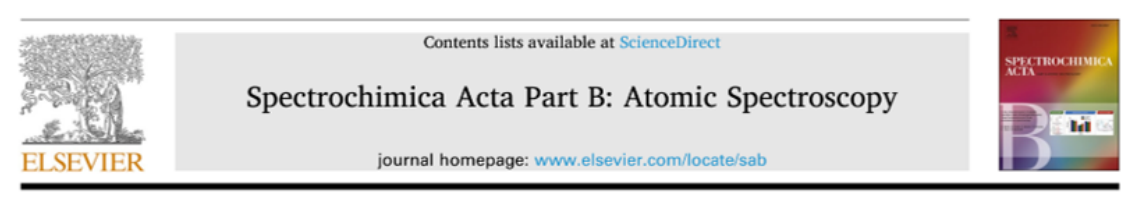

## Evaluation of the effects of Azadirachtin on internal structures of Rhodnius prolixus head using low-energy X-ray microfluorescence

Gabriela Sena<sup>a, b,\*</sup>, Regina C. Barroso<sup>a</sup>, Delson Braz<sup>b</sup>, Liebert P. Nogueira<sup>c</sup>, Marcos V. Colaço<sup>a</sup>, George Kourousias<sup>d</sup>, Matteo Altissimo<sup>d</sup>, Diana E. Bedolla<sup>d</sup>, Giuliana Tromba<sup>d</sup>, Patricia Azambuja<sup>e, f</sup>, Marcelo S. Gonzalez<sup>e, f</sup>, Arissa Pickler<sup>a</sup>, Gabriel Fidalgo<sup>a</sup>, Jairo J. S. Enríquez<sup>f</sup>, Simone F. Silva<sup>8</sup>, Gabriela B.N. Leitão<sup>8</sup>, Carolina N. Spiegel<sup>e</sup>, K. Paiva<sup>a</sup>, Renan Barcellos<sup>a</sup>, Carla Calligaro<sup>h</sup>, Alessandra Gianoncelli

- ory of Applied Physics to Biomedical Sciences/Physics Institute /State University of Rio de Janeiro, Rio de Janeiro, Brazil
- $^{\rm b}$  COPPE/Federal University of Rio de Janeiro, Rio de Janeiro, Brazil<br> $^{\rm c}$ Oral Research Laboratory (ORL), Institute of Clinical Dentistry, University of Oslo, Oslo, Norway
- Elettra Sincrotrone Trieste S.C.p.A., Trieste, Italy
- e Post-graduate Program in Science and Biotechnology/ Federal University Fluminense, Rio de Janeiro, Brazil<br><sup>f</sup> Department of General Biology/ Federal University Fluminense, Rio de Janeiro, Brazil
- 
- <sup>z</sup> Department of Morphology/ Federal University Fluminense, Rio de Janeiro, Brazil<br><sup>h</sup> Università degli Studi di Udine University of Udine, Italy
- 

#### ABSTRACT

Rhodnius prolixus is the main triatomine insect vector of Chagas Disease, which affects between 6 and 8 million individuals, with approximately 12,000 deaths per year in Latin America. Azadirachtin is a drug that causes changes in several species of insects, including triatomines, thereby inhibiting their development.

This work exploits Low-Energy X-Ray Microfluorescence (LEXRF) to evaluate the distribution of oxygen and sodium in the structures of the insect Rhod prolixus, and to understand the effects of azadirachtin treatment. Specimens of fifth-instar nymphs of Rhodnius prolixus were taken from the colony of the Laboratory of Biochemistry and Physiology of Insects (Oswaldo Cruz Foundation (FIOCRUZ), Brazil) and were divided in two groups. In the first group, the insects were fed with defibrinated rabbit blood containing azadirachtin and the other group only with simply defibrinated rabbit blood. Both groups were examined at the TwinMic soft Xray microscopy synchrotron beamline, (Elettra Sincrotrone Trieste, Trieste, Italy), providing elemental map distribution of oxygen which was correlated to the highresolution morphological information obtained by the simultaneous absorption and differential phase contrast images

Prior to Low-Energy X-Ray Microfluorescence (LEXRF) measurements two control samples were scanned at the SYRMEP beamline (Elettra Sincrotrone Trieste, Trieste, Italy) by microtomography for an overview of the structures that were subsequently studied at TwinMic. The results allowed us to compare the differences in structures of the head of Rhodnius prolixus providing new insights into the insect's development that may be of significance toward the control of the Chagas Disease.

Fonte: [SENA et al.,](#page-106-1) 2021, p. 106064. Adaptado pela autora.

Figura 58 - *Synchrotron microtomography applied to the volumetric analysis of internal structures of Thoropa miliaris tadpoles*

# scientific reports

Check for updates

# OPEN Synchrotron microtomography applied to the volumetric analysis of internal structures of Thoropa miliaris tadpoles

G. Fidalgo<sup>1 $\boxtimes$ </sup>, K. Paiva<sup>1</sup>, G. Mendes<sup>1</sup>, R. Barcellos<sup>1</sup>, G. Colaço<sup>2</sup>, G. Sena<sup>1</sup>, A. Pickler<sup>1</sup>, C. L. Mota<sup>1</sup>, G. Tromba<sup>3</sup>, L. P. Nogueira<sup>4</sup>, D. Braz<sup>5</sup>, H. R. Silva<sup>2</sup>, M. V. Colaço<sup>1</sup> & R. C. Barroso<sup>1</sup>

Amphibians are models for studying applied ecological issues such as habitat loss, pollution, disease, and global climate change due to their sensitivity and vulnerability to changes in the environment. Developmental series of amphibians are informative about their biology, and X-ray based 3D reconstruction holds promise for quantifying morphological changes during growth-some with a direct impact on the possibility of an experimental investigation on several of the ecological topics listed above. However, 3D resolution and discrimination of their soft tissues have been difficult with traditional X-ray computed tomography, without time-consuming contrast staining. Tomographic data were initially performed (pre-processing and reconstruction) using the opensource software tool SYRMEP Tomo Project. Data processing and analysis of the reconstructed tomography volumes were conducted using the segmentation semi-automatic settings of the software Avizo Fire 8, which provide information about each investigated tissues, organs or bone elements. Hence, volumetric analyses were carried out to quantify the development of structures in different tadpole developmental stages. Our work shows that synchrotron X-ray microtomography using phase-contrast mode resolves the edges of the internal tissues (as well as overall tadpole morphology), facilitating the segmentation of the investigated tissues. Reconstruction algorithms and segmentation software played an important role in the qualitative and quantitative analysis of each target structure of the Thoropa miliaris tadpole at different stages of development, providing information on volume, shape and length. The use of the synchrotron X-ray microtomography setup of the SYRMEP beamline of Elettra Synchrotron, in phase-contrast mode, allows access to volumetric data for bone formation, eye development, nervous system and notochordal changes during the development (ontogeny) of tadpoles of a cycloramphid frog Thoropa miliaris. As key elements in the normal development of these and any other frog tadpole, the application of such a comparative ontogenetic study, may hold interest to researchers in experimental and environmental disciplines.

Fonte: [FIDALGO et al.,](#page-103-0) 2020, p. 18934. Adaptado pela autora.